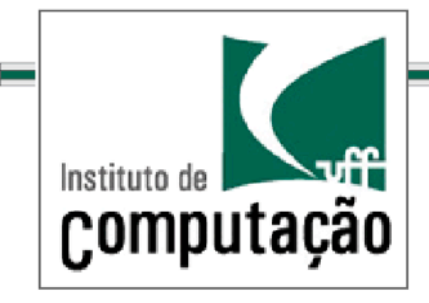

### Técnicas de Programação Avançada *TCC#00175 Profs.:/Anselmo/Montenegro/ www.ic.uff.br/~anselmo*

Conteúdo: Revisão de Java

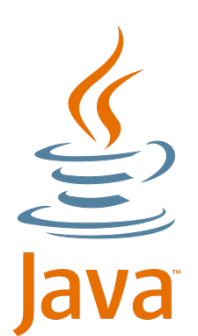

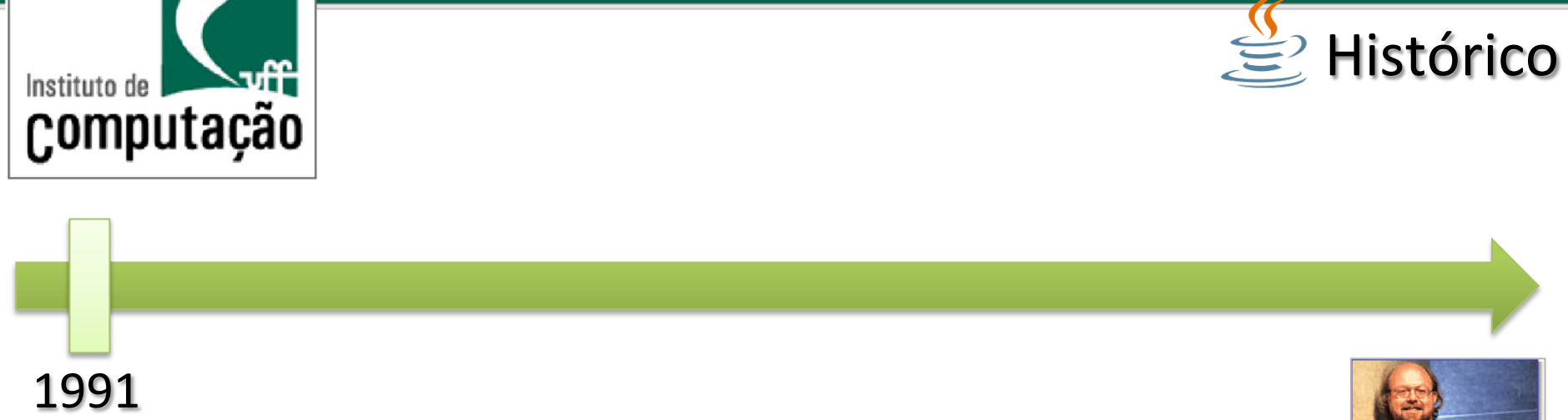

Início em  $1991$ : Pequeno(grupo(de(projeto(da(*Sun/Microsystems*,(denominado(*Green*.(

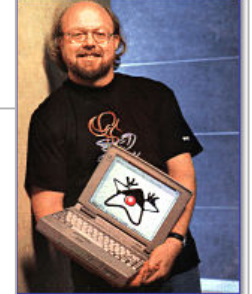

O projeto visava o desenvolvimento de software para uma ampla variedade de dispositivos de rede e sistemas embutidos.

*James Gosling*, decide pela criação de uma nova linguagem de programação que fosse simples, portátil e fácil de ser programada.

Surge a linguagem interpretada *Oak* (carvalho em inglês), mais tarde rebatizada como *Java* devido a problemas de direitos autorais.

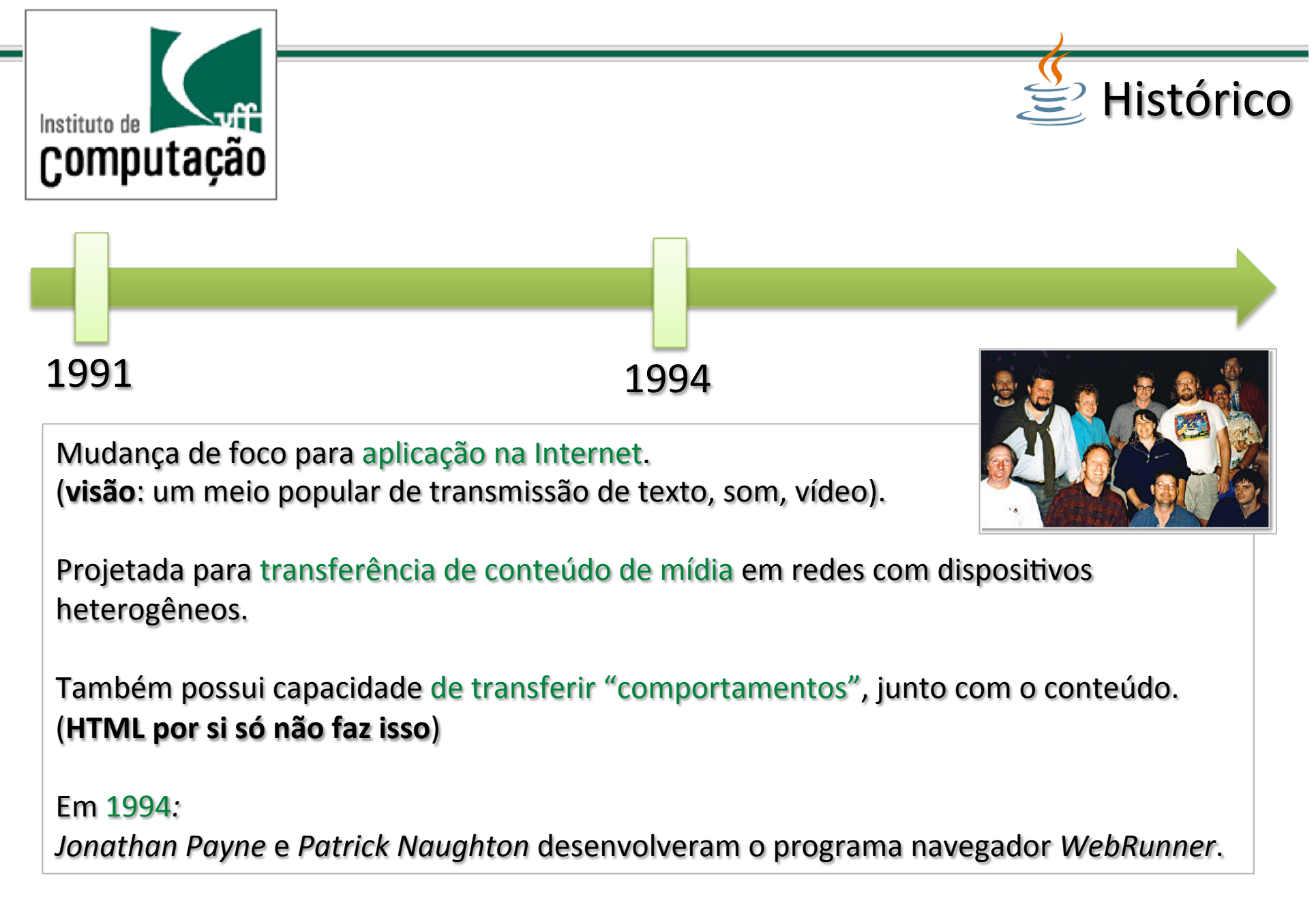

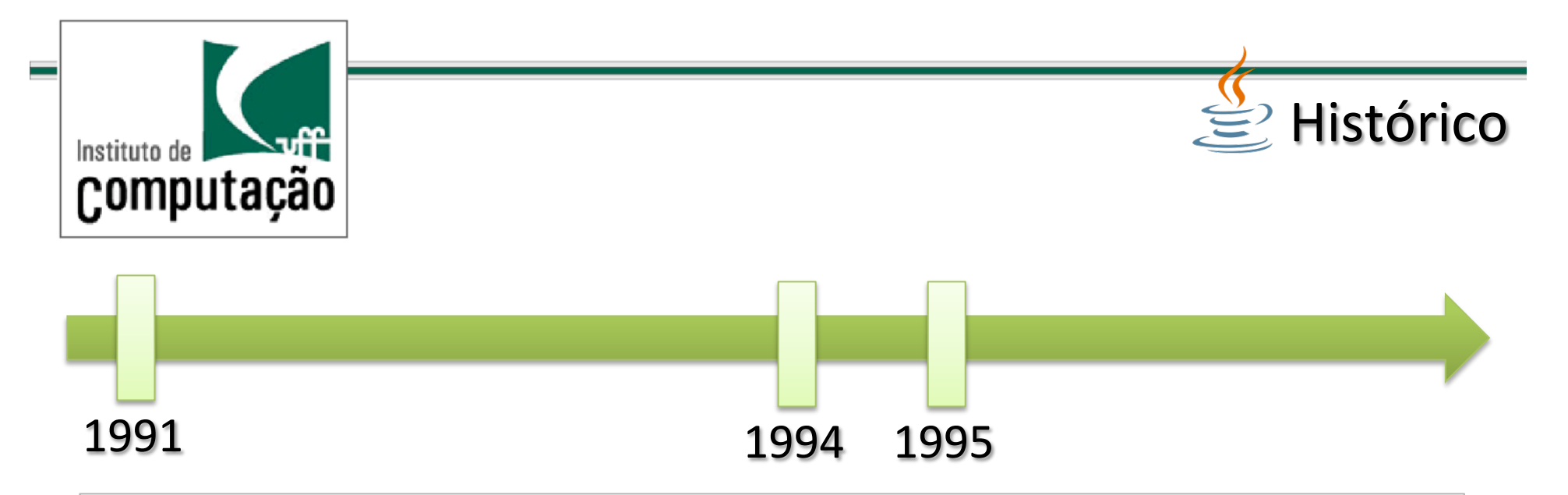

No SunWorld'95 a Sun apresenta formalmente o navegador *HotJava* e a linguagem Java.

Poucos meses depois a Netscape Corp. lança o seu navegador capaz de fazer download e executar pequenos códigos Java chamados de Applets.

Imediatamente a Sun decide disponibilizar o Java gratuitamente para a comunidade de desenvolvimento de softwares e assim surge o Java Developer's Kit 1.0 (JDK 1.0).

Inicialmente: Sun Solaris e Microsoft Windows 95/NT. Progressivamente surgiram kits para outras plataformas como *Linux* e *Apple Macintosh*.

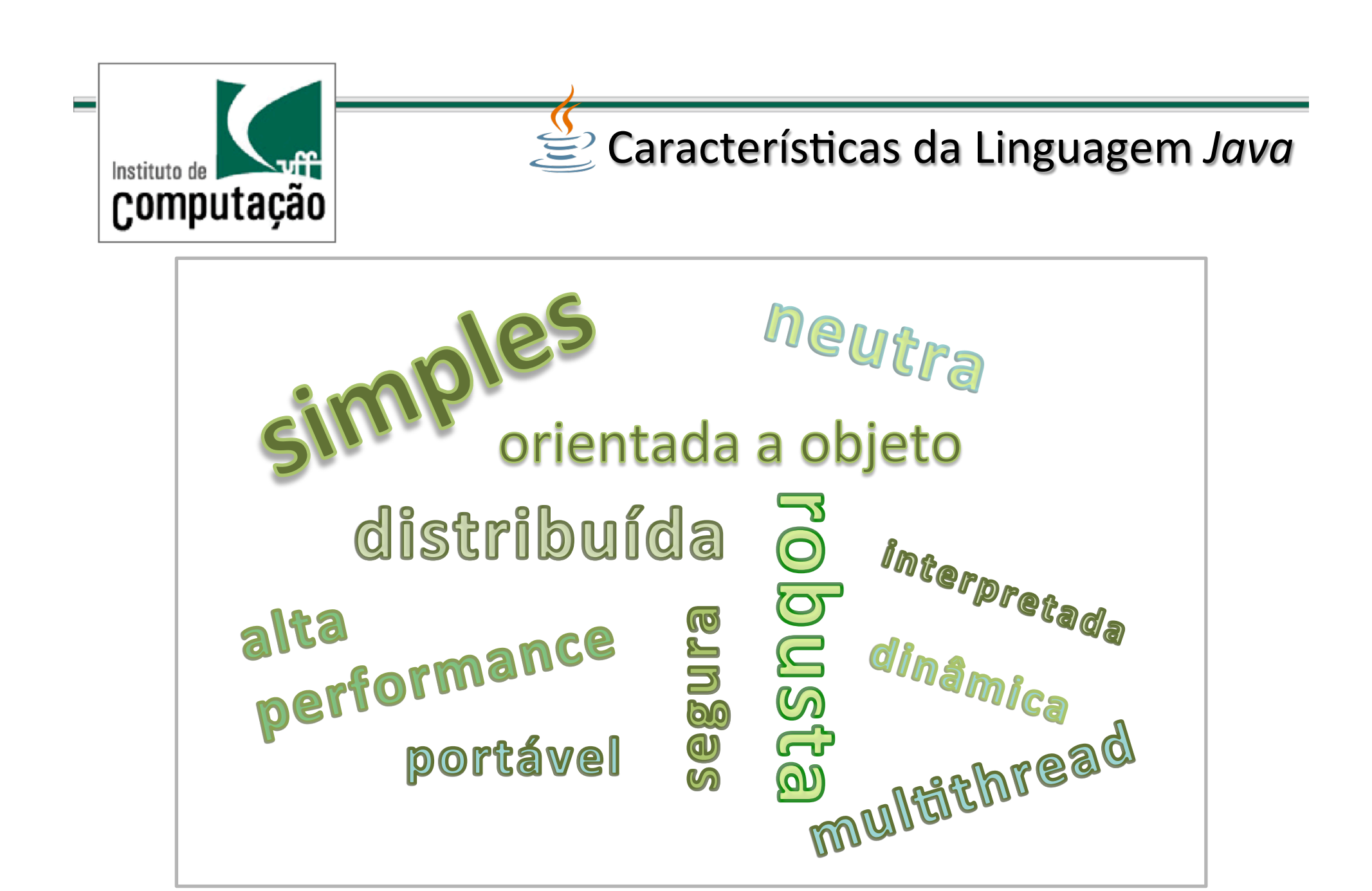

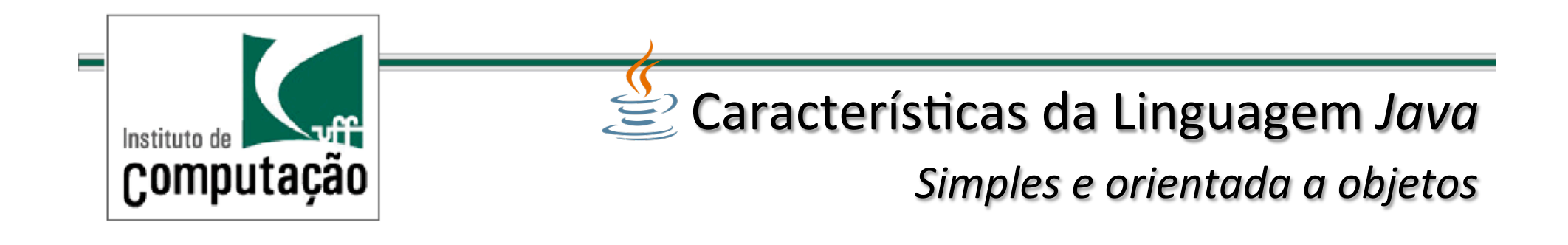

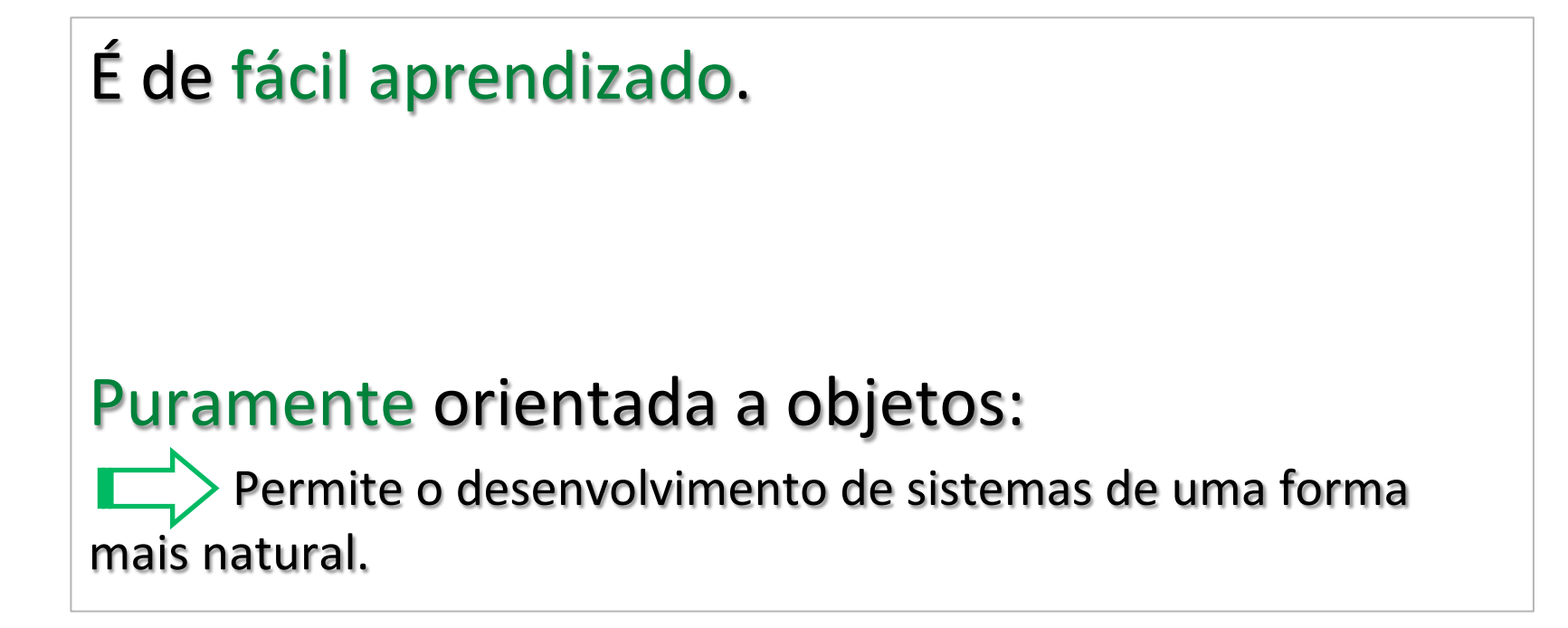

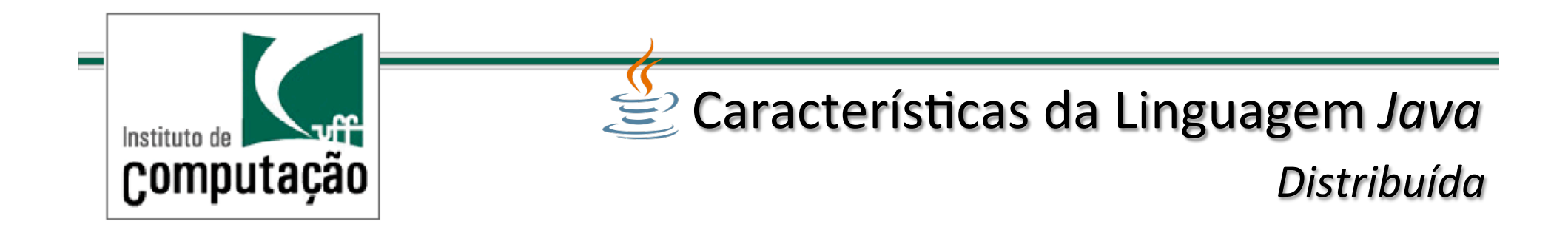

Projetada para trabalhar em ambiente de redes.

Não é uma linguagem para programação distribuída: Oferece bibliotecas para facilitar o processo de comunicação.

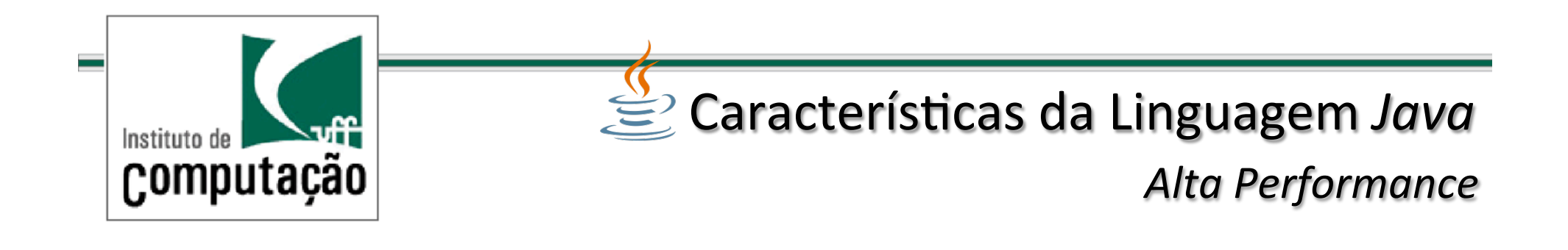

É uma linguagem interpretada e existe uma grande discussão quanto a sua performance.

Fato: As melhorias na tecnologia de compilação, tem aproximado o desempenho ao de linguagens como C e C++.

Ex.: Benchmarks numéricos.

Referência

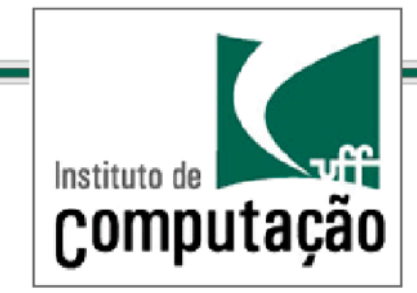

# E Características da Linguagem *Java*

*Robusta/e/Segura/*

As seguintes características contribuem para tornar a linguagem mais robusta e segura:

- $\checkmark$   $\acute{E}$  fortemente tipada;
- Não possui aritmética de ponteiros;
- Possui mecanismo de coleta de lixo;
- Possui verificação rigorosa em tempo de compilação;
- Possui mecanismos para verificação em tempo de execução;
- Possui gerenciador de segurança.

**Segurança:** possui mecanismos de segurança que evitam operações no sistema de arquivos da máquina alvo.

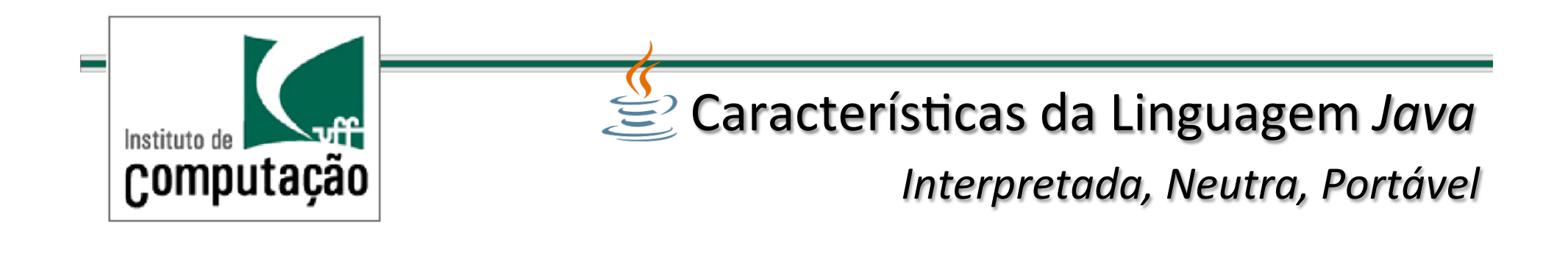

**Bytecodes** executam em qualquer máquina que possua uma JVM, permitindo que o código em Java possa ser escrito independente da plataforma.

característica de ser neutra em relação à arquitetura permite uma grande portabilidade.

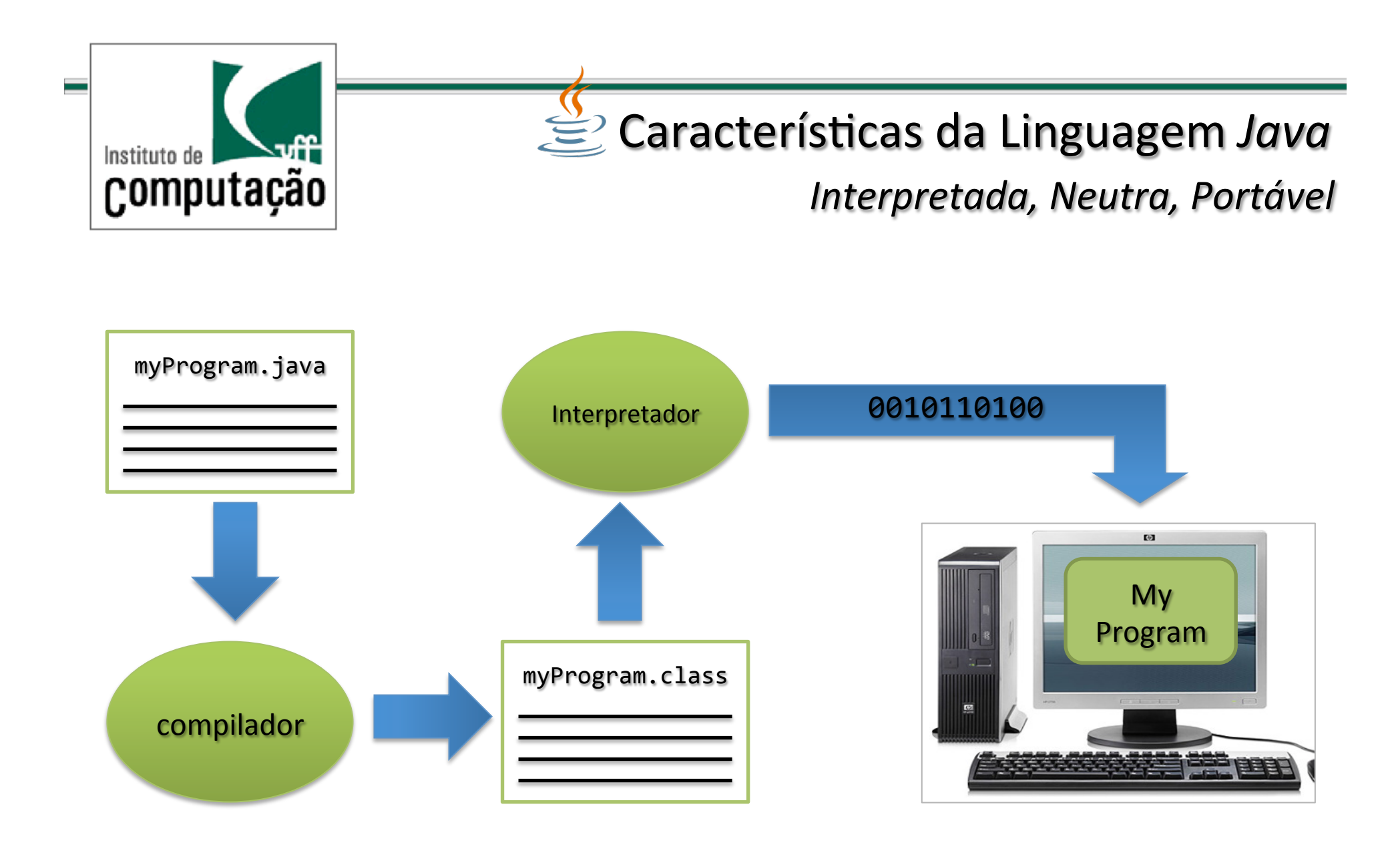

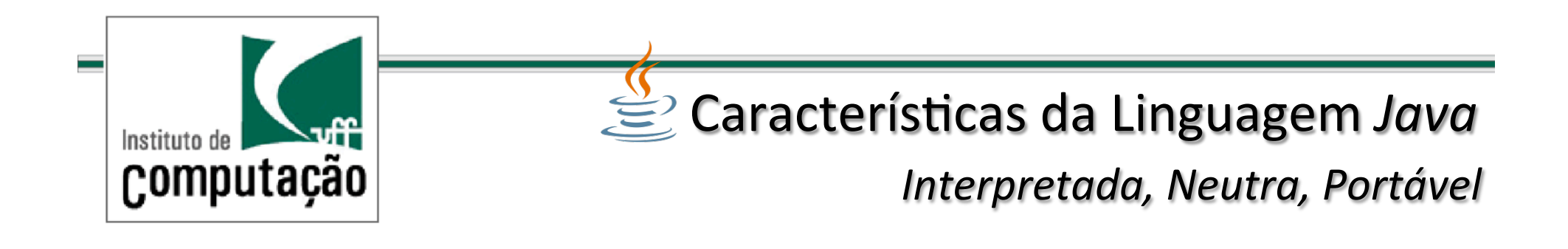

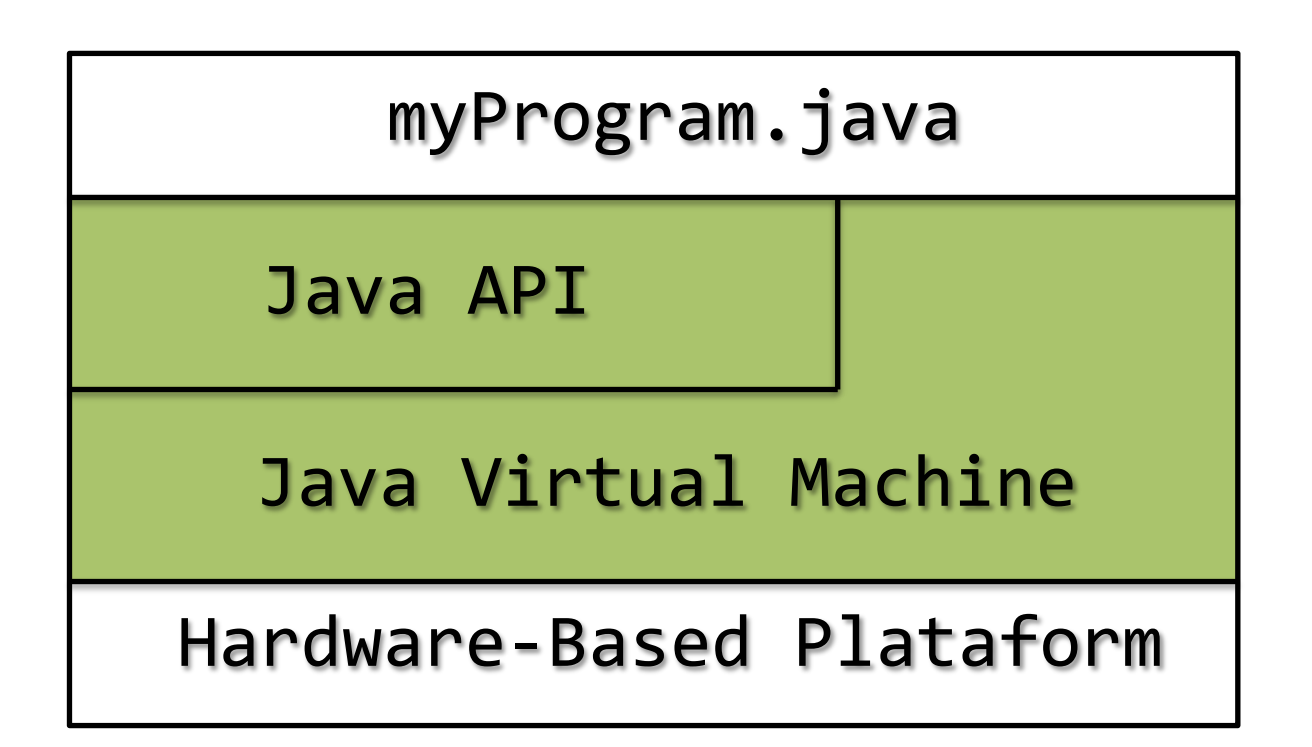

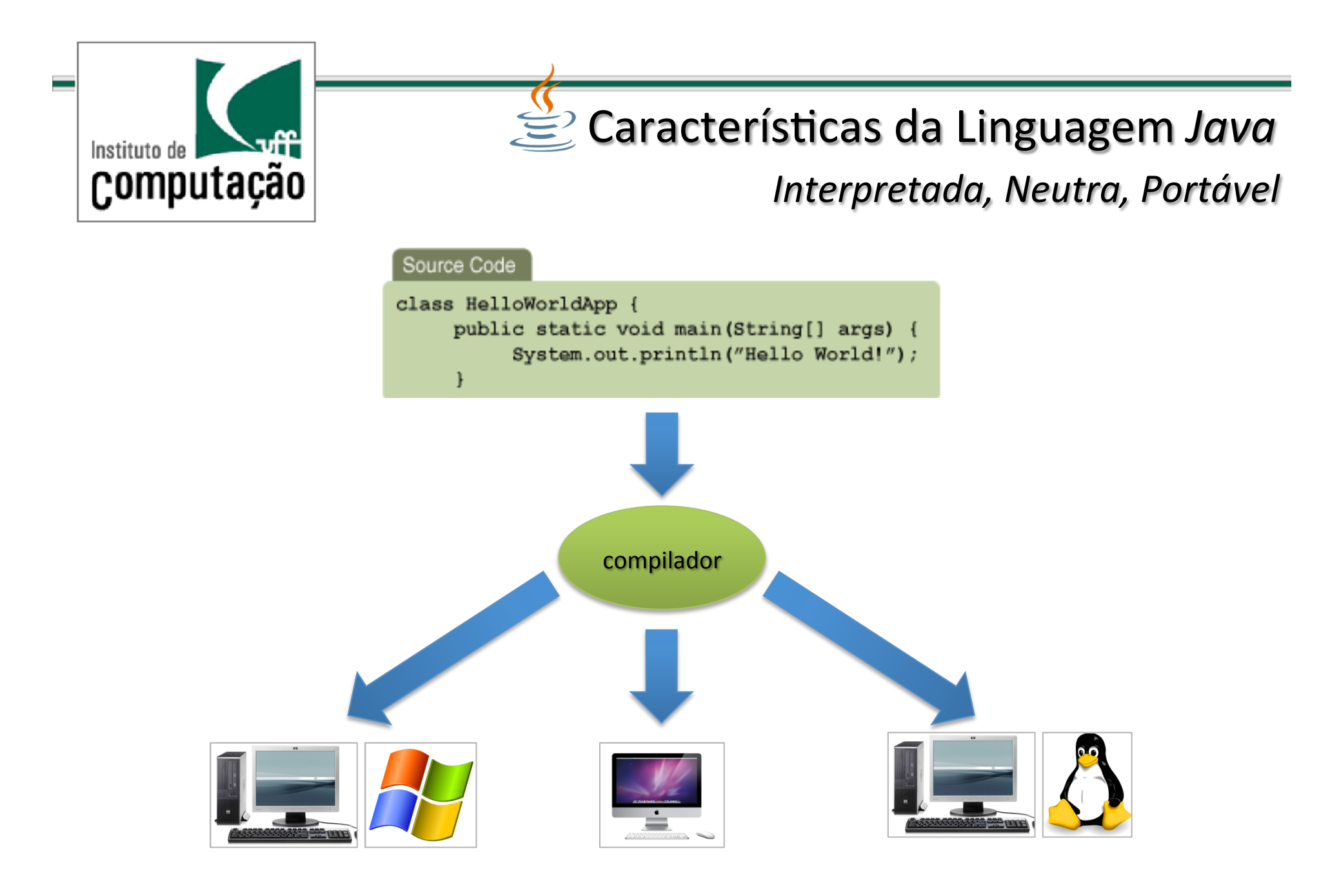

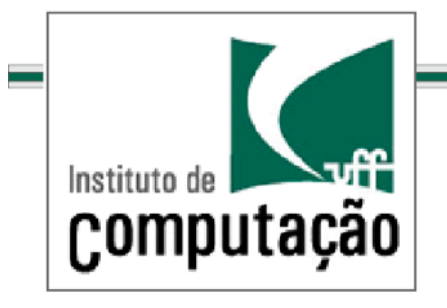

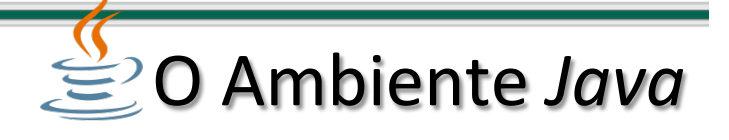

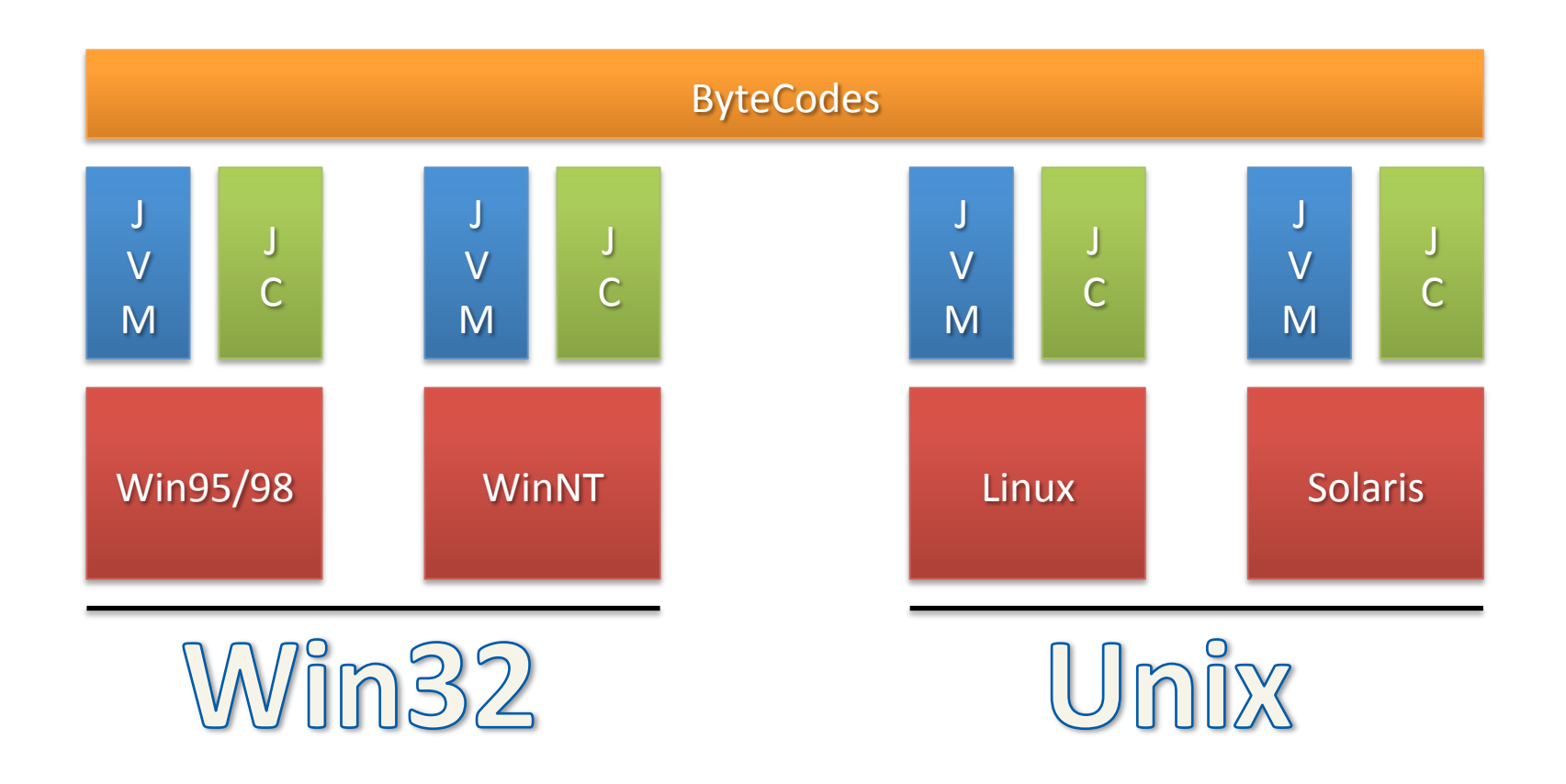

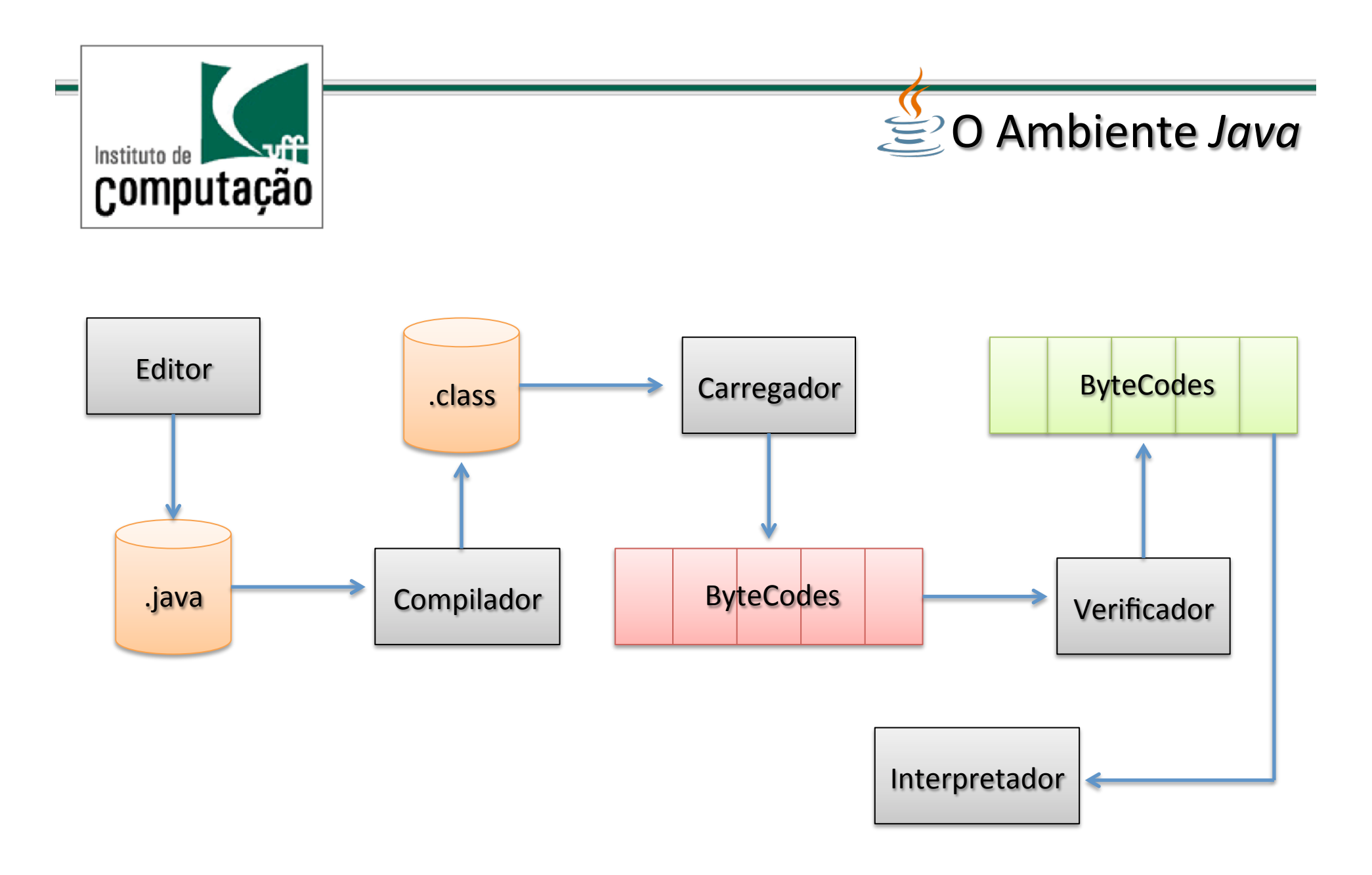

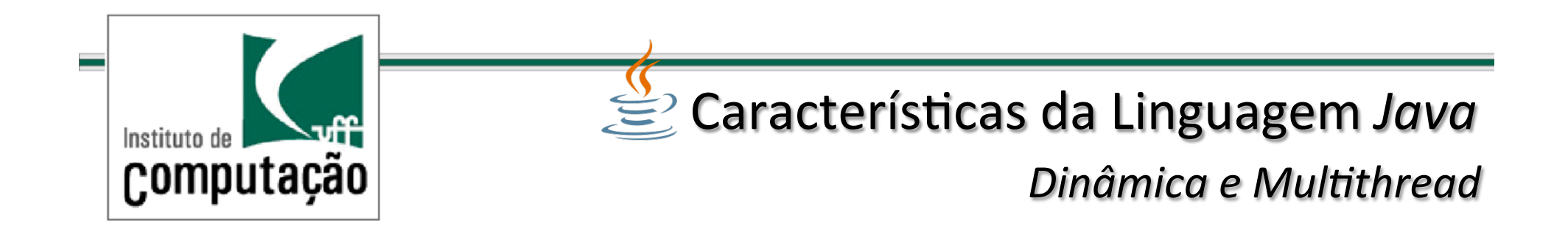

### Resolução de referências em tempo de execução:

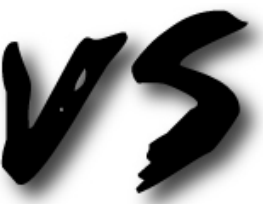

flexibilidade V Derformance.

suporte para múltiplas threads de execução, que podem tratar diferentes tarefas concorrentemente.

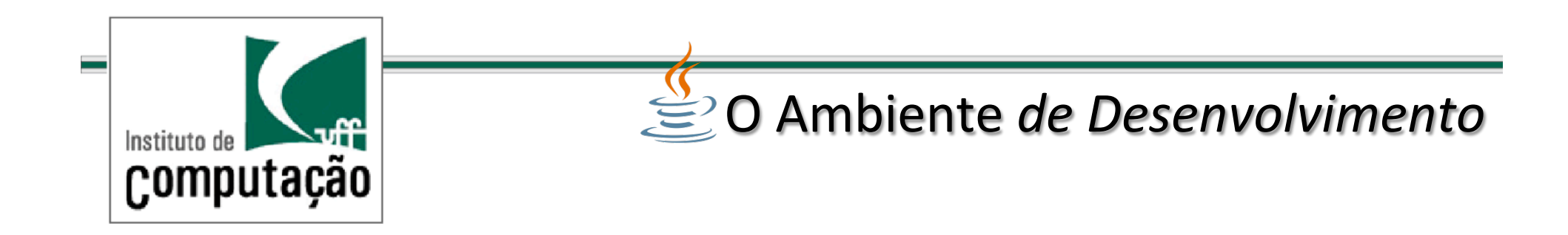

Java possui um ambiente de desenvolvimento de software denominado Java SDK.

(*Software Development Kit* – antigamente denominado JDK).

Não é um ambiente integrado de desenvolvimento, não oferecendo editores ou ambiente de programação.

O Java SDK *contém um amplo conjunto de APIs. (Application Programing Interface).* 

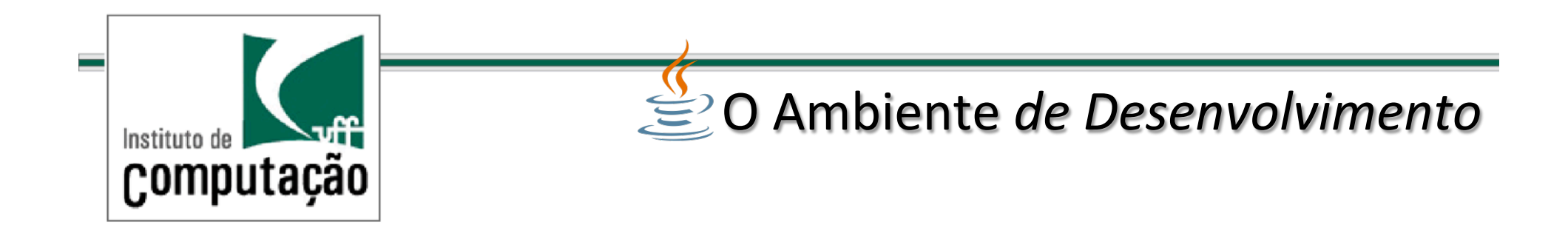

**Algumas ferramentas do Java SDK:** 

- $\checkmark$  o compilador Java (javac)
- $\checkmark$  o interpretador de aplicações Java (java)
- $\checkmark$  o interpretador de applets Java (appletsviewer)
- $\checkmark$  javadoc (um gerador de documentação para programas Java)
- $\checkmark$  Jar (o manipulador de arquivos comprimidos no formato Java Archive)
- $\checkmark$  jdb (um depurador de programas Java)
- $\checkmark$  etc.

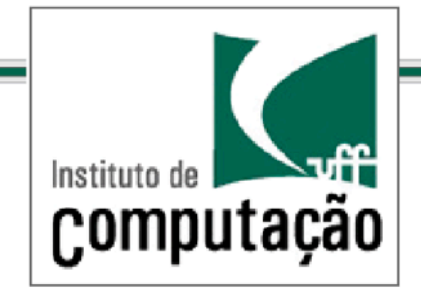

Os arquivos Java serão armazenados fisicamente em uma pasta.

No nosso exemplo ao lado estes arquivos estão no diretório jplay.

Cada arquivo representa uma classe Java.

Com o uso de packages podemos organizar de forma física algo lógico. (um grupo de classes em comum)

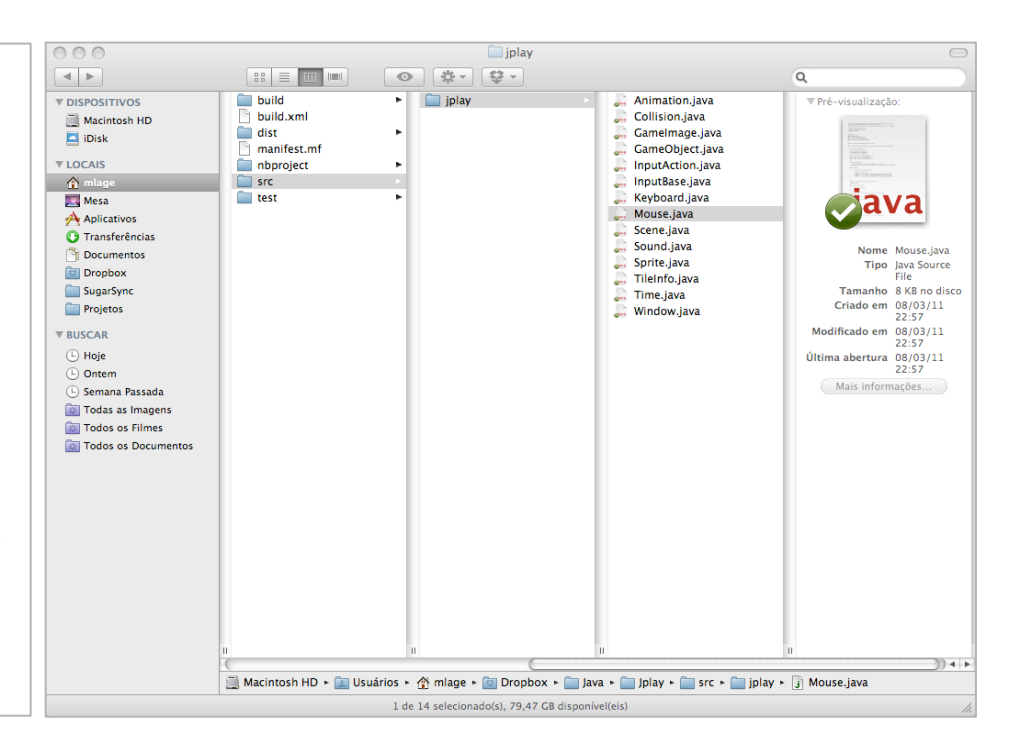

Packages

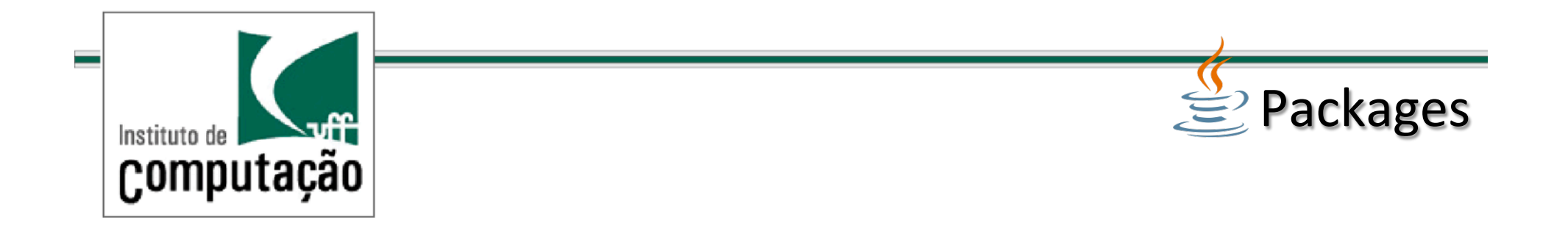

Para indicar que as definições de um arquivo fonte Java fazem parte de um determinado pacote, a primeira linha de código deve ser a declaração de pacote:

package nome do pacote;

Caso tal declaração não esteja presente, as classes farão parte do "pacote default", que está mapeado para o diretório corrente.

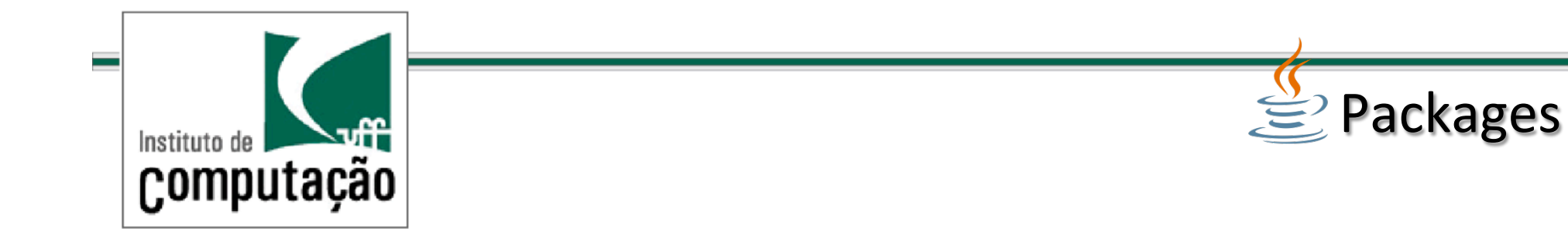

Referenciando uma classe de um pacote no código fonte:

import nome\_do\_pacote.Xyz ou simplesmente import nome do pacote.\*

Com isso a classe Xyz pode ser referenciada sem o prefixo nome do pacote no restante do código.

A única exceção refere-se às classes do pacote java.lang.

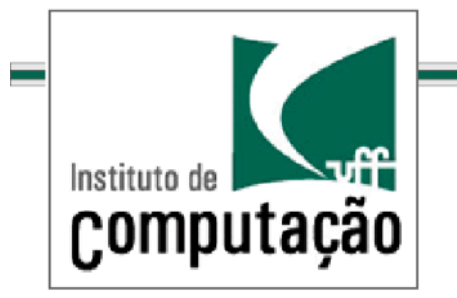

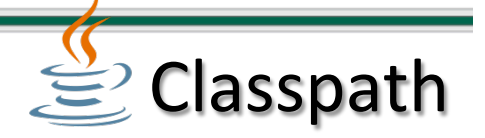

O ambiente Java normalmente utiliza a especificação de uma variável de ambiente CLASSPATH.

CLASSPATH define uma lista de diretórios que contém os arquivos de classes Java.

No exemplo anterior: se o arquivo Xyz.class estiver no diretório */home/java/nome\_do\_pacote*, então o diretório */home/java* deve estar incluído lista de diretórios definida por CLASSPATH.

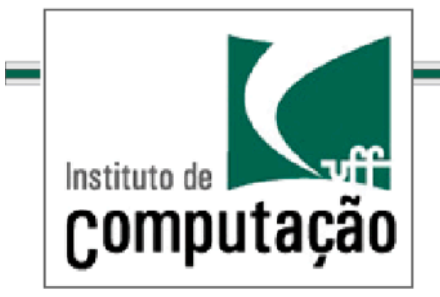

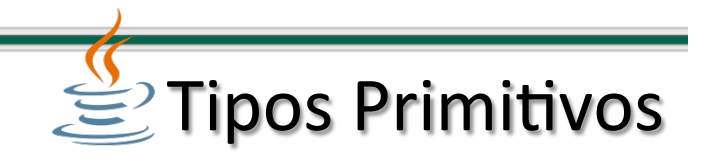

Podem ser agrupados em quatro categorias:

**Tipos Inteiros:** 

Byte, Inteiro Curto, Inteiro e Inteiro Longo.

Tipos Ponto Flutuante:

Ponto Flutuante Simples, Ponto Flutuante Duplo.

**Tipo Caractere:** 

Caractere.

**Tipo Lógico:** Booleano.

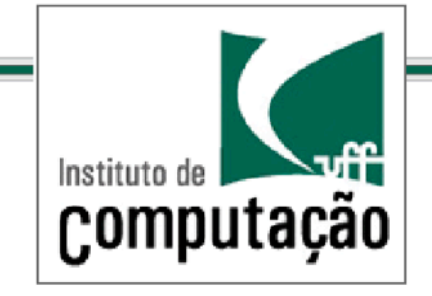

 $\mathcal{L}$ Tipos Primitivos

#### *Inteiros/*

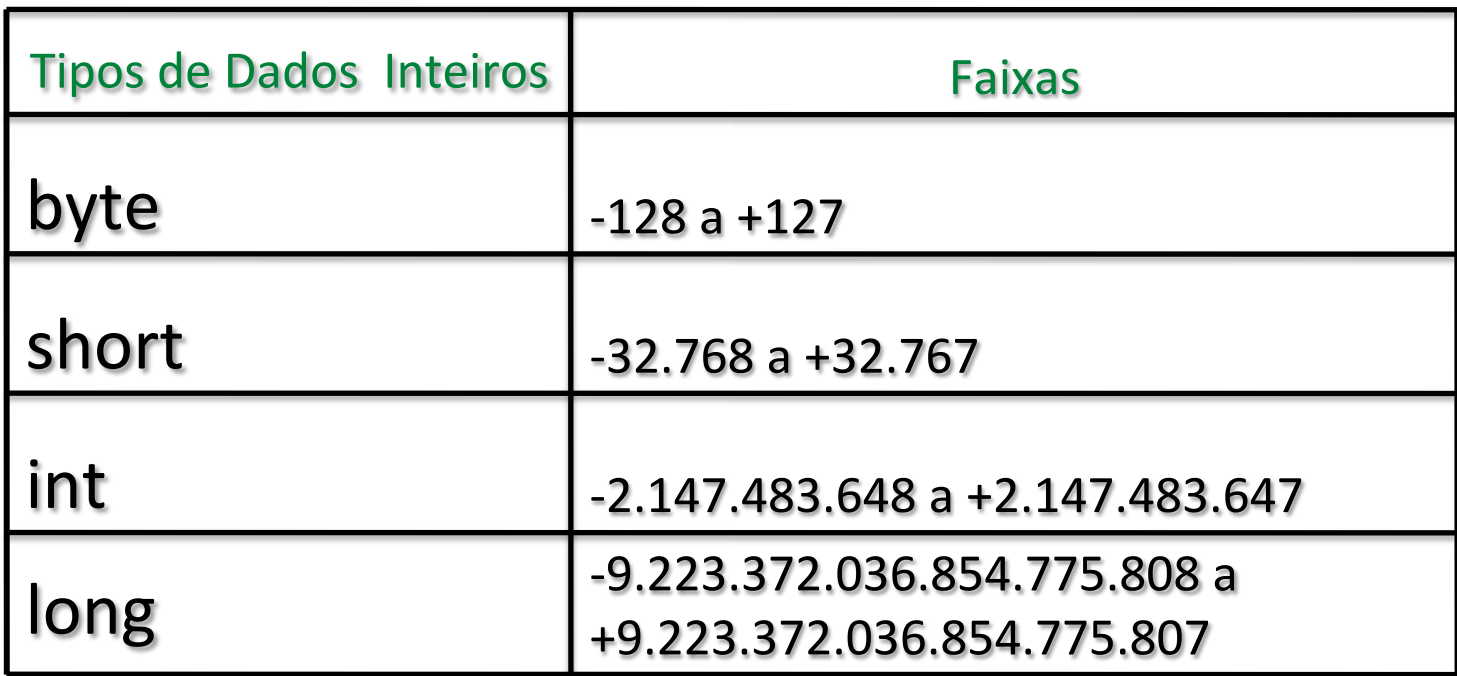

O valor default de todos é 0 (zero).

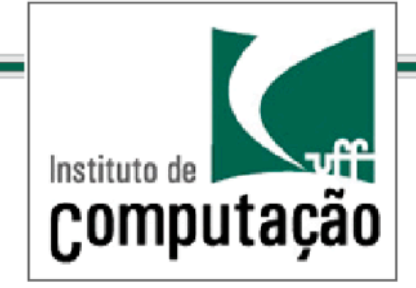

 $\cong$ Tipos Primitivos

### **Ponto Flutuante**

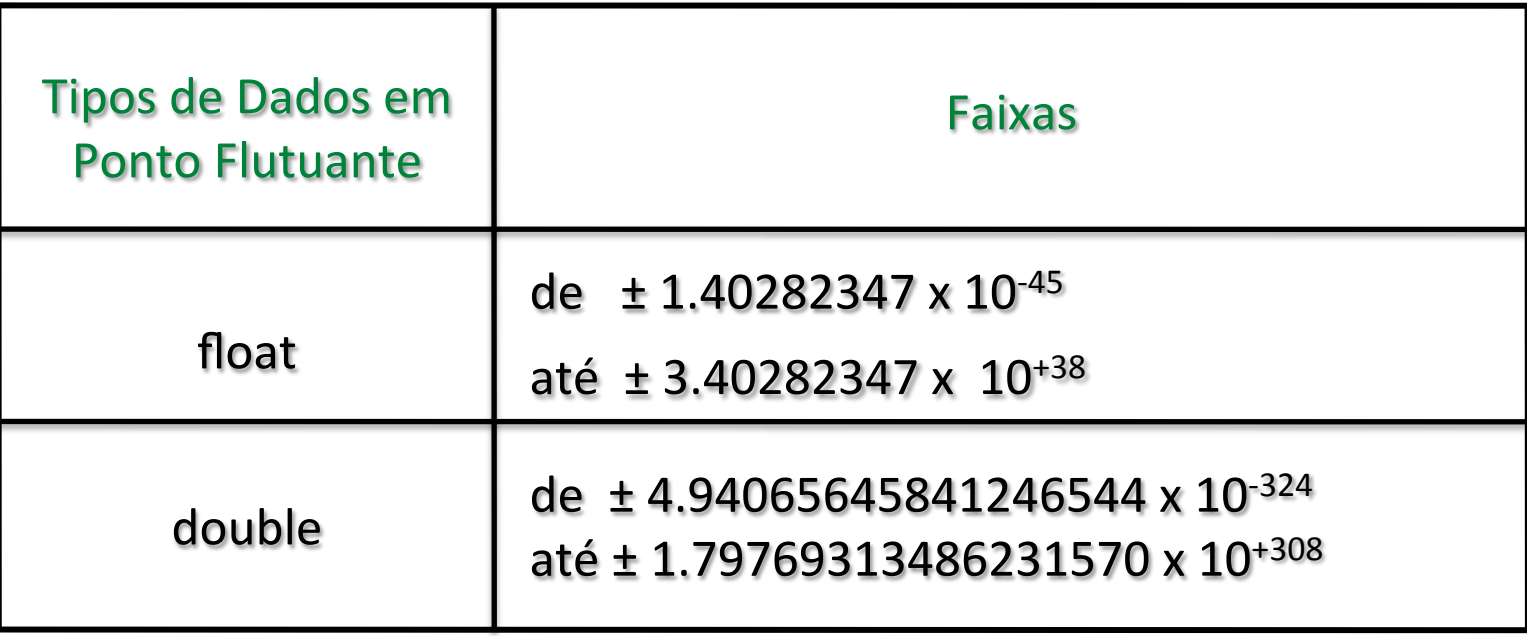

#### **Exemplos:**

1.44E6 é equivalente a  $1.44 \times 106 = 1.440.000$ .

3.4254e-2 representa  $3.4254 \times 10$ -2 =0.034254.

#### O valor default de ambos é 0 (zero).

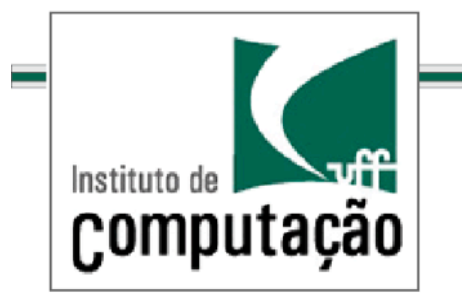

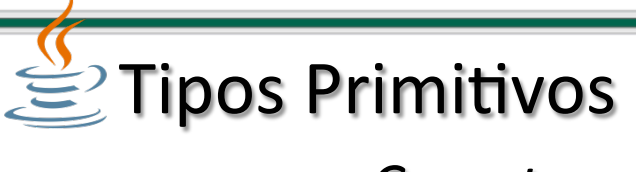

*Caractere/*

O tipo char permite a representação de caracteres individuais.

Ocupa 16 bits internamente permitindo até 32.768 caracteres diferentes.

O valor default é 0 (zero).

Caracteres de controle e outros caracteres cujo uso é reservado pela linguagem devem ser usados precedidos por  $\langle \cdot, \cdot \rangle$ 

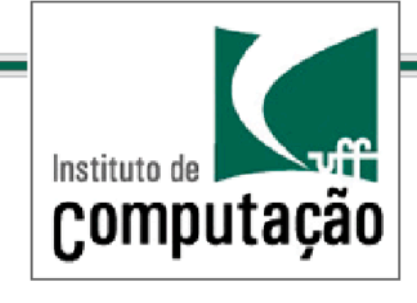

# $\mathbf{F}$ Tipos Primitivos

### *Caractere/*

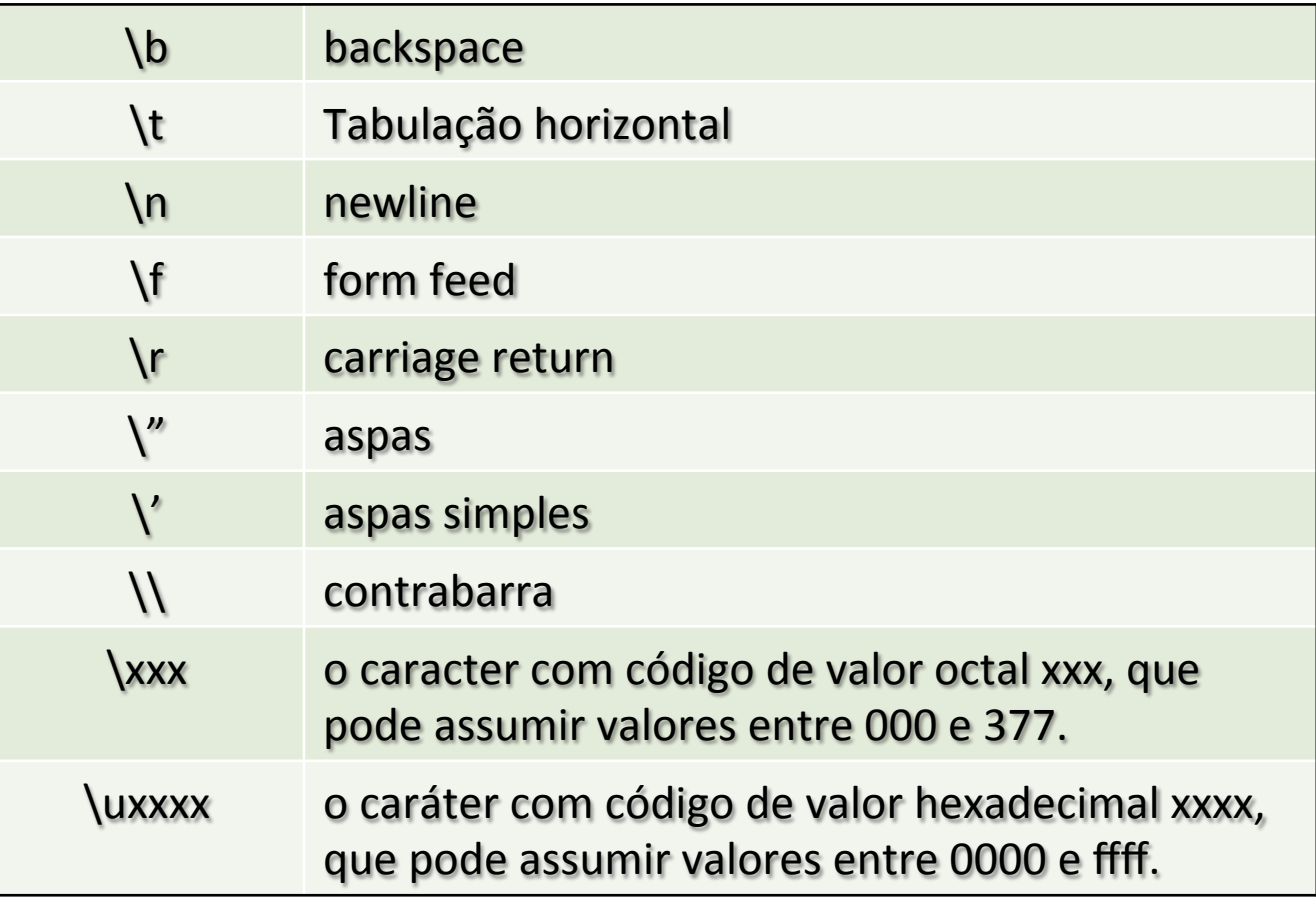

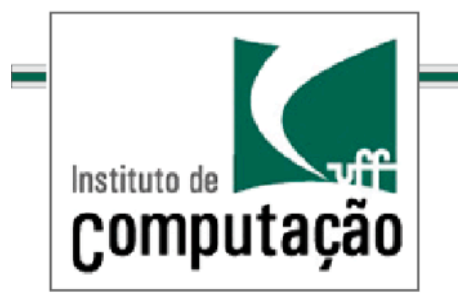

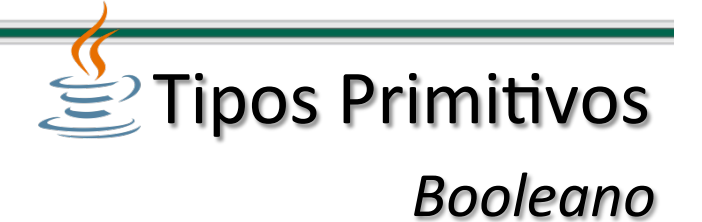

É representado pelo tipo lógico boolean.

Assume os valores *false* (falso) ou true (verdadeiro).

O valor default é *false*.

Ocupa 1 bit.

Diferente da linguagem C, onde ocupa 1 byte.

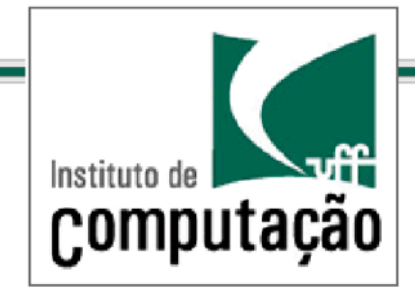

## Palavras reservadas

#### usadas pela linguagem

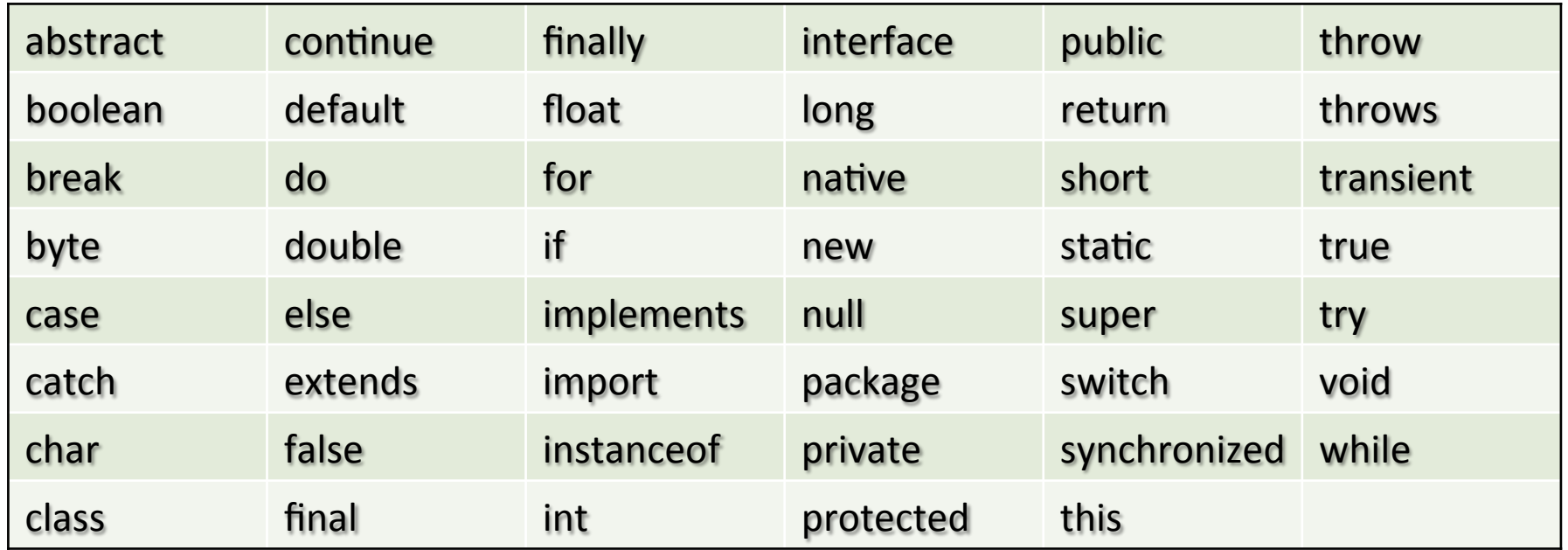

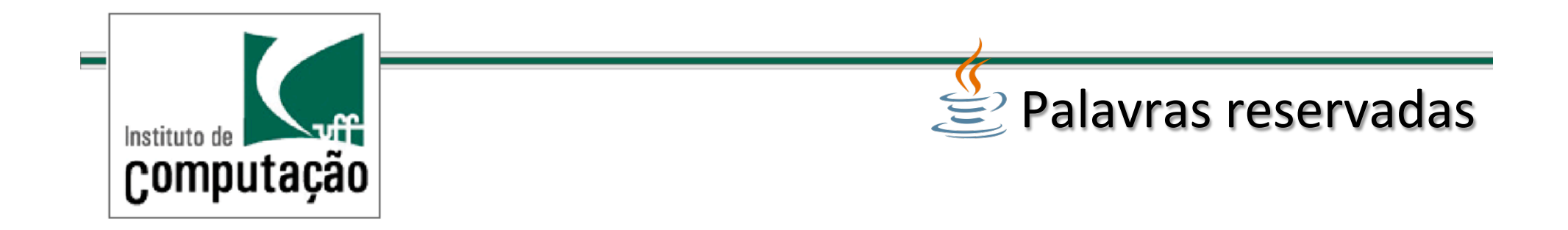

### **NÃO** usadas pela linguagem

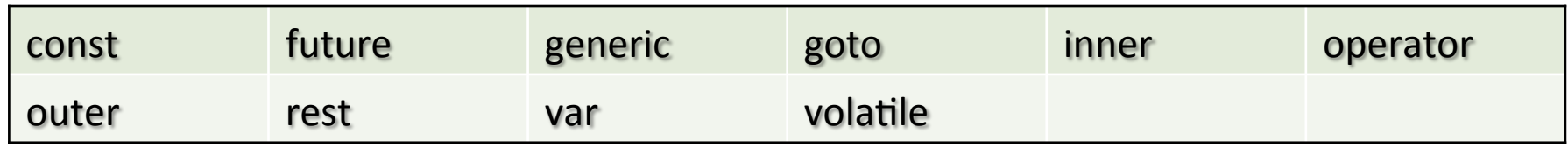

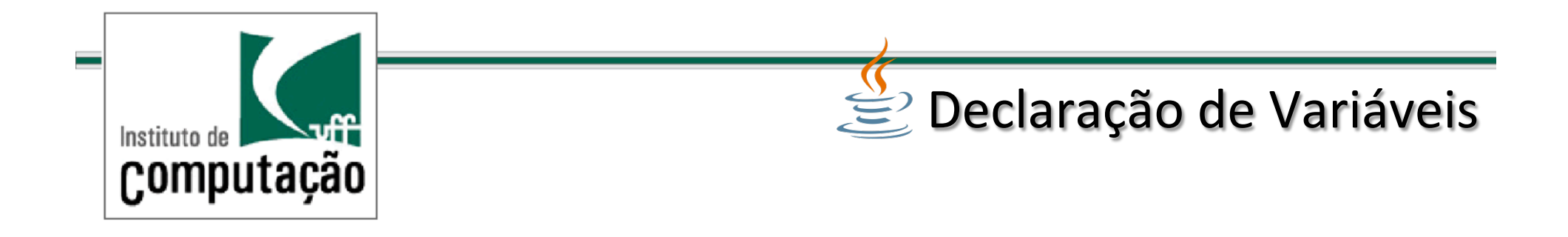

Uma variável não pode utilizar como nome uma palavra reservada da linguagem.

```
Sintaxe:
```
Tipo nome1  $[$ , nome2  $[$ , nome3  $[$ ..., nomeN]]];

```
Exemplos:
```
**int** i;+ float total, preco; byte mascara; **double** valormedio;++

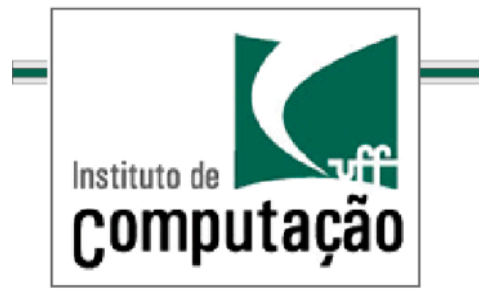

## $\mathcal{L}$  Declaração de Variáveis

Embora não seja de uso obrigatório, existe a convenção padrão para atribuir nomes em Java, como:

- Nomes de classes são iniciados por letras maiúsculas;
- Nomes de métodos, atributos e variáveis são iniciados por letras minúsculas;
- $\checkmark$  Em nomes compostos, cada palavra do nome é iniciada por letra maiúscula, as palavras não são separadas por nenhum símbolo.

*Documento: Code Conventions for the JavaTM Programming Language.* 

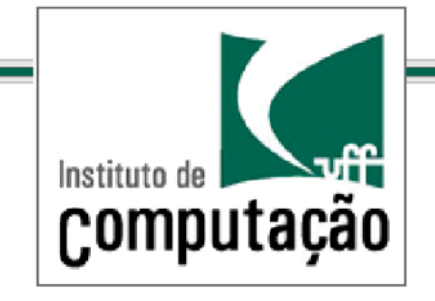

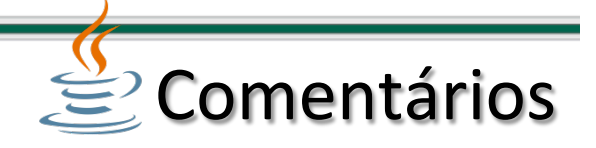

### **Exemplos**:+ // comentário de uma linha  $/*$  comentário de ++++múltiplas+linhas+\*/+ /\*\* comentário de documentação \* que também pode \* possuir múltiplas linhas  $*$

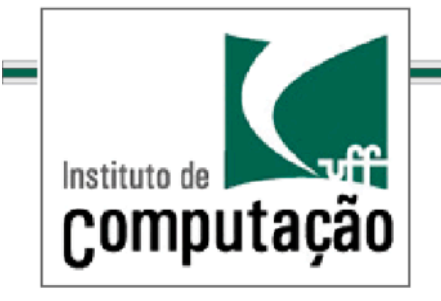

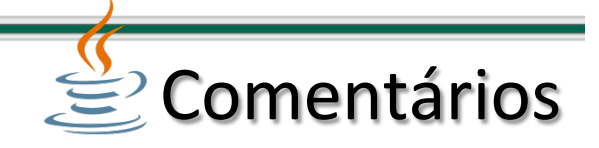

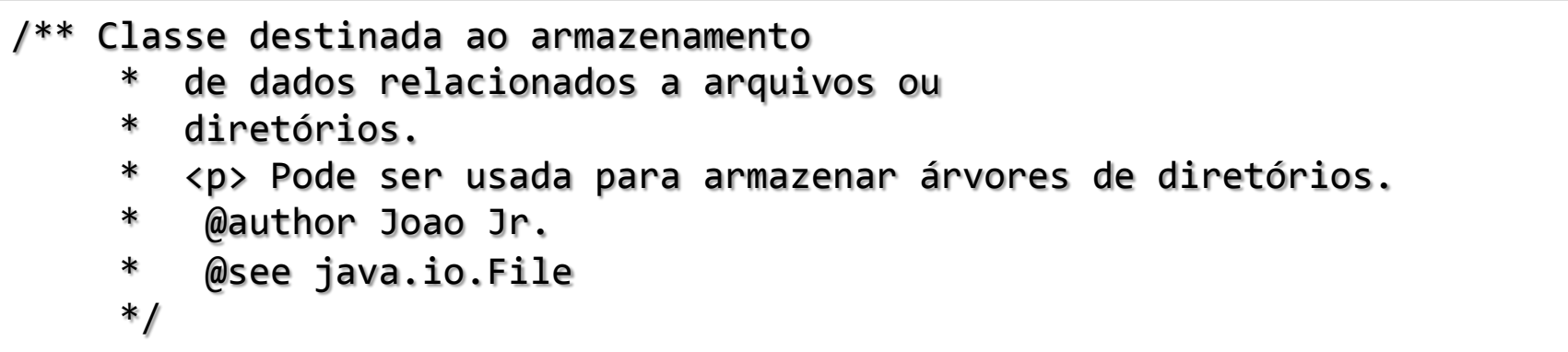

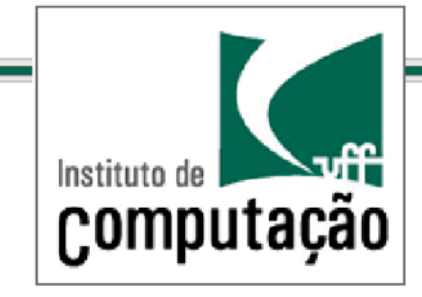

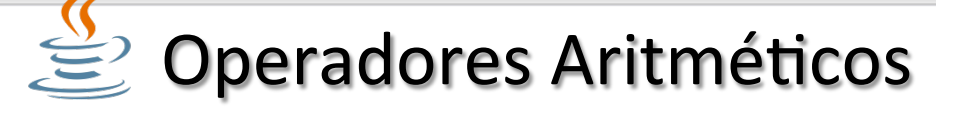

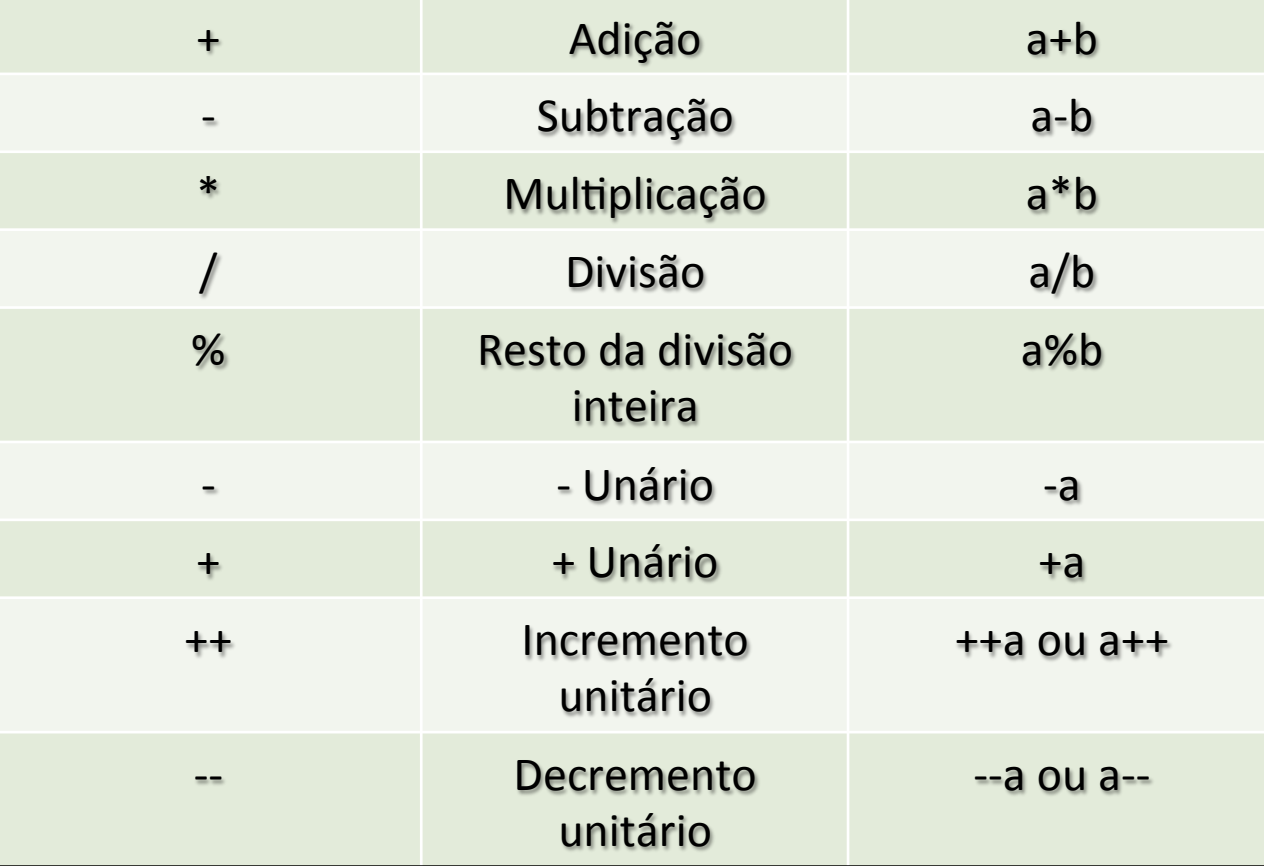

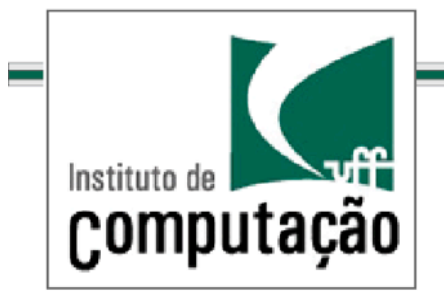

# Operadores Relacionais

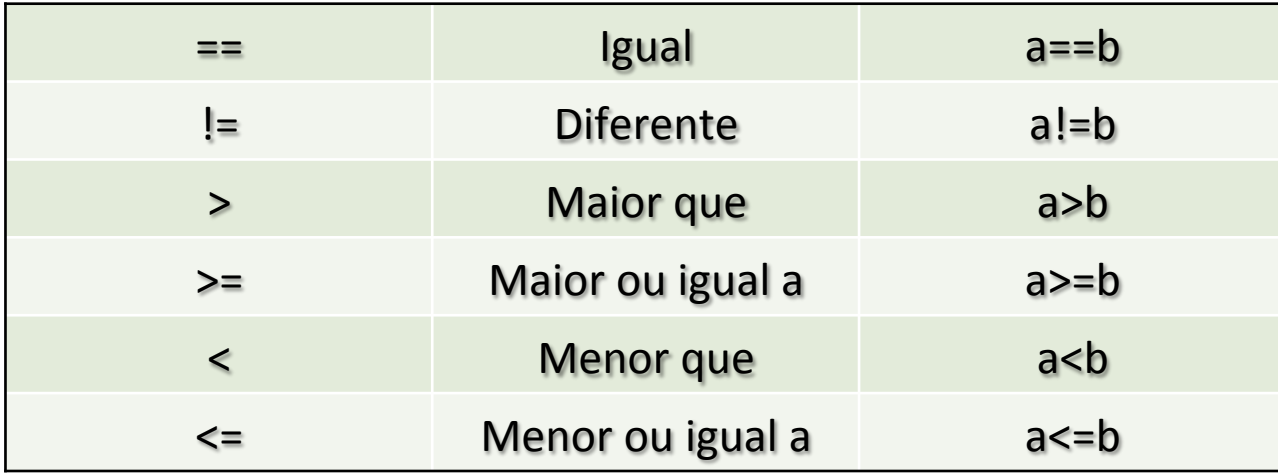
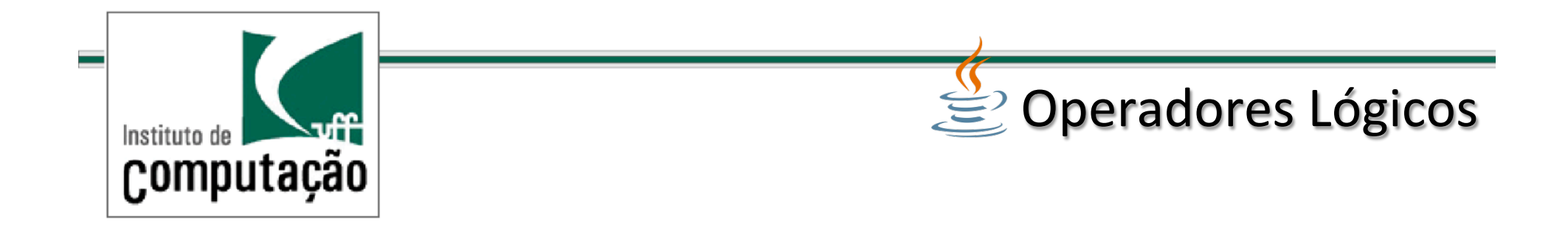

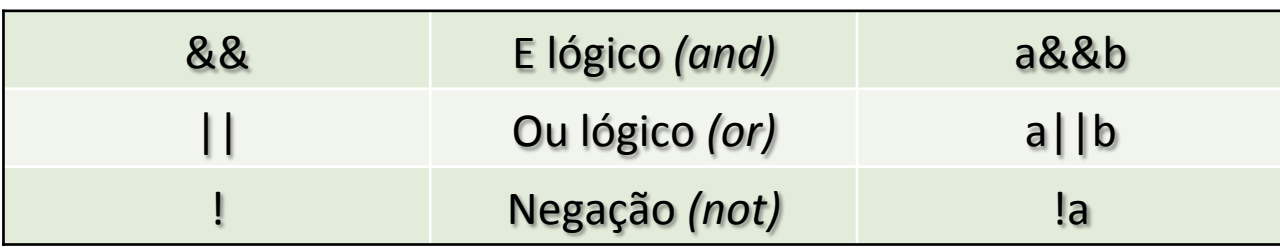

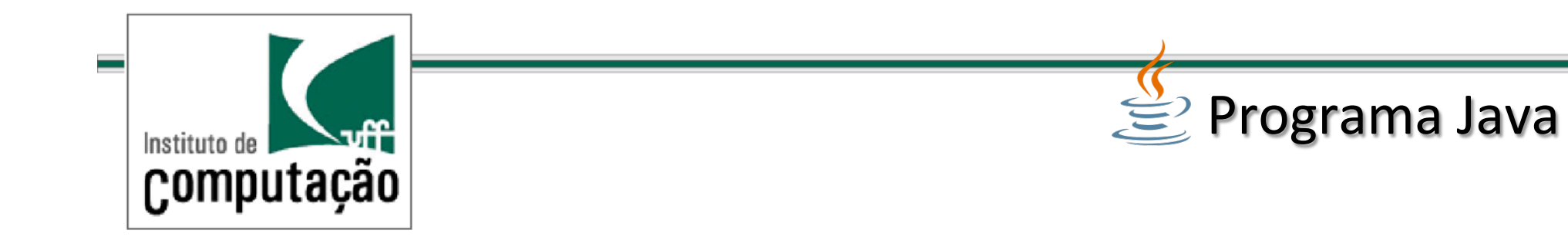

### Todos os programas em Java possuem quatro elementos básicos:

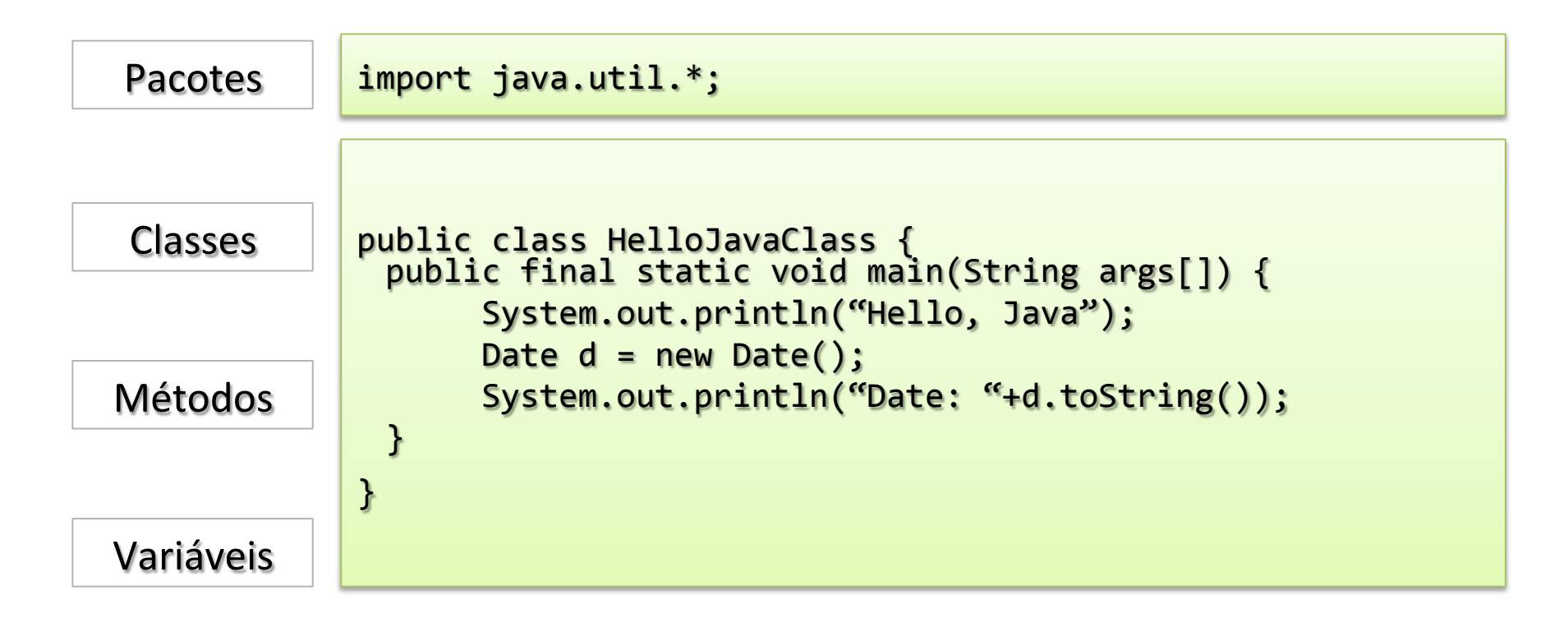

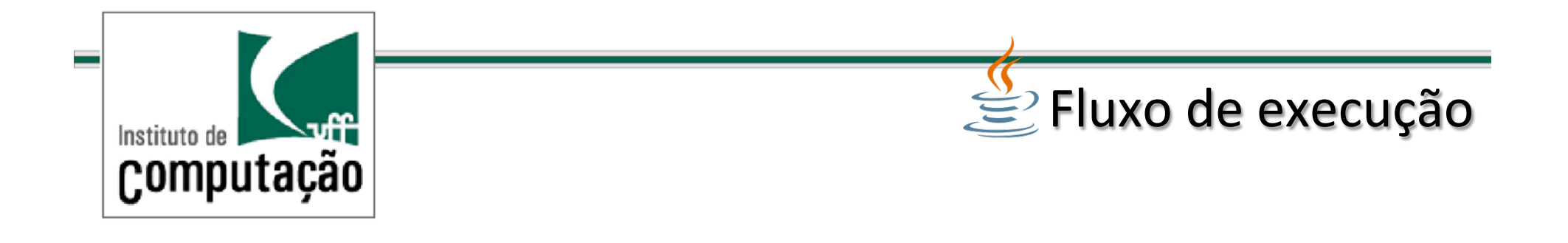

```
Normalmente sequencial.
Comandos de controle de fluxo permitem modificar essa ordem
natural de execução:
if (condição){+
      bloco_comandos
}+
```
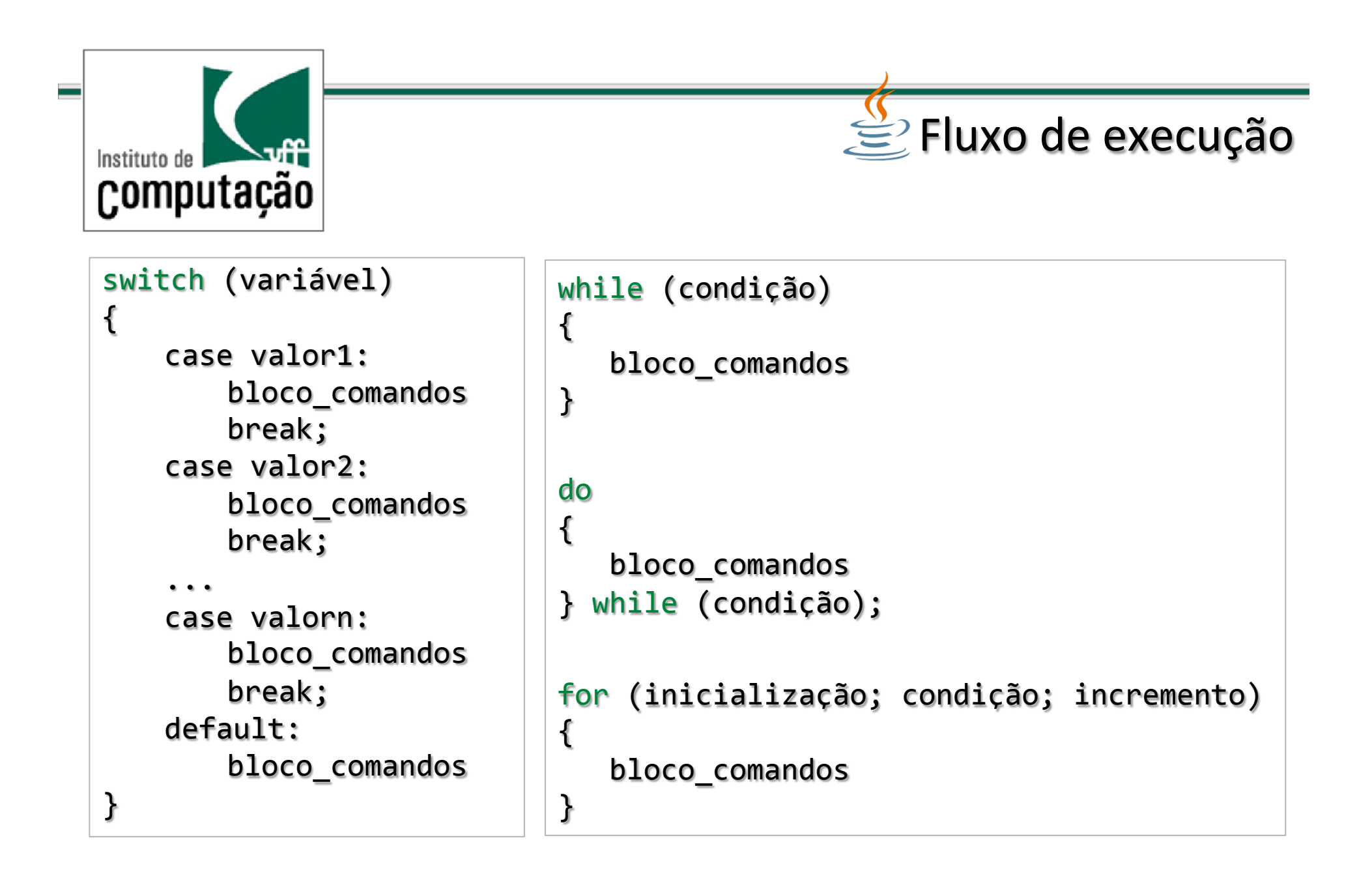

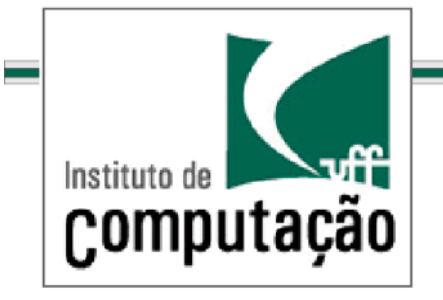

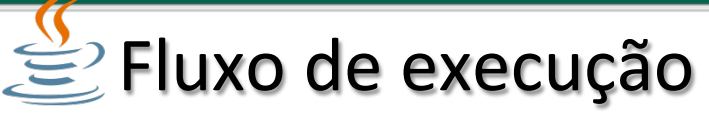

Desvio de fluxo

## *If* e Switch **Exemplo: If**

```
public class exemploIf {
 public static void main (String args[]) {
    if (args.length > 0) {
      for (int j=0; j<Integer.parseInt(args[0]); j++) {
        System.out.print("" + \dot{1} + "");
      System.out.println("\nFim da Contagem");
    System.out.println("Fim do Programa");
```
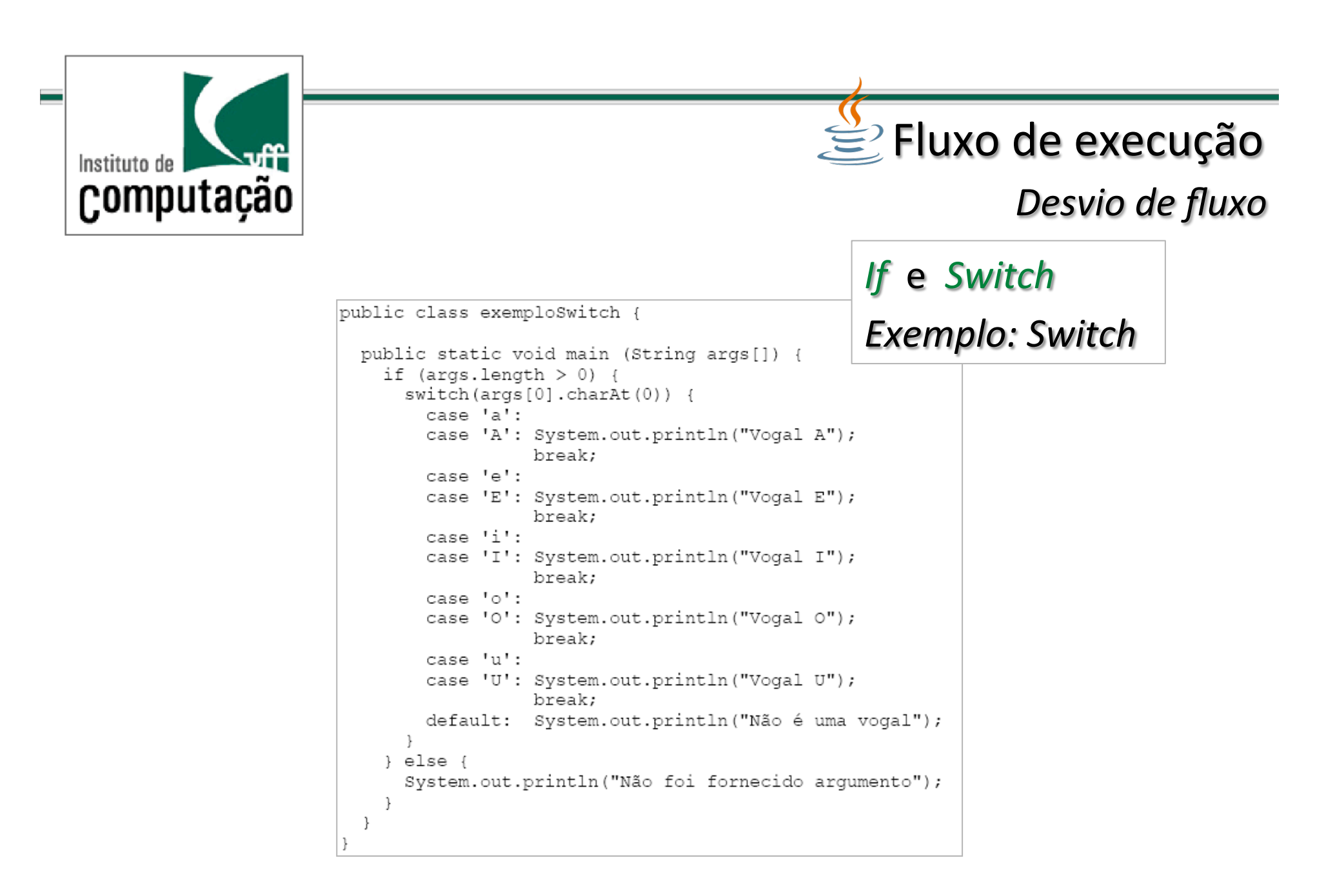

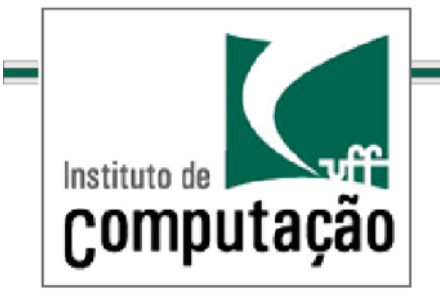

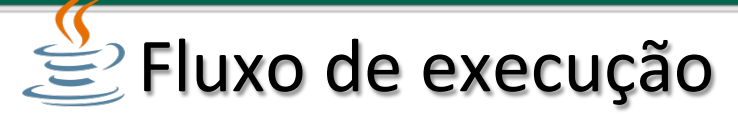

Estruturas de repetição

## *Repe`ção/simples: for/* Exemplo:

```
import java.io.*;
public class exemploFor {
  public static void main (String args[]) {
    int i;
    for (j=0; j<10; j++) {
      System.out.println(""+j);
  ł
```
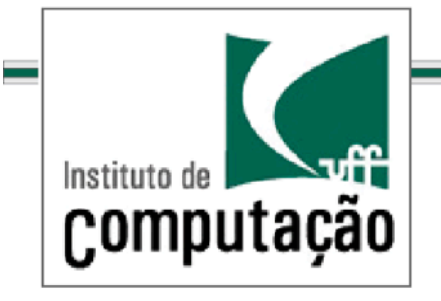

 $\mathcal{L}$ Fluxo de execução

**Estruturas de repetição** 

## *Repetição condicional: while e do while Exemplo: while*

```
public class exemploWhile {
  public static void main (String args[]) {
    int i = 10;
    while (j > Integer.parseInt(args[0])) {
      System.out.println(""+j);
      i – \rightarrow
```
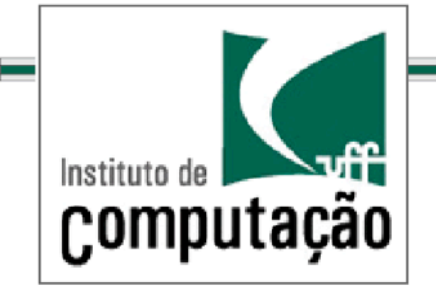

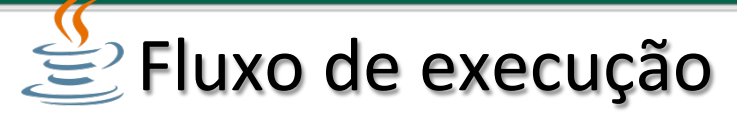

**Estruturas de repetição** 

## *Repetição condicional: while e do while* **Exemplo: do while**

```
public class exemploDoWhile {
 public static void main (String args[]) {
    int min = Integer.parseInt(\arcsin(0));
    int max = Integer.parseInt(args[1]);
    do {
      System.out.println("" + min + " < " + max);
     min++; max--;\} while (min < max);
    System.out.println("" + min + " < " + max +
                                  " Condicao invalida.");
```
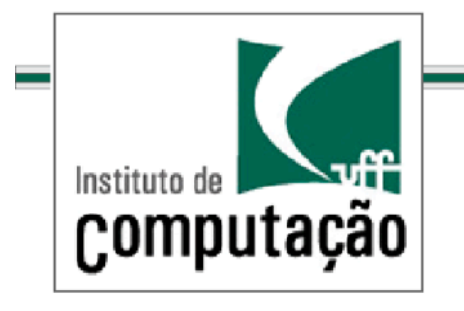

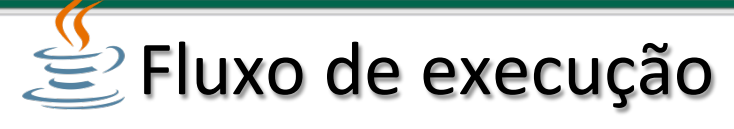

### Controle de Erro

```
Diretiva Try - Catch:
try
{+
   Fluxo normal do sistema
}+
catch (Exceção1)+
{+
   Diretiva do tratamento do erro 1
}+
catch (Exceção2)+
{+
   Diretiva do tratamento do erro 2
}+
```
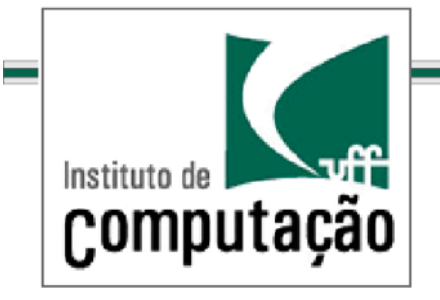

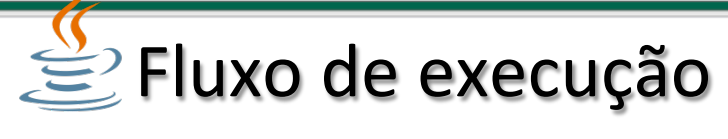

### Controle de Erro

## *Repetição condicional: try e catch* **Exemplo: 1 exceção**

```
public class exemploTryCatch1 {
 public static void main (String args[]) {
    int \dot{\tau} = 10;
    try {
      while (j > Integer.parseInt(args[0])) {
        System.out.println(""+j);
        j--;} catch (ArrayIndexOutOfBoundsException e) {
      System.out.println("Não foi fornecido um argumento.");
```
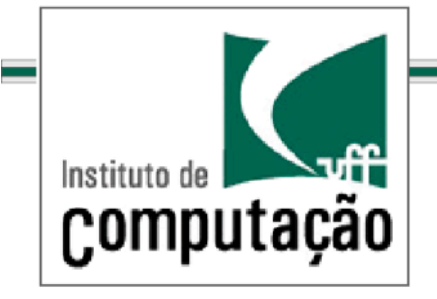

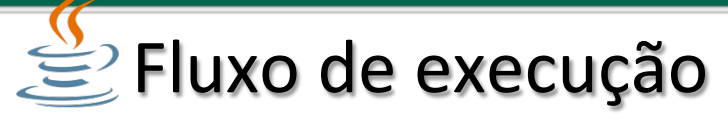

Controle de Erro

## *Repetição condicional: try e catch Exemplo:/2/exceções*

```
public class exemploTryCatch2 {
 public static void main (String args[]) {
    int \dot{\eta} = 10;
    try {
      while (j > Integer.parseInt(args[0])) {
        System.out.println(""+j);
        \dot{1} – \ddot{ };
    } catch (ArrayIndexOutOfBoundsException e) {
      System.out.println("Não foi fornecido um argumento.");
    } catch (java.lang.NumberFormatException e) {
      System.out.println("Não foi fornecido um inteiro
válido.");
    -1
```
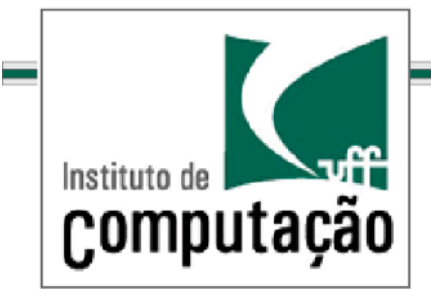

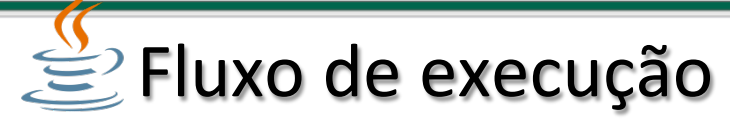

Controle de Erro

```
Diretiva Try - Catch - Finally:
try
{+
   Fluxo normal do sistema
}+
catch (Exceção1)+
{+
   Diretiva do tratamento do erro 1
}+
finally
{+
   Fluxo que será sempre executado, independente da
   ocorrência da exceção ou não.
   Liberação de recursos. Ex: Fechamento de arquivos.
}+
```
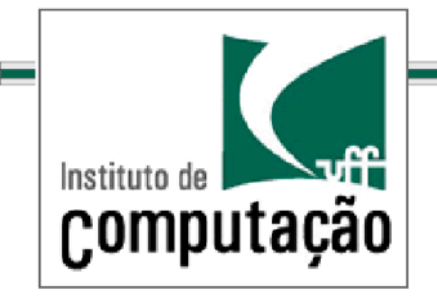

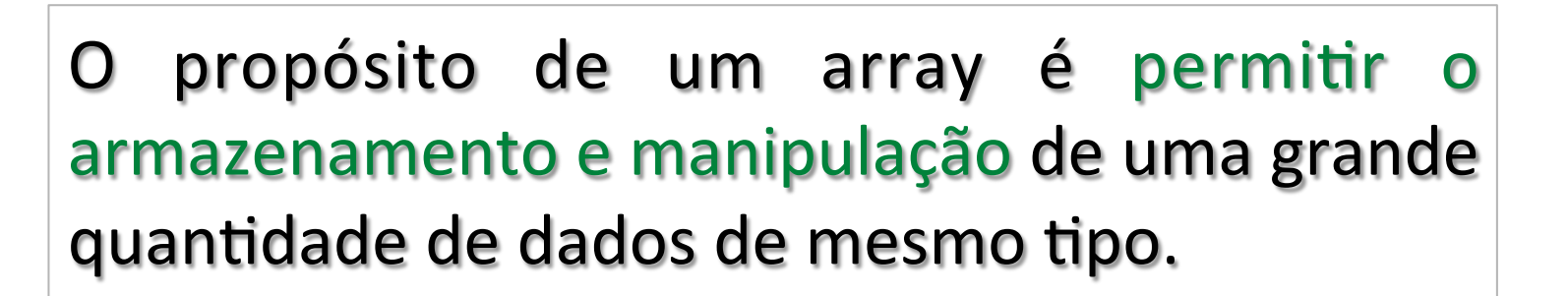

## **Exemplos:**

- $\checkmark$  Notas de alunos
- $\checkmark$  Nucleotideos em uma cadeia de DNA
- Frequência de um sinal de áudio

**32 Arrays** 

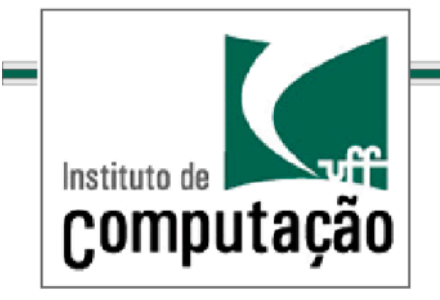

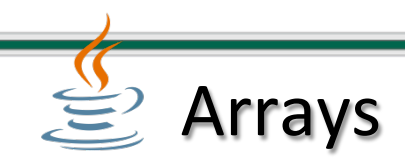

Permitem acesso direto aos elementos de uma representação de uma coleção de dados

Mapeiaum conjunto finito de *indices* em um conjunto qualquer de objetos de mesmo tipo.

 $F(x) \rightarrow S, x \in U$  tal que U é um conjunto finito de índices e S o conjunto dos objetos.

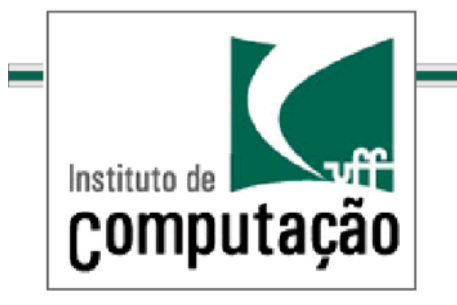

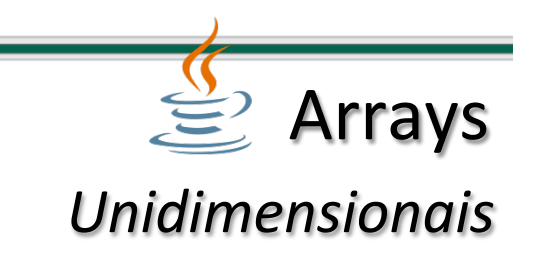

Os elementos de um array são identificados através de índices.

Arrays cujos elementos são indicados por um único índice são denominados arrays unidimensionais.

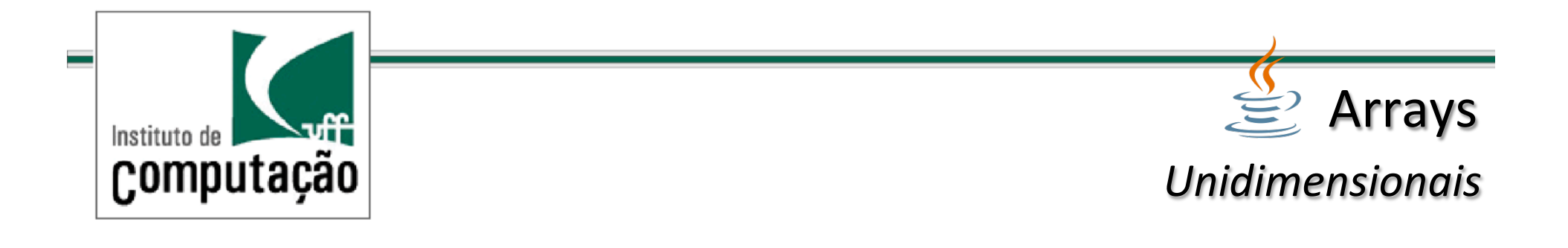

Um elemento em uma posição indicada por um índice i, em um array A, é acessado através do identificador do array seguido do índice i entre chaves.

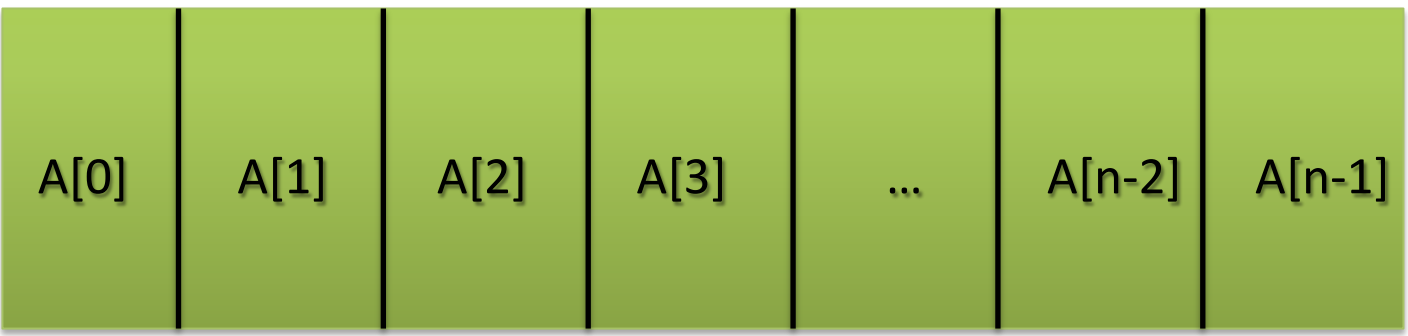

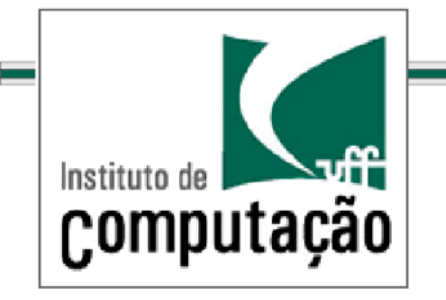

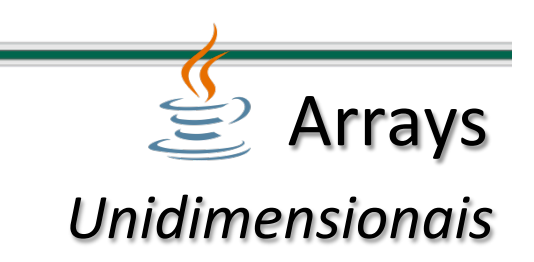

A criação de um array em Java requer 3 passos:

- 1. Declaração do nome do array e seu tipo
- 2. Alocação do array
- 3. Inicialização de seus valores

```
double[] a;
a = new double[10];for (int i = 0; i<10; i++)a[i] = 0.0;
```
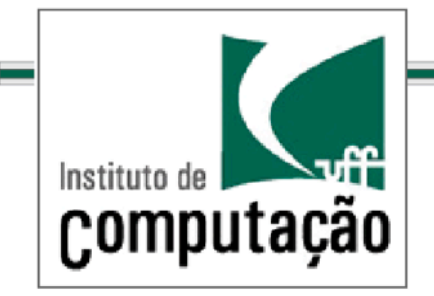

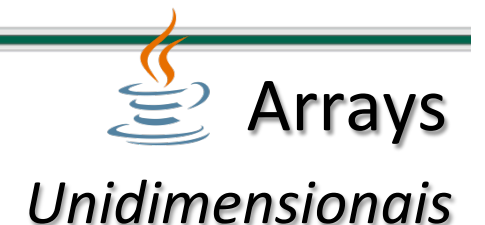

O número de elementos de um array em Java pode ser determinado através do método length()

**Exemplo:** 

a.length()

Arrays em Java são objetos. (mais detalhes serão vistos posteriormente)

Arrays em Java tem índice base igual a zero.

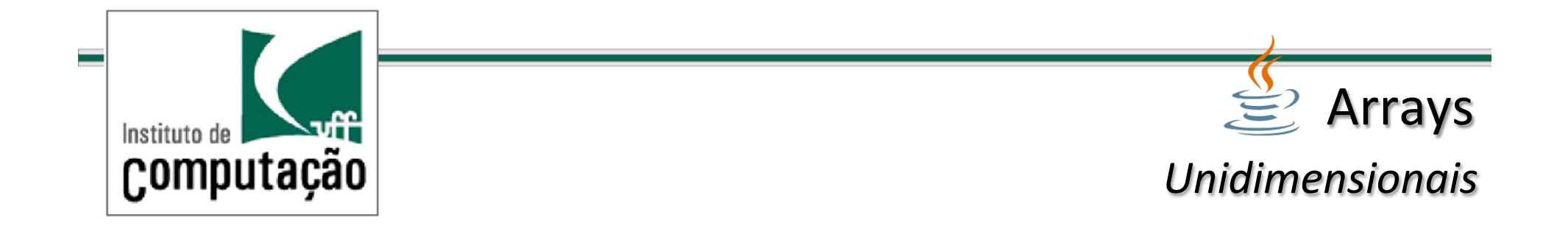

```
Arrays em Java podem ser inicializados em tempo de
compilação.
Exemplos:
String[ ] naipe = {``copas"},"ouros", "paus","espadas"};
double[ ] temperaturas = {45.0,32.0,21.7,28.2,27.4};
```
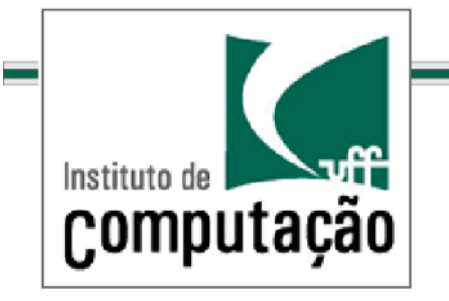

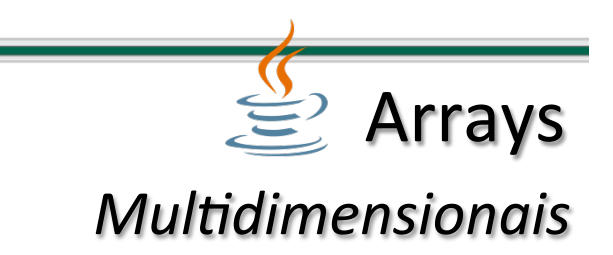

```
Arrays multidimensionais representam agregados homogêneos
cujos elementos são especificados por mais de um índice.
Em Java é muito simples especificar um array multidimensional.
Exemplo:
array contendo as notas de 3 provas de 30 alunos
int[] notas = new int[30][3];
```
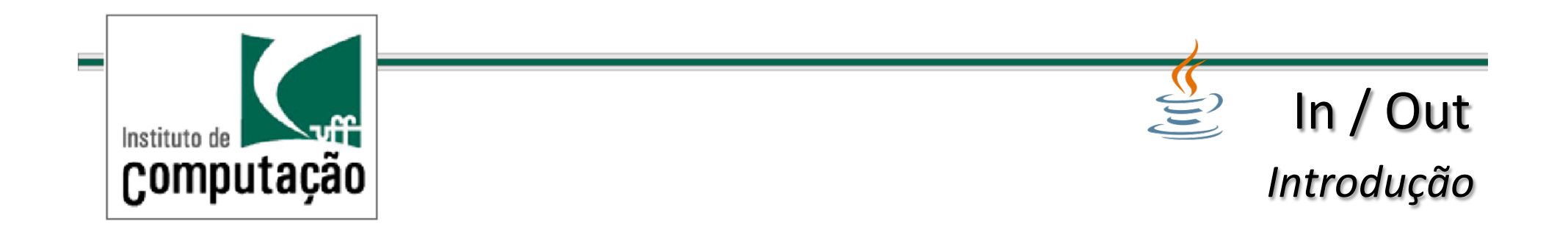

Em Java existem diversas formas de tratarmos a entrada e saída de dados:

- $\checkmark$  Através da tela (console);
- $\checkmark$  Através de janelas gráficas (diálogos);
- ← Através de arquivos;
- $\checkmark$  Etc...

# Hoje: Console e diálogos

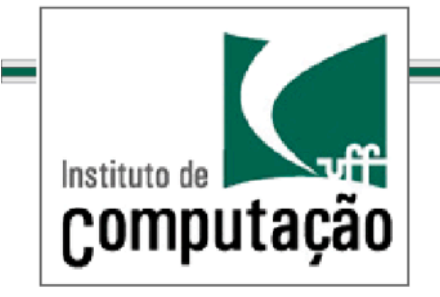

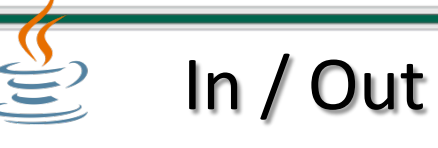

*Introdução/*

Nos acostumamos a escrever linhas de código como:

```
System.out.println("Nome do Aluno: * + nome);
System.out.println("Velocidade do Carro: *+10);
```
Quando desejamos precisamos enviar mensagens ao usuário através do console.

"Console" = "command window" (Windows) = "terminal" (Linux, Mac)

O Termo saída padrão (stdout) se refere a este tipo de saída de dados.

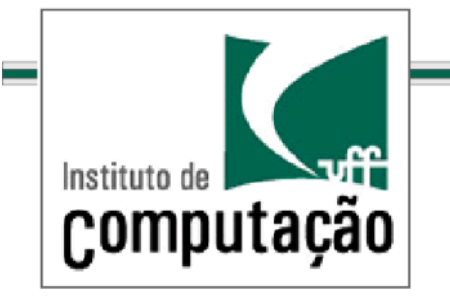

**Escrevendo na saída padrão** 

O objeto System. out gerencia a tarefa de escrevermos a saída do programa no dispositivo de saída padrão.

### **Obs:**

Este objeto é automaticamente criado pelo Java.

Controlado por 2 métodos:

print(): Imprime uma saída no console.

**println()**: Imprime uma saída no console e pula uma linha.

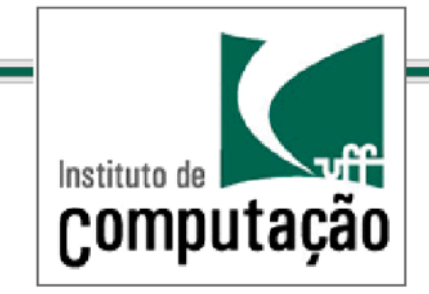

In / Out *Escrevendo/na/saída/padrão/*

```
Os métodos System.out.print[ln] podem receber como
argumento:
√ Uma String
    System.out.print("Entre com o número de tentativas");
√ Um número ou uma variável
    int x=56; System.out.print(x);
    System.out.println(18.45);
↓ Combinações dos casos anteriores
    float media = calculaMedia();
    System.out.println("A média da prova foi: " + media );
```
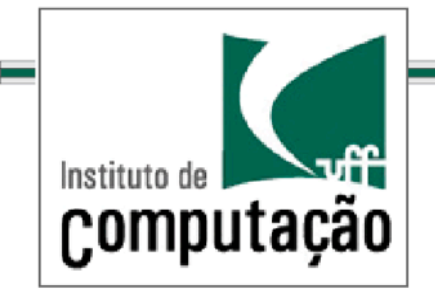

*Escrevendo/na/saída/padrão/*

### **Obs:** Usamos o operador + para combinarmos ítem na saída. **Ex:** 1.( **float** media = calculaMedia(); ...+ System.out.print("Alunos com nota acima de ");  $System.out.print( media);$ System.out.print(" estão aprovados\n");

```
2.float media = calculaMedia();
```

```
...+
System.out.println("Alunos com nota acima de * + media + " estão
aprovados");
```
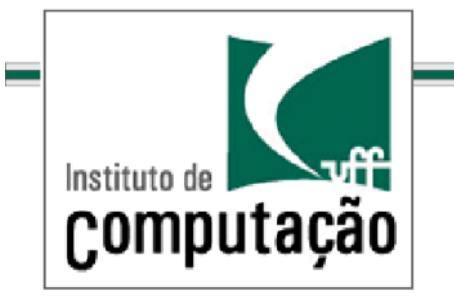

*Lendo/da/entrada/padrão/*

O objeto System.in gerencia a tarefa de lermos dados a partir do dispositivo de entrada padrão.

### **Obs:**

Este objeto é automaticamente criado pelo Java.

O Termo *entrada padrão (stdin)* se refere a entrada de dados a partir do console.

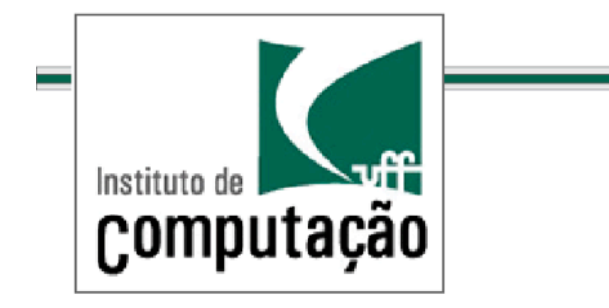

*Lendo/da/entrada/padrão/*

O uso do objeto System.in é mais complexo que o do System.out:

O objeto System.in lê um bit por vez.

Porém ...

Tipicamente desejaremos ler mais de um bit por vez.

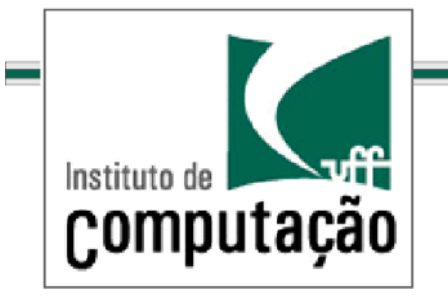

*Lendo/da/entrada/padrão/*

Passo a passo para a leitura de uma linha:

**Passo 1:** Criar um objeto do tipo InputStreamReader Leitura bit a bit

#### **Passo 2:**

Criar um objeto do tipo **BufferedReader** Leitura de uma linha de texto (até um caracter '\n')

### **Passo 3:**

Usar o método *readLine* da classe **BufferedReader**.

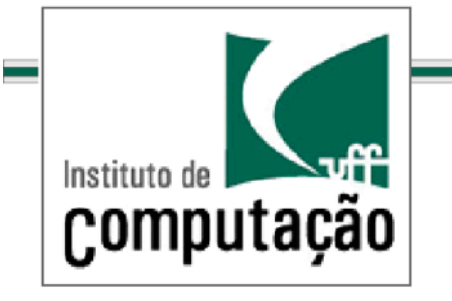

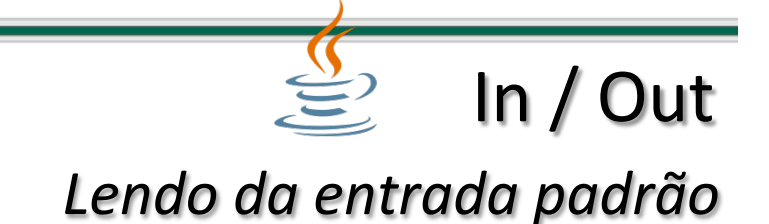

```
import java.io.*;
. . . .public static void main(String[]+args)+{++
     InputStreamReader in = new InputStreamReader(System.in);
     BufferedReader br = new BufferedReader(in);String name, ageStr;
     System.out.println("Qual o seu nome?");name = br.readLine();System.out.println("Qual sua idade?");
     ageStr = br.readLine();}++
```
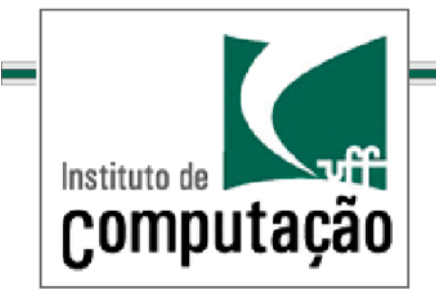

*Lendo/da/entrada/padrão/*

```
Leitura de dados numéricos
No exemplo anterior, a idade é um dado numérico.
Entretanto, a leitura trata o valor como uma String:
ageStr = br.readLine();Precisamos converter números manualmente:
Inteiros: Integer.parseInt();
Float: Float.parseFloat();
...
```
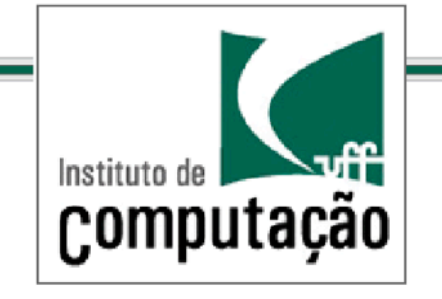

*Lendo/da/entrada/padrão/*

```
import java.io.*;
...++
public static void main(String[]+args)+{++
     InputStreamReader in = new InputStreamReader(System.in);
     BufferedReader \mathbf{b}r = \mathbf{new} BufferedReader(in);
     String name, ageStr;
     System.out.println("Qual o seu nome?");
     name = br.readLine();System.out.println("Qual sua idade?");
     ageStr = br.readLine();int age = Integer.parseInt(ageStr);+}++
```
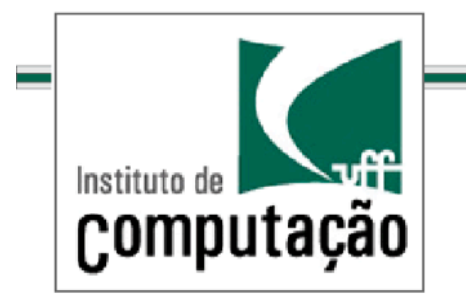

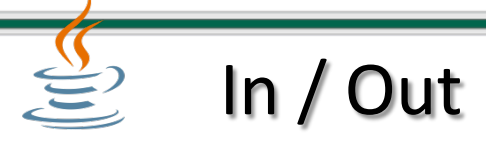

*Classe/Scanner/*

O Java inclui uma classe para tornar a entrada via teclado mais simples: Scanner

Para usarmos a classe Scanner precisamos do comando: import java.util.Scanner

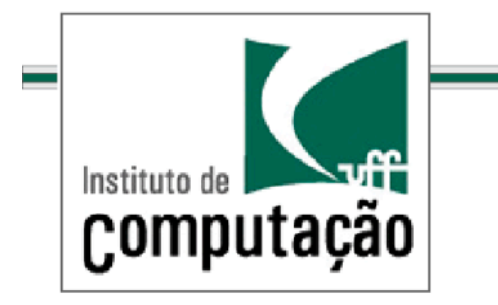

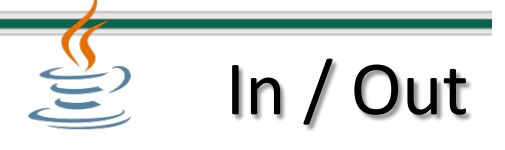

*Classe/Scanner/*

### Para criar um objeto da classe Scanner devemos indicar o objeto System.in:

Scanner keyboard = new Scanner(System.in);

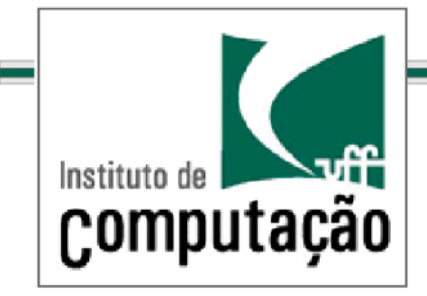

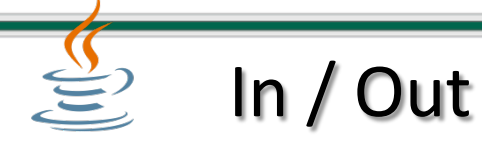

```
Classe/Scanner/
```

```
A classe Scanner contém métodos para a leitura:
De valores inteiros:
   int idade = keyboard.nextInt();
De valores double:
   float preco= keyboard.nextFloat();
De valores String:
   String word1 = keyboard.next();
Da próxima linha:
   String line = keyboard.nextLine();
   obs: a leitura da linha acaba em um caracter '\n'
```
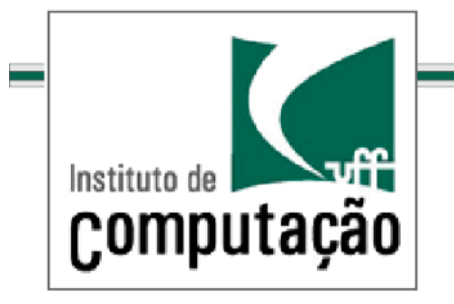

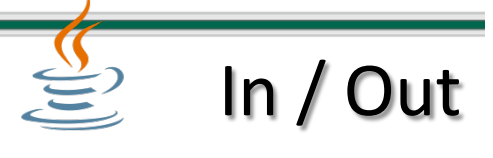

*Classe/Scanner/*

Entradas multiplas devem ser separadas por *whitespaces* e lidas por multiplas chamandas do método apropriado:

*Whitespaces* são string de caracteres tais como: espaço, tabulações e quebras de linha.
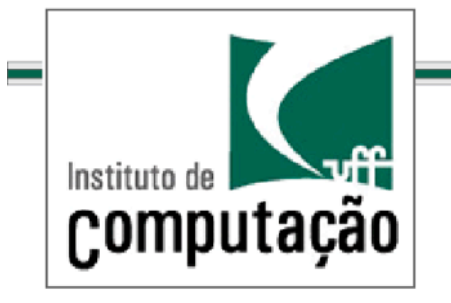

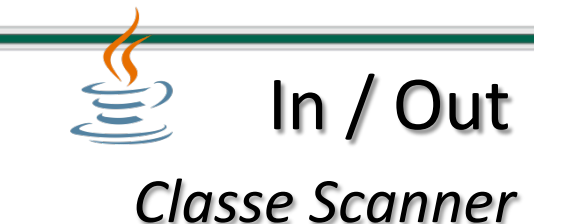

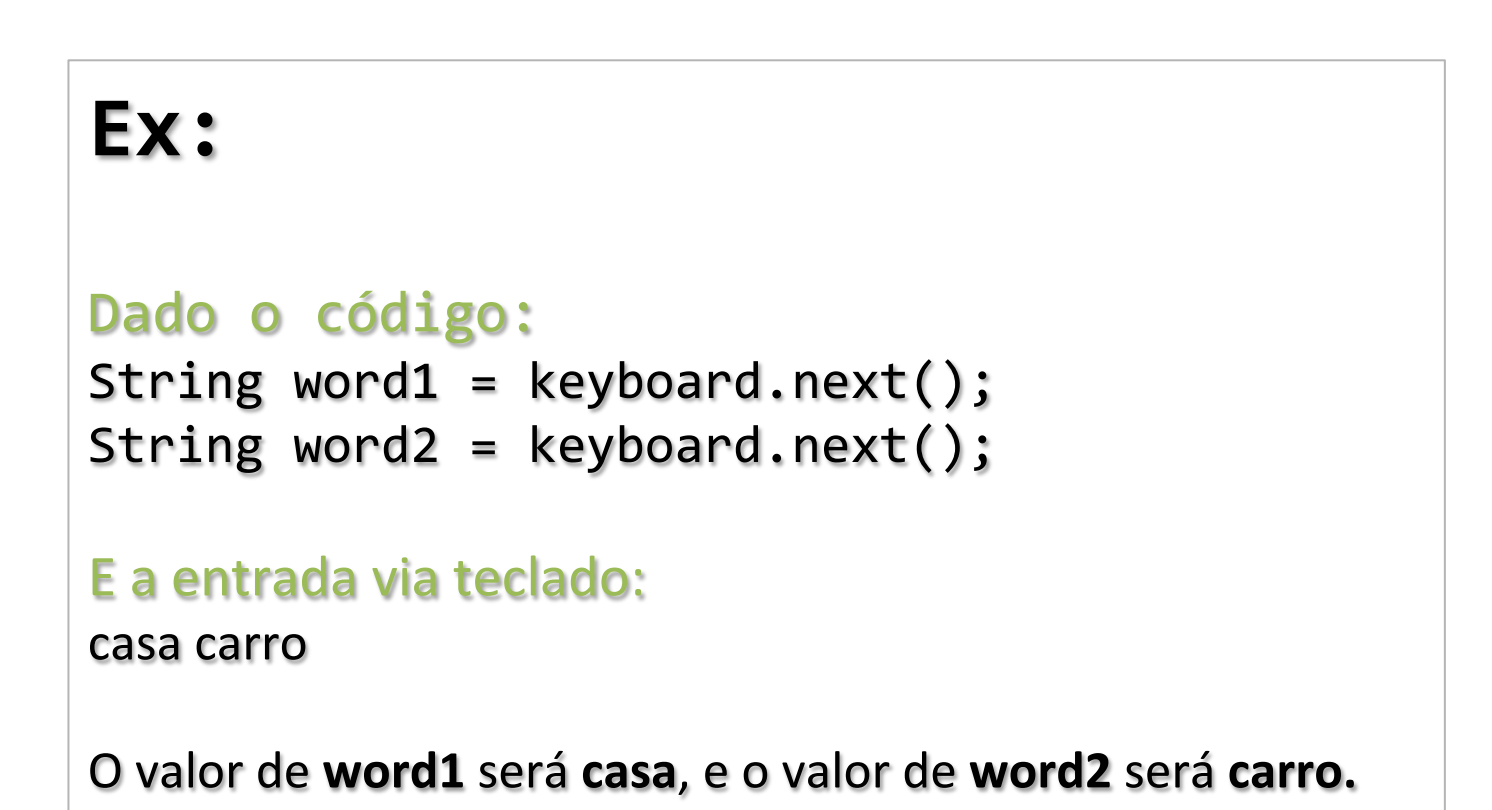

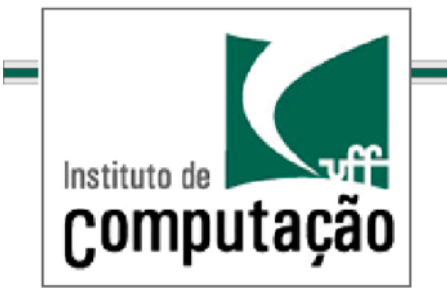

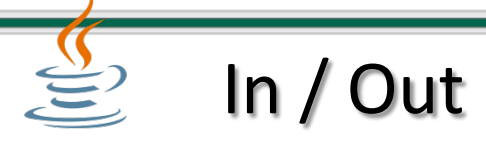

*Classe/Scanner/*

```
import java.io.*;
\sim +
public static void main(String[]+args)+{++
     Scanner in = new Scanner(System.in);
     String name;
     System.out.println("Qual o seu nome?");name = in.next();int age;
     System.out.println("Qual sua idade?");
     age = in.nextInt();
}++
```
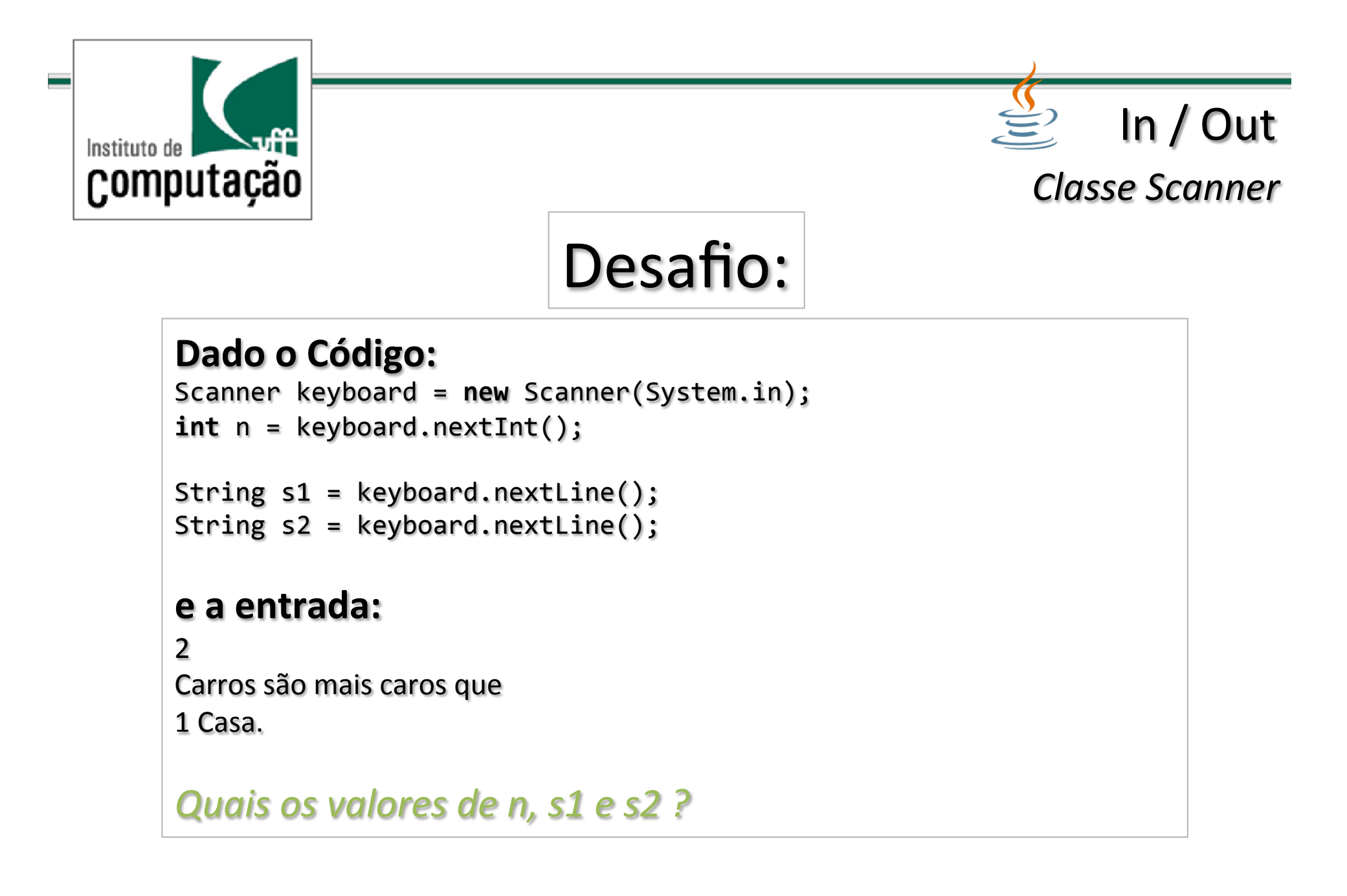

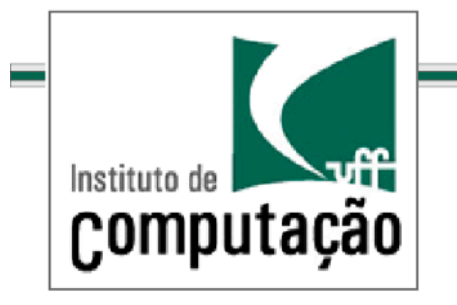

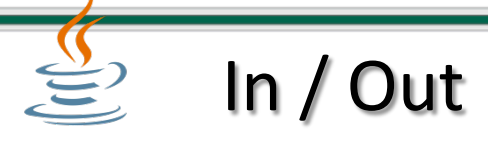

*Saída/gráfica/*

Consiste em criar uma janela na tela contendo a mensagem desejada.

## Pode ser feita usando:

- 1. JFrame(
- 2. JDialog(

Trabalharemos, por enquanto, com o JDialog.

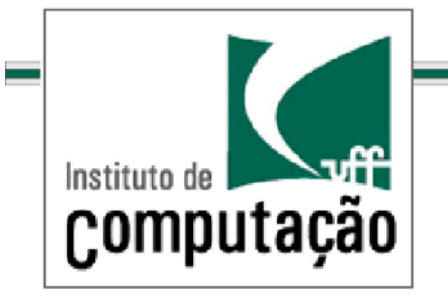

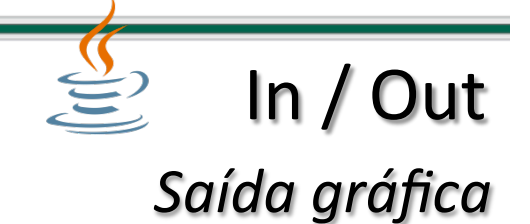

```
Exemplo 01:
import javax.swing.*;
...++
public static void main(String[]+args)+{++
  JOptionPane.showMessageDialog(null,"Esta é uma janela de
  diálogo criada no centro da tela");
}++
```
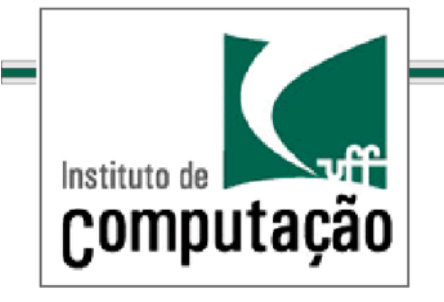

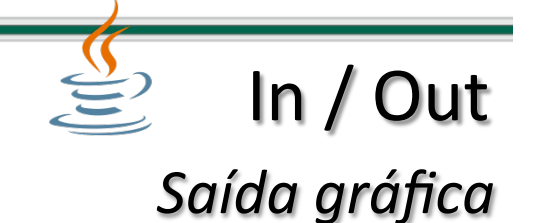

```
Exemplo 02:
import javax.swing.*;
...++
public static void+main(String[]+args)+{++
  JFrame win = new JFrame();
  win.setSize(200,200);
  win.setVisible(true);
  JOptionPane.showMessageDialog(win, "Esta é uma janela de
  dialogo criada em uma posição específica");
}+
```
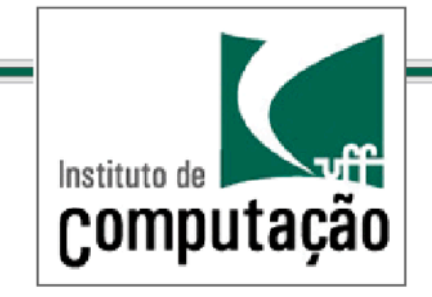

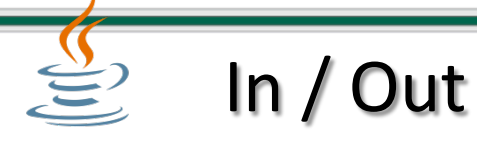

*Entrada/gráfica/*

```
Recebe os dados através de um diálogo exibido na tela.
Muito parecido com os diálogos de saida.
Exemplo:
import javax.swing.*;
...++
public static void main(String[]+args)+{++
 String name, ageStr;
 name = JOptionPane.showInputDialog(null, "Qual o seu nome ?");
  ageStr = JOptionPane.showInputDialog(null, "Qual a sua idade?");
 int age = Integer.parseInt(ageStr);}+
```
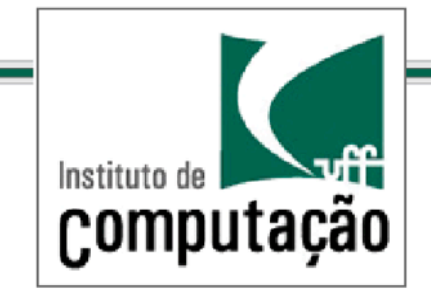

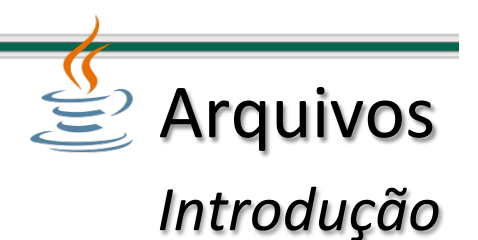

Todo sistema computacional de alguma forma, armazena e manipula informações.

O conceito de informação inclui diversas noções tais como conhecimento, dados, padrões, representação, comunicação, significado, etc.

Uma noção muito importante diz respeito à representação de entidades (concretas ou abstratas) segundo suas propriedades.

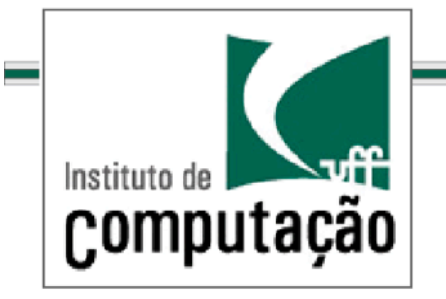

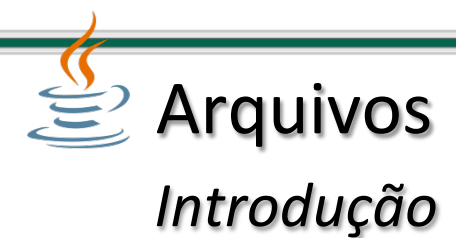

Uma entidade é algo que pode ser identificável segundo um conjunto de características.

**Exemplo**: Um aluno, um produto, um empregado, etc.

Um conjunto de entidades com características comuns forma uma classe de entidades.

**Exemplo**: Itens de um supermercado, alunos de uma turma, *automóveis,/etc./*

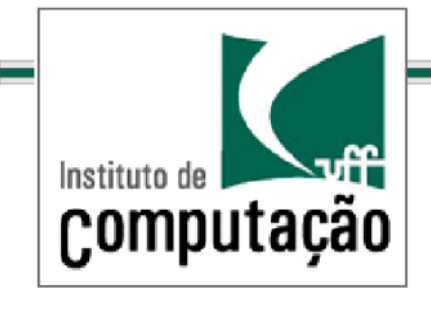

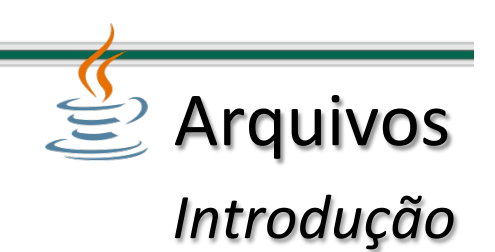

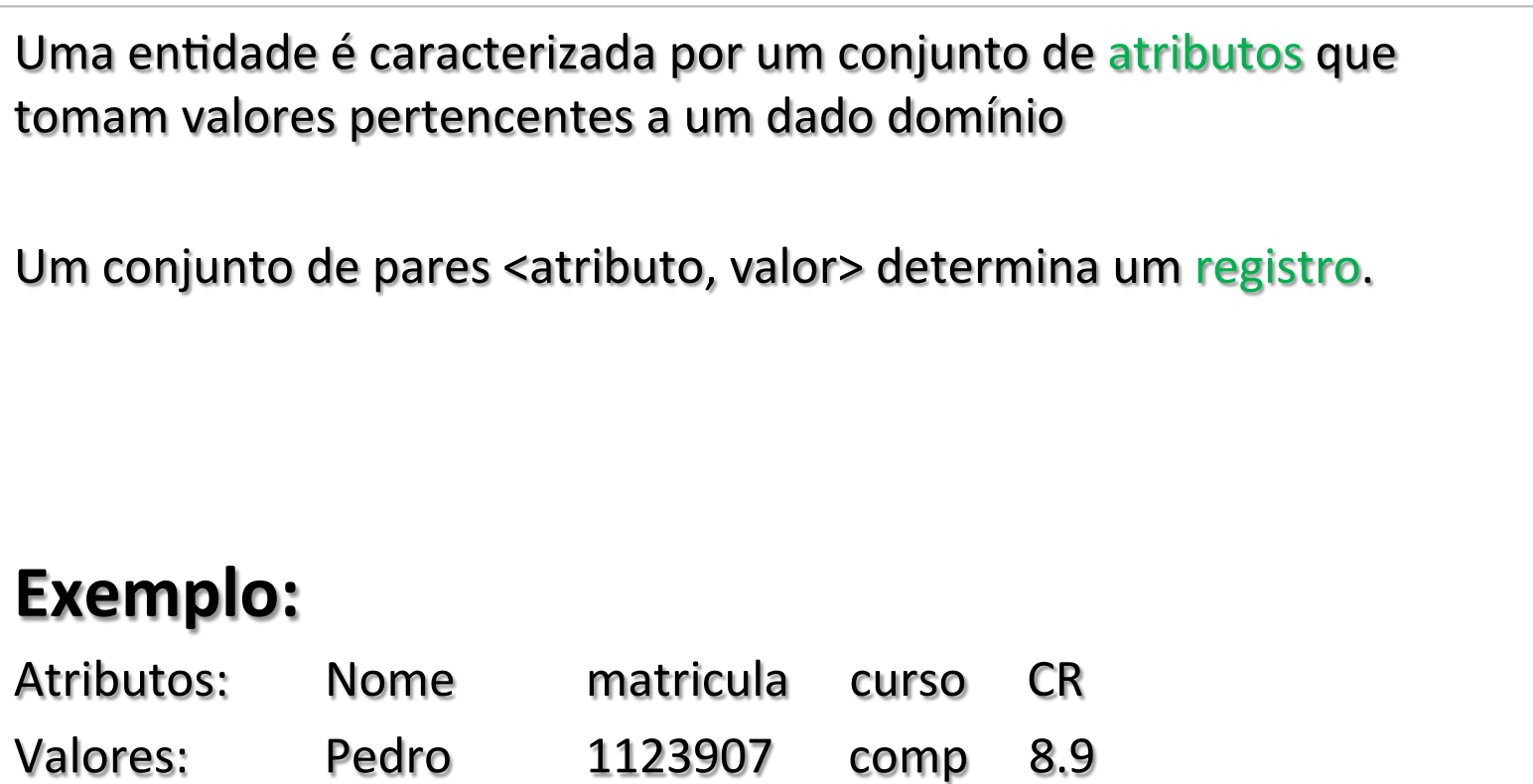

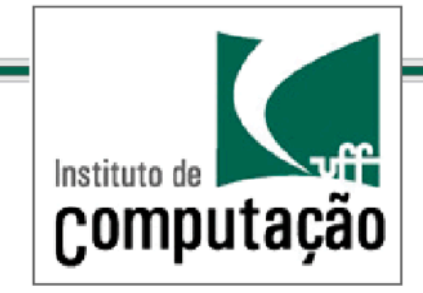

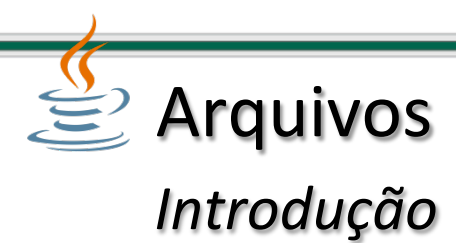

Um *conjunto de registros* armazenados em memória principal é denominado *tabela*, e quando armazenado em memória secundária é denominado(*arquivo*.

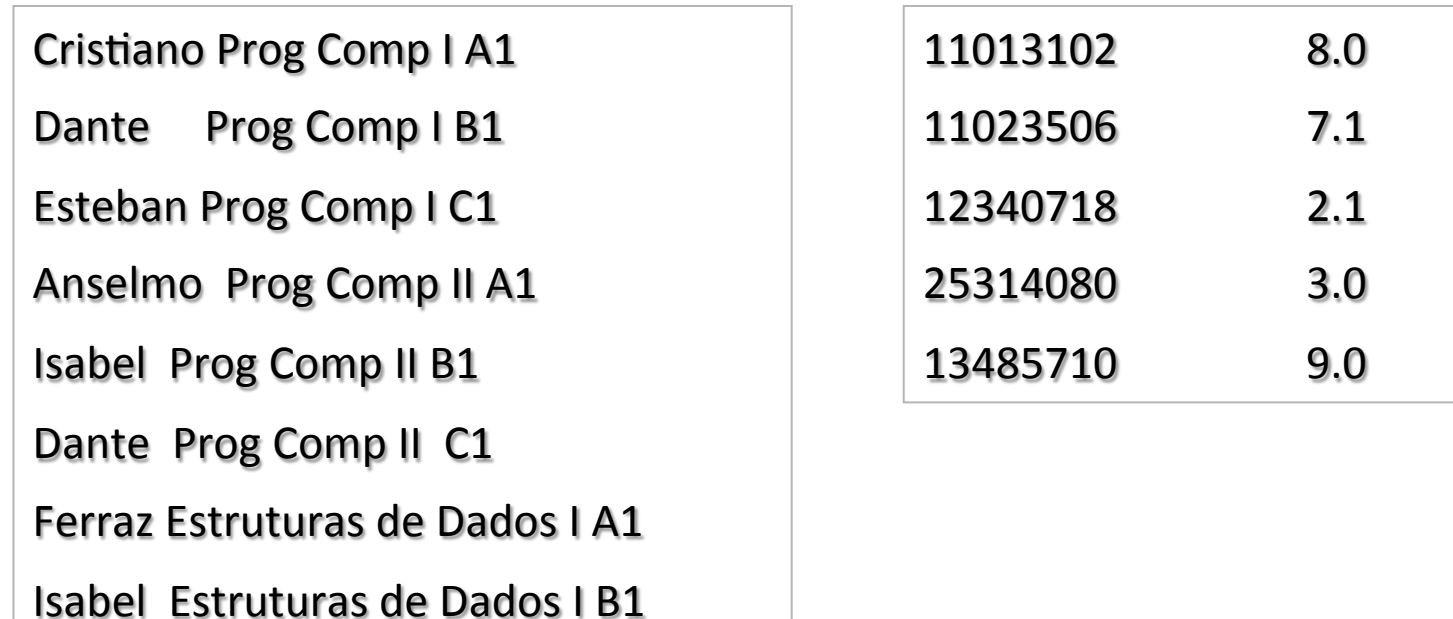

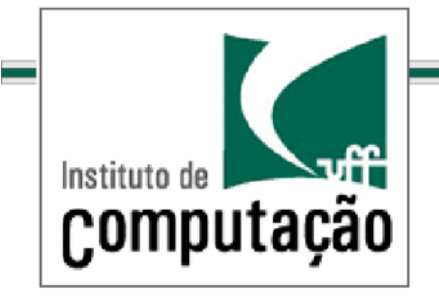

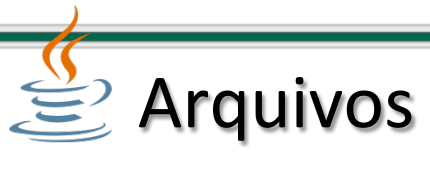

*Introdução/*

É necessário especificar um esquema para que os algoritmos possam acessar registros sem a necessidade de passar todos os valores associados aos atributos.

Isto pode ser feito através de um subconjunto de atributos denominado chave.

Uma chave destaca um único registro (chave primária), um subconjunto de registros (chave secundária) ou todos os registros (chave nula).

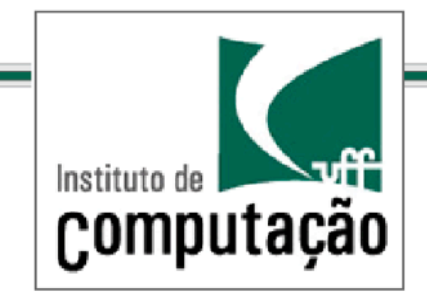

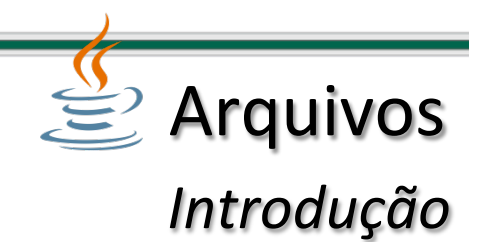

# **Chave primária:**

Exemplo 1: (professor, disciplina)

Exemplo 2: matrícula

# **Chave secundária:**

Exemplo 1: disciplina Exemplo 2: código de turma

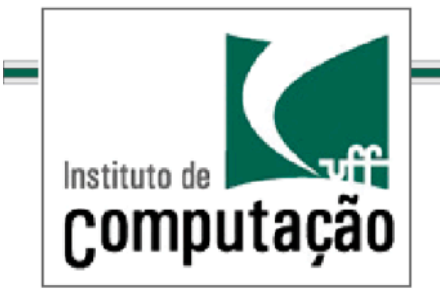

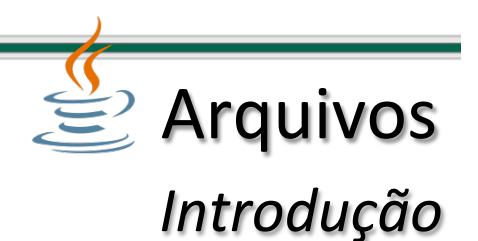

**Elemento de chave: expressão que especifica um conjunto de** valores associados a um atributo.

*Exemplo: (nota >= 8)* 

Seleção: critério que destaca um ou mais registros de um arquivo.

**Tipos de arquivos: arquivos podem ser essencialmente** classificados em dois tipos: arquivos binários e arquivos texto.

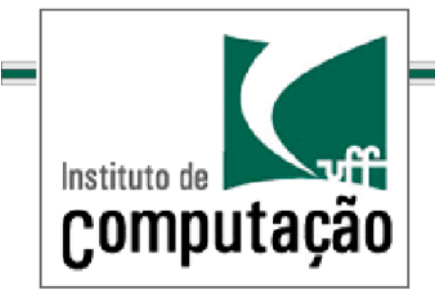

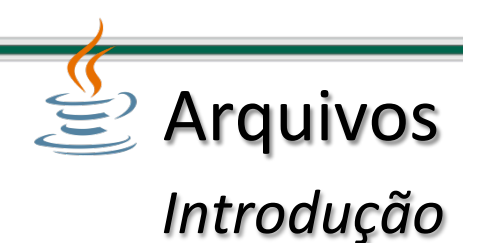

Arquivos binários: armazenam as informações utilizando o sistema de numeração binário.

*(caracteres são armazenados através de seu código numérico).* 

Os registros são da forma como estão representados em memória.

A menor unidade de informação capaz de ser lida ou escrita é o registro.

Os registros estão dispostos de forma sequencial no arquivo : *Exemplo: 010001101010110100101...* 

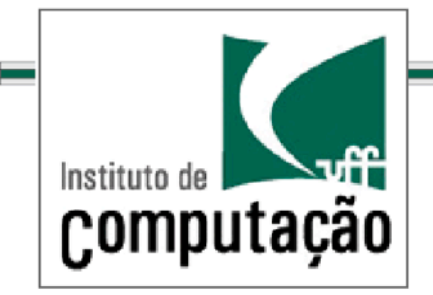

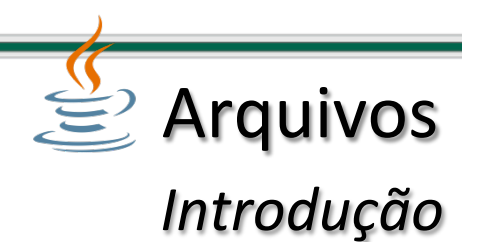

Arquivos de texto: os dados são representados sob a forma de caracteres.

A menor unidade de informação é o caractere.

São tipicamente maiores que os arquivos binários.

Os registros podem ser interpretados diretamente.

Os dados são organizados sequencialmente.

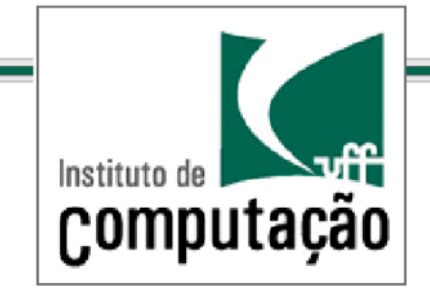

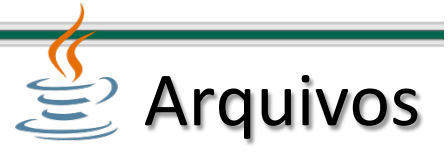

*Introdução/*

Arquivos podem ser classificados ainda como sequenciais e arquivos em série.

Arquivos sequenciais são aqueles em que seus os registros são acessados linearmente, isto é, o registro de ordem i só pode ser acessado após o registro de ordem i-1

Este tipo de arquivo é adequado para operações que envolvam o percorrimento de todos os registros.

#### **Exemplos:**

geração de folhas de pagamento, listas de presença, transações em arquivos bancários etc.

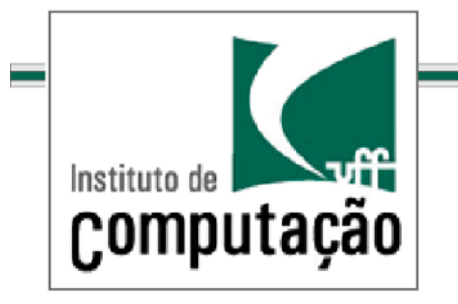

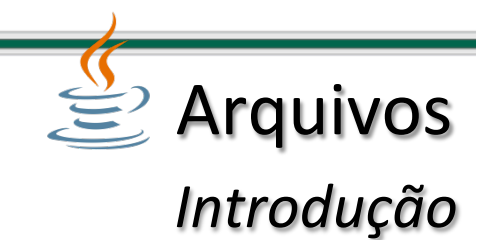

Nos arquivos em série, os registros são organizados seguindo um critério de ordenação com base no valor de uma chave ou subconjunto de chaves.

São utilizados tipicamente em processos nos quais as operações envolvem a seleção ou consulta, de um subconjunto do total de registros.

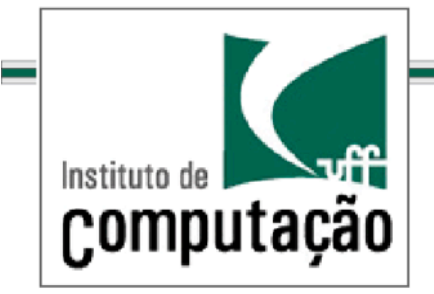

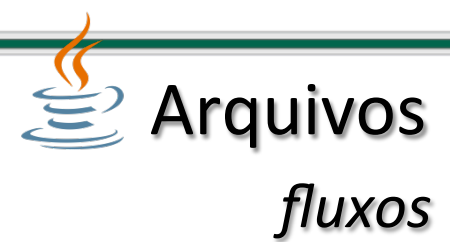

Muitos programas em Java precisam interagir com diferentes fontes de dados.

Estas fontes podem ser arquivos armazenados em um disco rígido ou CD-Rom, páginas Web e até mesmo na memória do computador.

Em Java existe um mecanismo unificado para lidar com estas diferentes fontes.

O mecanismo de comunicação utilizado por Java se baseia no conceito de fluxo (stream).

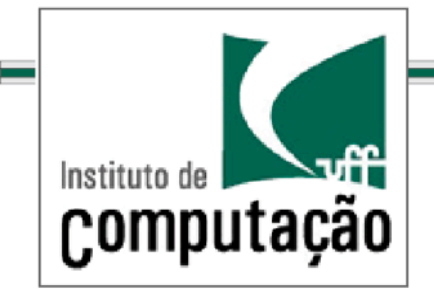

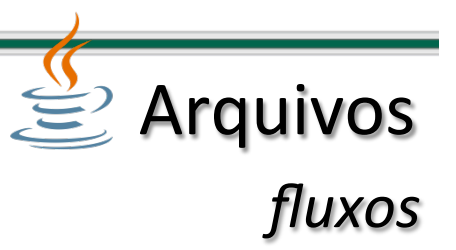

Um fluxo ou *stream* é um caminho atravessado por dados em um programa.

## **Fluxos podem ser de:**

Entrada de dados.

*envia dados de uma origem para o programa.* 

Saída de dados.

*envia dados do programa para um destino.* 

## **Ainda ...**

Fluxos de bytes.

Fluxos de caracteres.

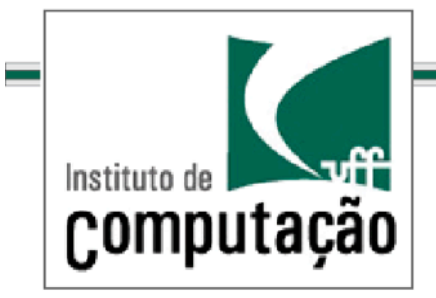

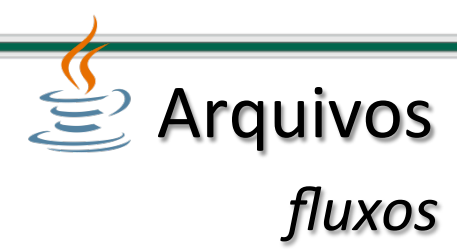

Fluxos de bytes: transportam inteiros com valores de 0 a 255. Uma grande variedade de dados pode ser expressa no formato de byte, incluindo: *Dados numéricos Programas executáveis* **Comunicações pela Internet** *Bytecodes*

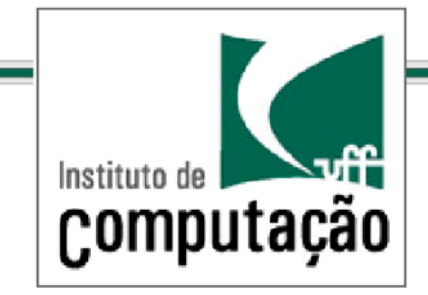

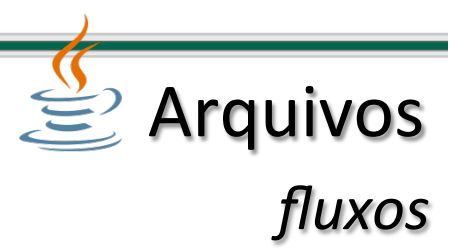

Fluxos de caracteres: tipo especializado de *stream* de bytes que transportam somente dados textuais.

Diferenciam-se do stream de bytes devido ao fato de Java aceitar caracteres Unicode.

Dados que podem ser expressos como fluxos de caracteres:

Arquivos texto

**Páginas** web

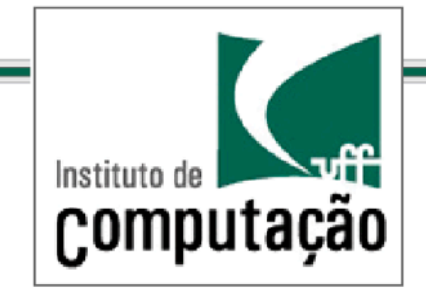

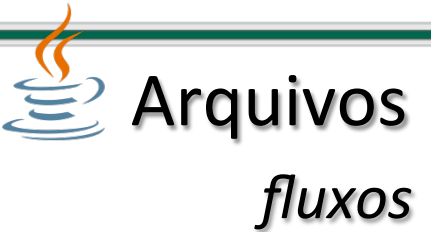

Como usar um fluxo? os passos para manipulação de fluxos de bytes e caracteres são praticamente os mesmos!

## Lidando com um fluxo de entrada:

#### Passo1:

criar um objeto de fluxo, por exemplo FileInputStream, associado à origem dos dados.

#### Passo<sub>2</sub>:

utilizar um ou mais métodos, por exemplo read(), para ler informações a partir da origem.

#### Passo3:

invocar o método close() para indicar o término do uso do fluxo.

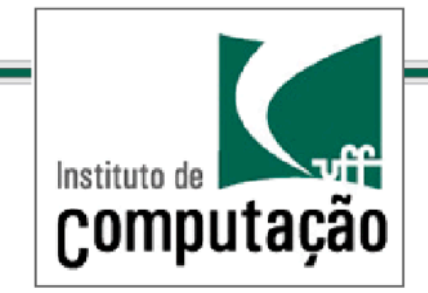

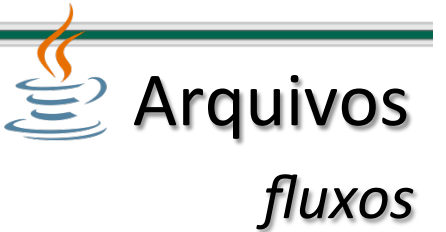

Como usar um fluxo? os passos para manipulação de fluxos de bytes e caracteres são praticamente os mesmos!

## Lidando com um fluxo de saída:

#### Passo1:

criar um objeto de fluxo, por exemplo FileOutputStream, associado ao destino dos dados.

#### Passo<sub>2</sub>:

utilizar um ou mais métodos, por exemplo write(), para escrever informações no destino.

#### Passo3:

invocar o método close() para indicar o término do uso do fluxo.

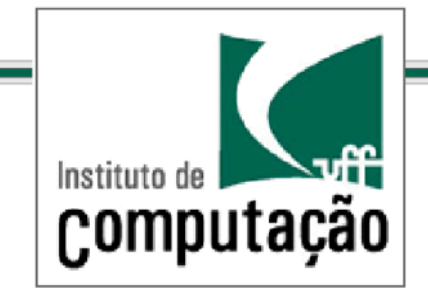

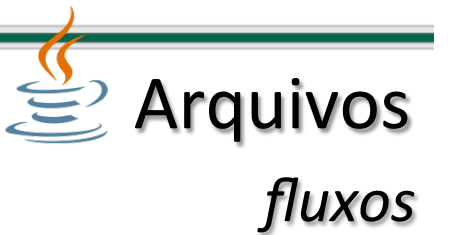

**Tratamento de exceções:** existem várias exceções no pacote java.io quando se trabalha com fluxos.

## **Exemplos:**

FileNotFound – disparada quando tenta-se criar um objeto de fluxo para uma fonte que não pode ser localizada.

 $E$ OFException – final de arquivo atingido inesperadamente, enquanto os dados são lidos de um arquivo através de um fluxo de entrada.

Ambas as exceções são especializações de IOException.

*Obs: Uma forma de lidar com tais exceções é delimitar comandos de entrada e saída com blocos try-catch que trata objetos IOException.* 

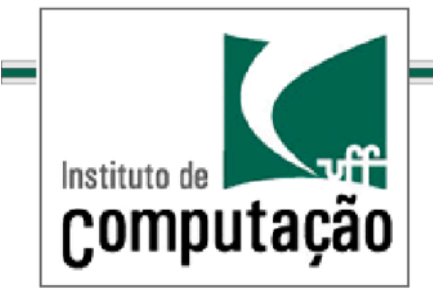

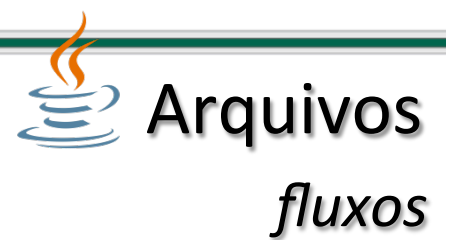

**Fluxo de bytes:** são tratados por subclasses de InputStream e OutputStream. Essas são classes abstratas e portanto não são instanciáveis.

Ao invés de usá-las, utilizamos suas subclasses como, por exemplo:

1) FileInputStream e FileOutputStream - usadas para lidar com fluxos de bytes armazenados no disco, CD-Rom ou outros dispositivos de armazenamento.

**2) DataInputStream e DataOutputStream** – usadas para lidar com fluxos de bytes filtrados (que veremos em seguida).

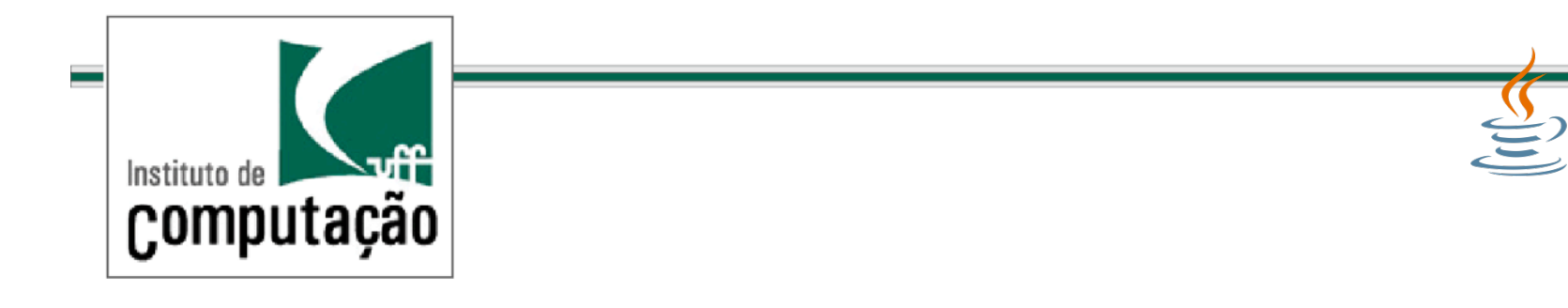

## **FileInputStream:**

Um fluxo de entrada de arquivo pode ser criado com o construtor FileInputStream (String), onde String é o nome do arquivo.

### **Exemplos:**

```
FileInputStream f = new FilelnputStream("arg.dat");FileInputStream+f+=+new+FileInputStream("c:\\Dados\\arq.dat");+\\+Windows+
FileInputStream+f+=+new+FileInputStream("/Dados/arq.dat");+\\+Linux+
```
**Arquivos** 

*fluxos/*

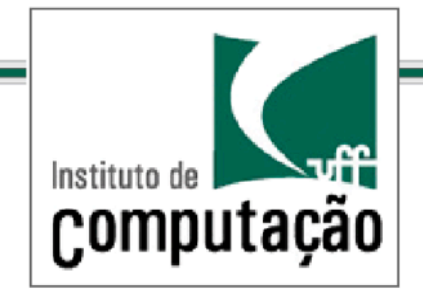

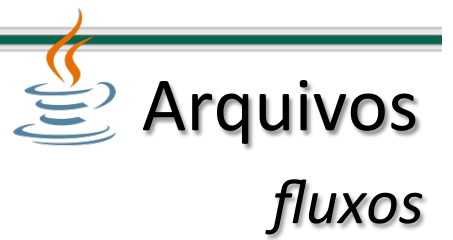

#### **FileInputStream:**

após criado o fluxo, bytes podem ser lidos utilizando o método read().

Para ler mais de um byte utiliza-se read(byte[],int,int).

Os argumentos tem o seguinte significado, em ordem:

*1) Um array de bytes onde os dados serão armazenados.* 

*2)* O elemento dentro do array onde o primeiro byte será armazenado.

*3)* O número de bytes a serem lidos.

Assim método read(byte[],int,int) retorna o número de bytes lidos ou -1 se nenhum byte tiver sido lido antes de ser atingido o fim do fluxo.

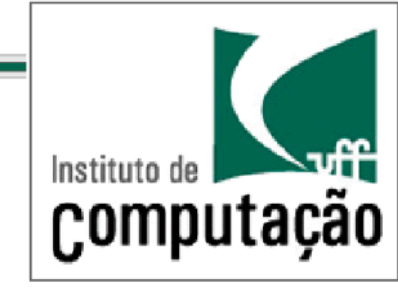

import-java.io.\*;<br>nublic class-BoodPutes-( public class ReadBytes { public static void main(String[] arguments) { try { ++++++++++++FileInputStream+file+=+new+FileInputStream("class.dat");+  $boolean$  eof = false;  $int$  count =  $\theta$ ; while (!eof)  $\{$  $int input = file.read();$  $if (input != -1) {$ System.out.print(input + " "); count++;  $\uparrow$  $else$   $ee$ + $ef$   $= true;$  $\rightarrow$ file.close(); System.out.println("\nBytes read: " + count);  ${}$ } catch (IOException e) {  $System.out.println("Error -- " + e.toString());$  $\rightarrow$  $\}$  $\}$ 

# FileInputStream (leitura de bytes): de bytes): FileInputStream (leitura

**Arquivos** 

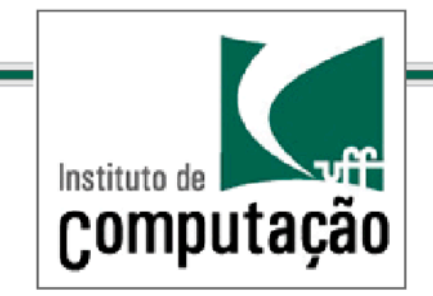

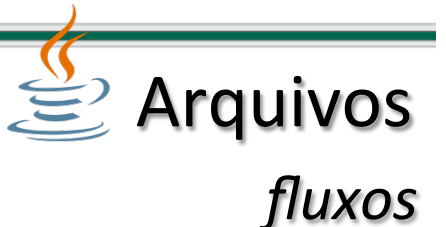

## **FileOutputStream:\***

pode ser criado com o contrutor FileOutputStream (String), onde String é o nome do arquivo.

## Exemplo:

FileOutputStream  $f = newFileOutputStream("arg.dat");$ 

Se o arquivo especificado no argumento do construtor for existente, este será **apagado** quando começar a gravação dos dados no fluxo

É possível criar um fluxo de saída que acrescente dados após o final de um arquivo existente com o construtor FileOutputStream (String, boolean).

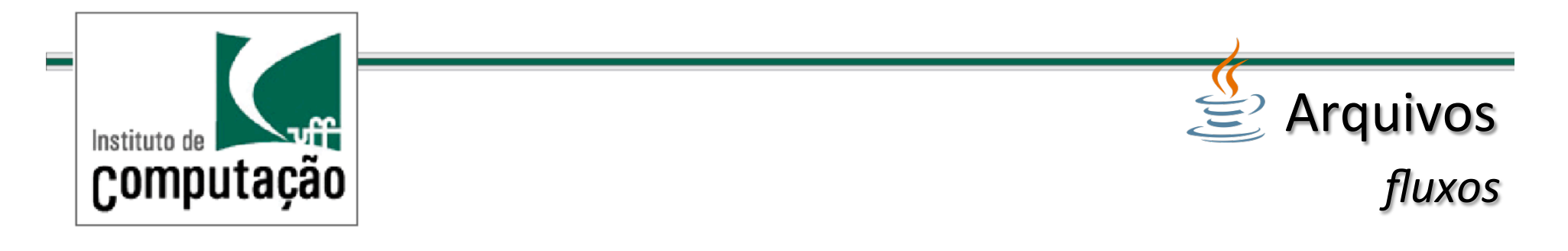

## **FileOutputStream:\***

após criado o fluxo, bytes podem ser escritos utilizando o método write().

## Para escrever mais de um byte utiliza-se write(byte[],int,int).

Os argumentos tem o seguinte significado, em ordem:

*1) Um array de bytes onde os dados a serem escritos são armazenados.* 

*2) O* elemento dentro do array que contém o primeiro byte a ser escrito.

3) O número de bytes a escritos lidos.

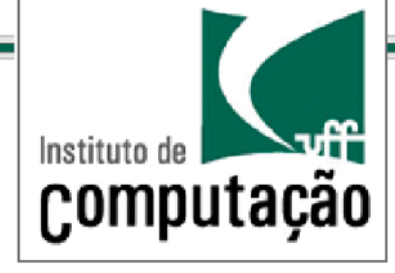

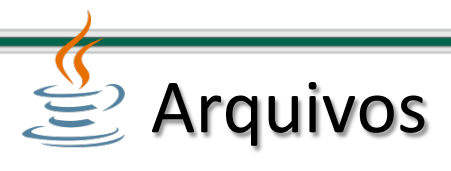

*fluxos/*

**FileOutputStream (leitura de bytes):** de bytes): (leitura FileOutputStream

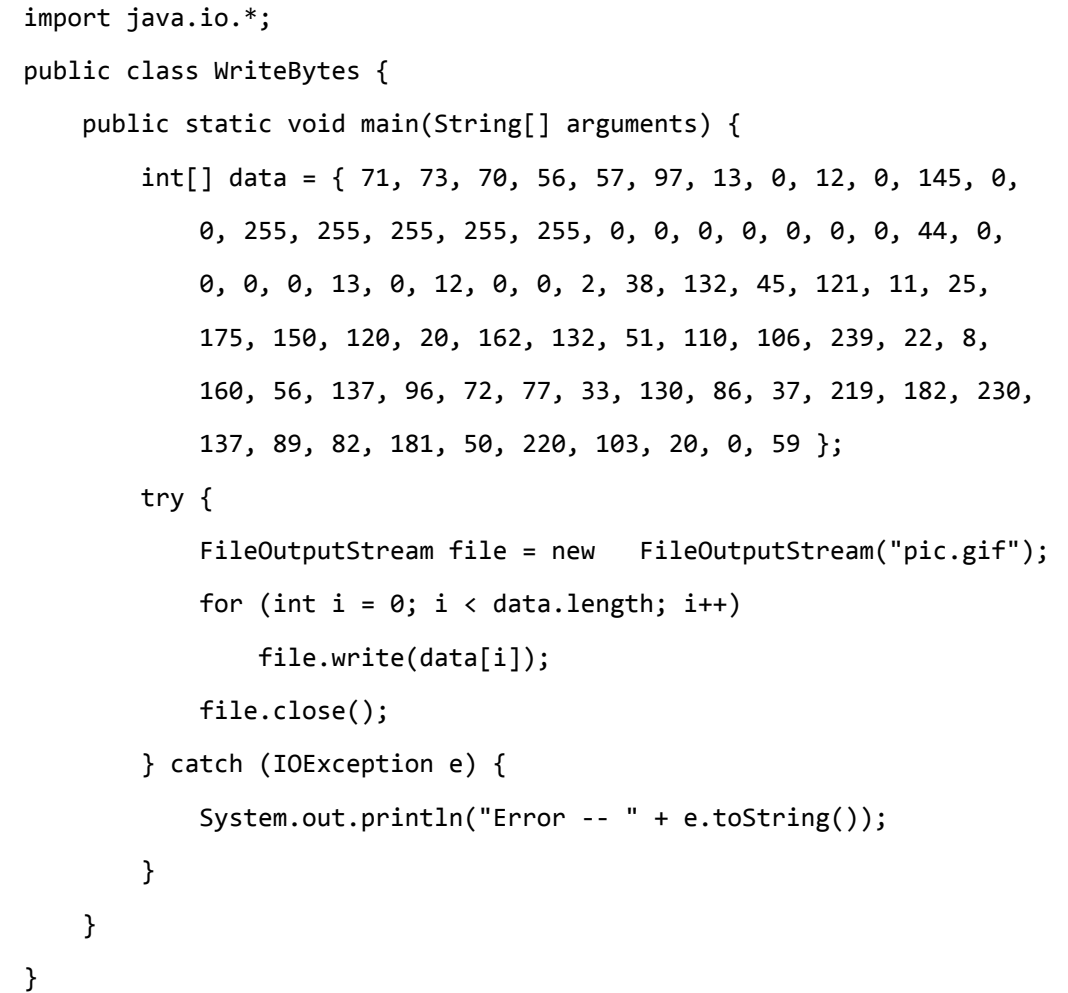

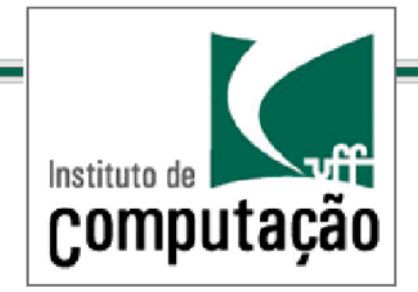

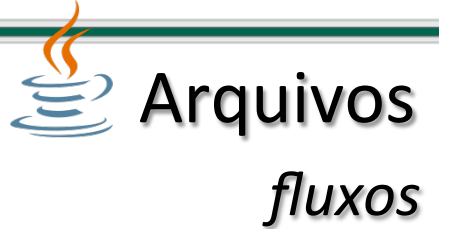

#### **Fluxos filtrados:**

são fluxos que modificam as informações enviadas por meio de um fluxo existente.

São criados usando subclasses de *FilterInputStream* e *FilterOutputStream* que são abstratas.

Ao invés de usá-las, utilizamos suas subclasses como, por exemplo:

- 1) BufferedInputStream(InputStream) e BufferedOutputStream(OutputStream) criam fluxos de buffer de entrada e saída, respectivamente, para os objetos de fluxo de especificados.
- 2) BufferedInputStream(InputStream,int) e BufferedOutputStream (OutputStream, int) criam fluxos de buffer de entrada e saída, com buffer de tamanho determinado pelo segundo argumento, respectivamente, para os objetos de fluxo de especificados.

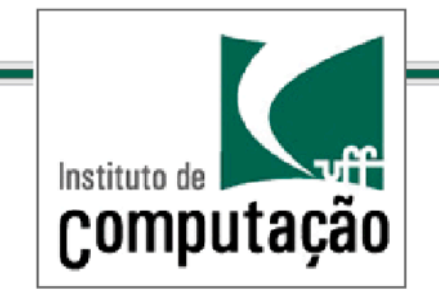

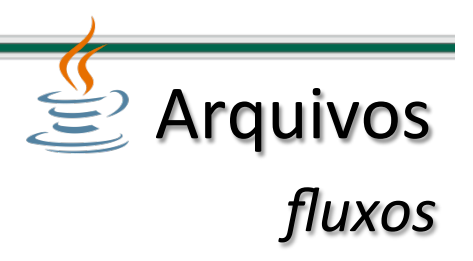

## **Fluxos filtrados:**

Nos fluxos de buffer, os métodos para leitura e escrita são similares aos fluxos não bufferizados.

Quando os dados são direcionados para um fluxo de buffer, eles não saem direto para seu destino até que o buffer seja preenchido ou o método flush() seja invocado.

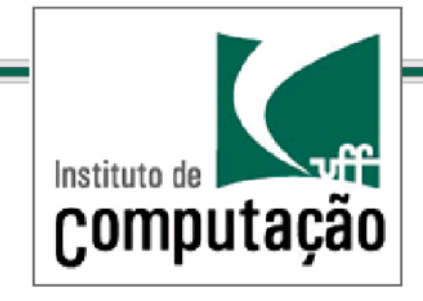

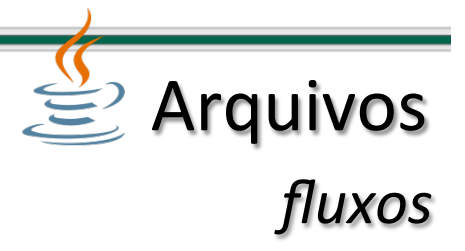

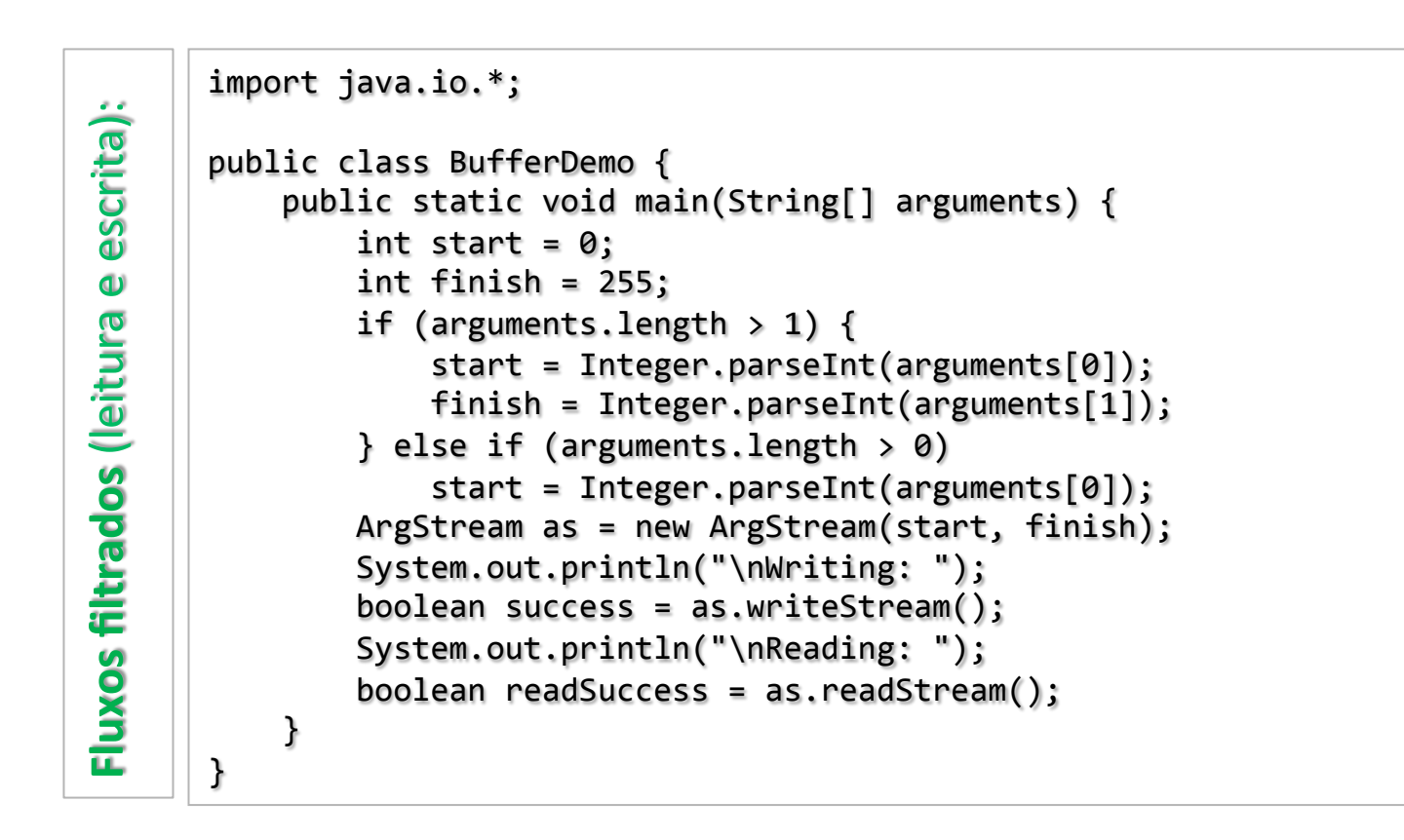

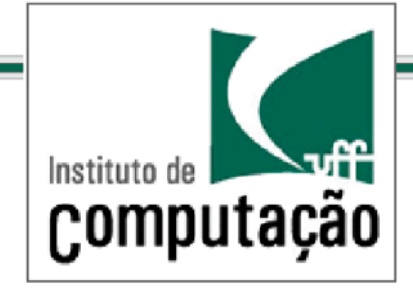

$$
\underbrace{\stackrel{f}{\leq}}_{\text{Arquivos}}
$$

```
class ArgStream {
             int start = 0;int finish = 255;
Fluxos filtrados (leitura e escrita):
escrita):
             ArgStream(int st, int fin) {
                  start = st;finish = fin;\cdot\mathbf{D}boolean writeStream() {
Fluxos filtrados (leitura
                 try {
                      FileOutputStream file = new FileOutputStream("numbers.dat");BufferedOutputStream buff = new BufferedOutputStream(file);
                      for (int out = start; out \le finish; out++) {
                           butff.write(out);System.out.print(" " + out);\}buff.close();
                      return true;
                  {}} catch (IOException e) {
                      System.out.println("Exception: " + e.getMessage());
                      return false;
                  \}\mathbf{r}// continua na próxima caixa de texto
```
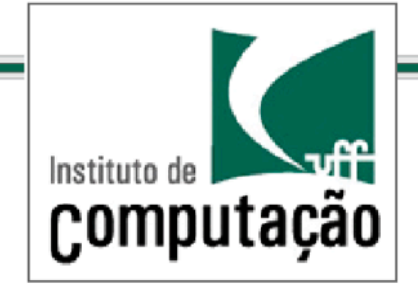

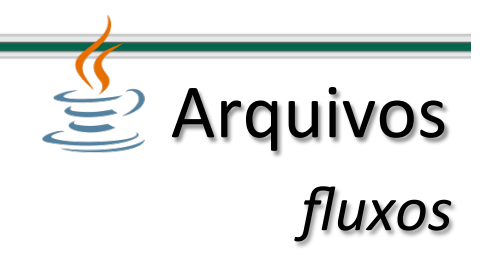

```
// continuação da caixa de texto anterior
             boolean readStream() {
(leitura e escrita):
escrita):
                  try {
                       FileInputStream file = new FileInputStream("numbers.dat");
                       BufferedInputStream \text{ buffer} = newBufferedInputStream(file);int \; in = 0;\mathbf 0do {
Fluxos filtrados (leitura
                            in = buffer.read();
                            if (in != -1)System.out.print(" " + in);} while (in != -1);
Fluxos*filtrados*
                       but\textsf{f.close}();
                       return true;
                  {}} catch (IOException e) {
                       System.out.println("Exception: " + e.getMessage());
                       return false;
                  \}\rightarrow}+
```
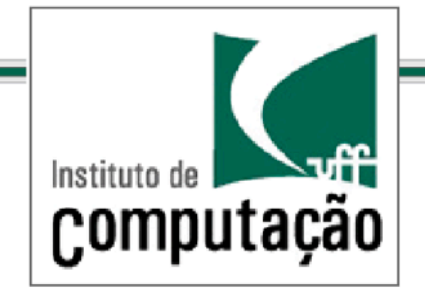

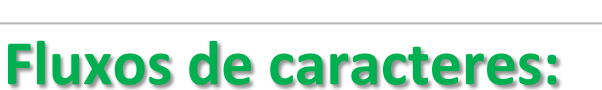

são usados para trabalhar com qualquer texto que seja representado por um conjunto de caracteres ASCII ou Unicode.

As classes usadas para ler e escrever em fluxos de caracteres são subclasses de Reader e Writer que são abstratas.

Ao invés de usá-las, utilizamos suas subclasses como:

InputStreamReader(String) e OutputStreamWriter(String) – criam fluxos de caracters de entrada e saída, respectivamente.

É comum o uso da subclasse FileReader de InputStreamReader e a subclasse FileWriter de OutputStreamWriter.

**≝** Arquivos

*fluxos/*

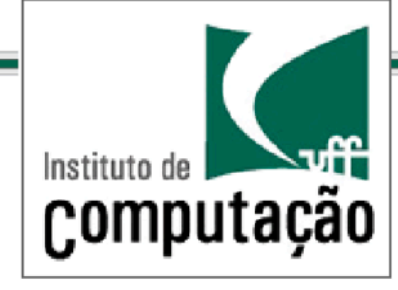

FileReader (leitura de carac):

**FileReader** 

(leitura

carac):

 $\frac{1}{\sigma}$ 

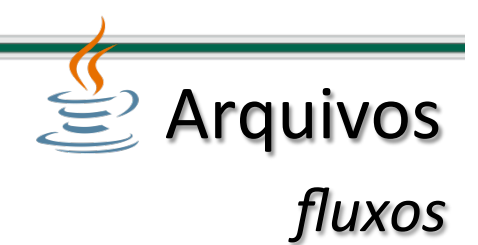

```
import java.io.*;
public class ReadSource {
    public static void main(String[] arguments) {
        try {
            FileReader file = new FileReader("ReadSource.java");
            BufferedReader \text{buffer} = new \text{BufferedReader}(\text{file});boolean eof = false;
            while (!eof) \{String line = buff.readLine();
                if (line == null) eof = true;else System.out.println(line);
            \cdotbuff.close();{}} catch (IOException e) {
            System.out.println("Error -- " + e.toString());
        \rightarrow\}}+
```
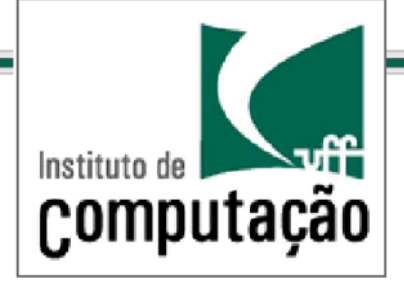

}+

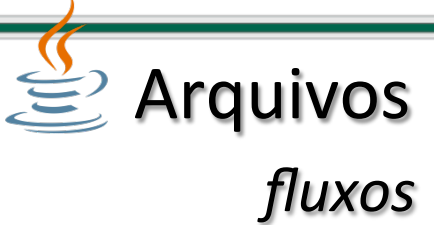

Fluxos de saída (escrita de carac):  $\mathcal{L}$  $\overline{\mathsf{col}}$ Ũ  $\mathbf 0$  $\bar{\mathbf{o}}$ **escrita** ida  $\overline{\mathbf{S}}$  $\mathbf{U}$  $\overline{\bullet}$ **Fluxos** 

```
import iava.io.*:
```
public class AllCapsDemo { public static void main(String[] arguments) {  $AllCaps cap = new AllCaps(arguments[0]);$  $cap.convert()$ ;  $\rightarrow$ 

```
class AllCaps {
    String sourceName;
```

```
AllCaps(String sourceArg) {
    sourceName = sourceArg;\rightarrow
```

```
void convert() \{try \{// Create file objects
            File source = new File(sourceName);File temp = new File("cap" + sourceName +
" .tmp");
```
 $//$  Create input stream  $FileReader$  fr = new FileReader(source); BufferedReader in = new  $BufferedReader(fr);$  $//$  continua na caixa de texto ao lado

// Create output stream  $FileWriter$   $fw = new$  $FileWriter(temp);$  $BufferedWriter out = new$  $BufferedWriter(fw):$  $boolean$  eof = false;  $int$  inChar =  $\theta$ :  $do \{$  $inChar = in.read()$ ;  $if (inChar != -1)$  $-$ char outChar = Character.toUpperCase  $($  (char)inChar); out.write(outChar);  $+$  else  $e$ of = true;  $\}$  while (!eof);  $in.close()$ ;  $out.close()$ ;  $boolean$  deleted = source.delete(); if (deleted) temp.renameTo(source);  $\}$  catch (IOException e) {  $System.out.println("Error -- " + e.toString());$ } catch (SecurityException se) {  $System.out.println("Error -- " + se.toString());$  $\rightarrow$ 

 $\rightarrow$ 

}+

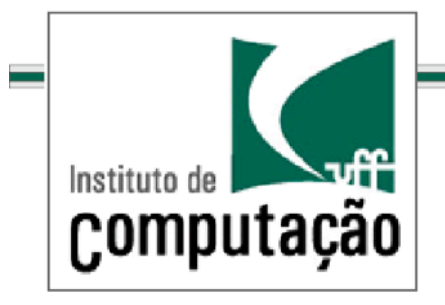

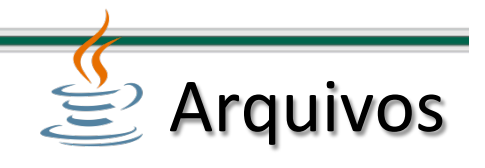

# Continua ...

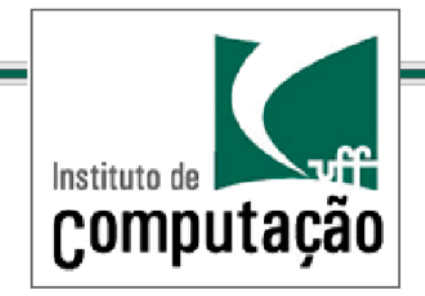

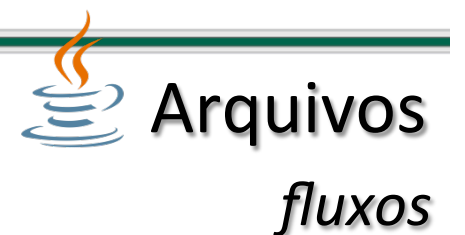

Arquivos de acesso direto (Random Acess Files):

são formas de organização de arquivos que permitem acesso direto a uma dada posição, sem a necessidade de percorrer as posições anteriores em sequencia.

Quando o arquivo é organizado em registros, cada registro ocupa uma posição ou ordem i que pode ser acessada diretamente.

O primeiro registro possui ordem zero.

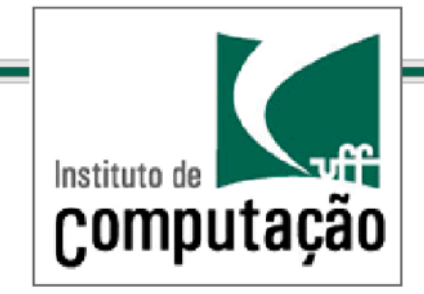

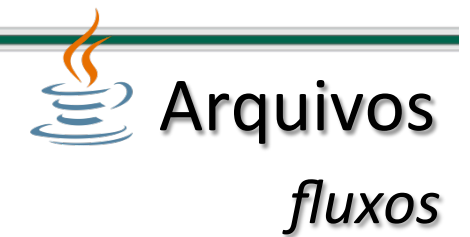

Os registros tipicamente tem tamanho fixo onde cada campo ocupa um número de bytes pré-determinado.

O registro de ordem 2, por exemplo, está no byte 44.

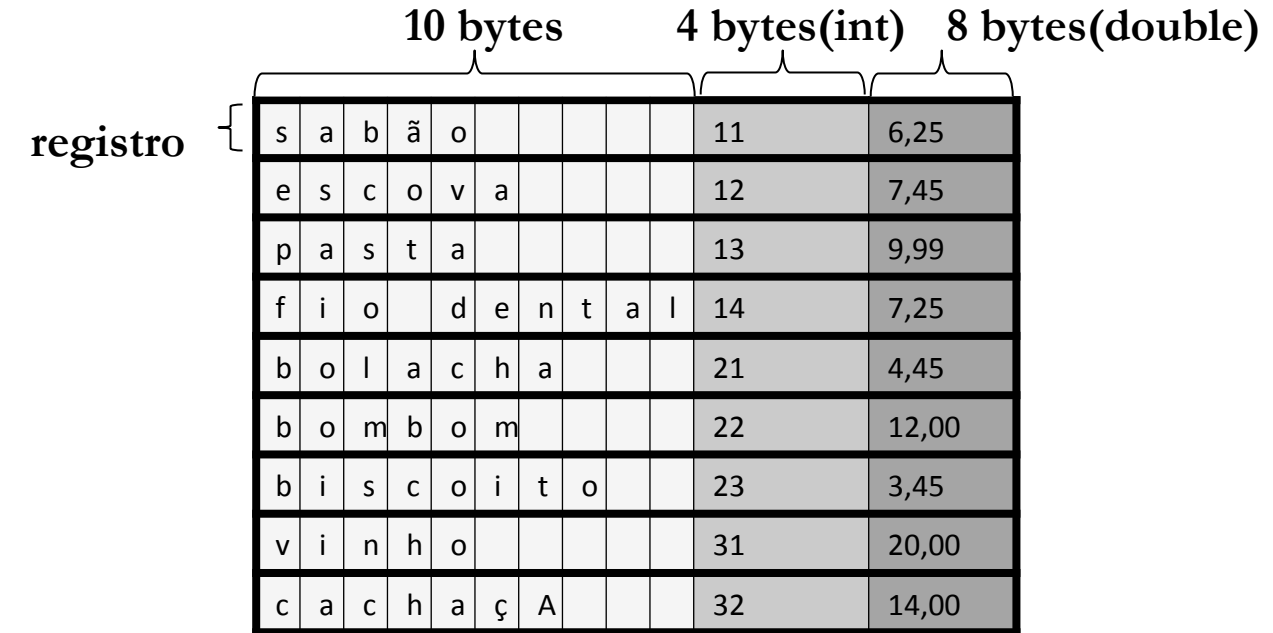

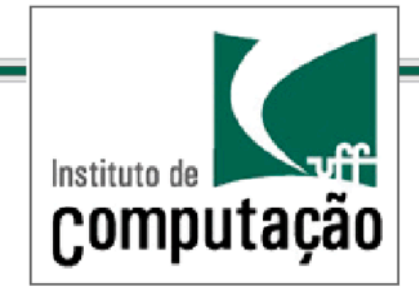

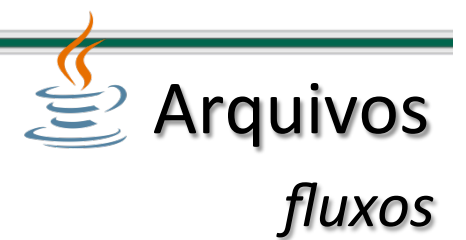

Os registros tipicamente tem tamanho fixo onde cada campo ocupa um número de bytes pré-determinado.

O registro de ordem 2, por exemplo, está no byte 44.

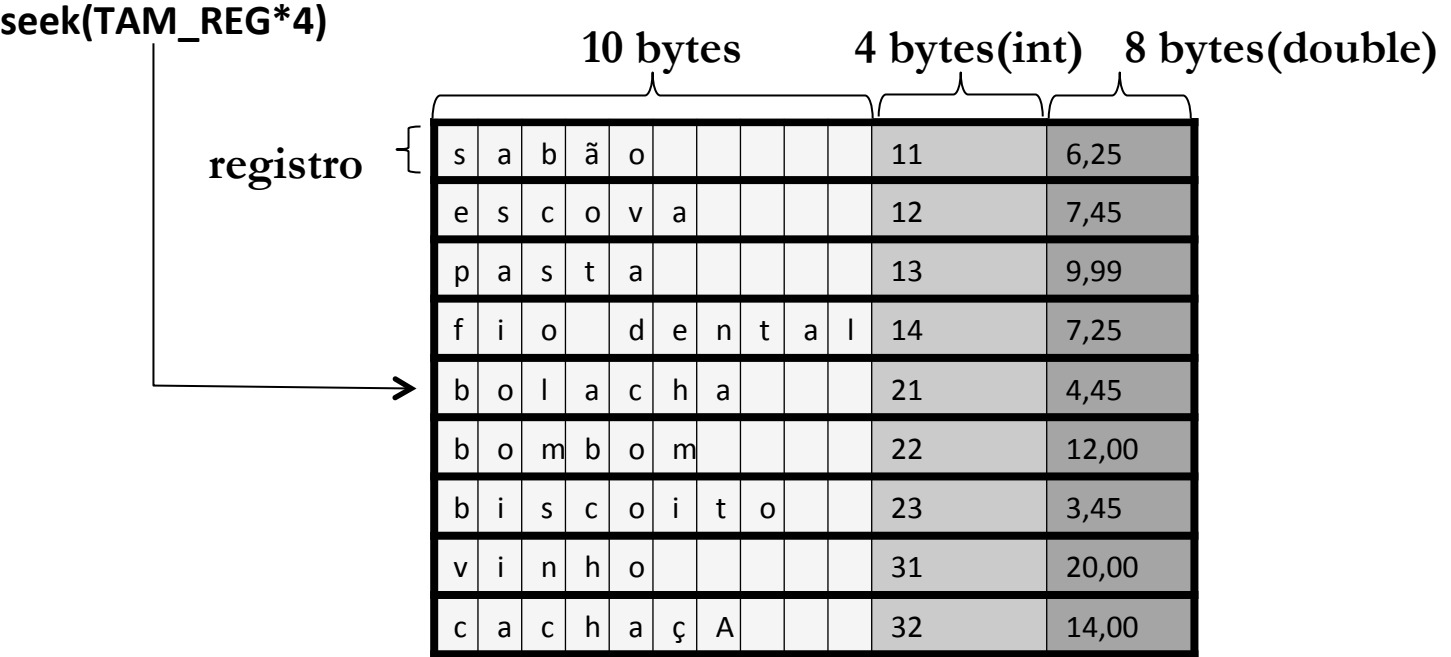

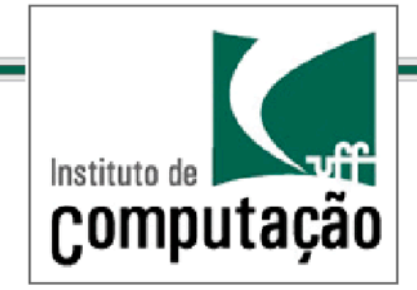

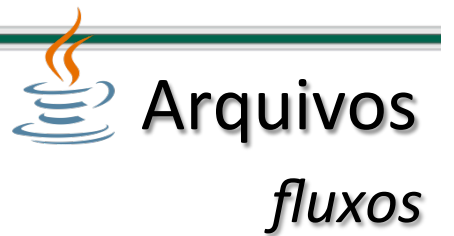

#### public void seek(long pos) throws IOException.

Posiciona o ponteiro para o arquivo, medido a partir do seu início, na posição em que ocorrerá a próxima leitura ou escrita.

O deslocamento (ponteiro) pode ser posicionado além do fim do arquivo, porém o tamanho do arquivo somente mudará através de uma operação de escrita.

### Parâmetros:

pos – a nova posição do ponteiro, medida em bytes a partir do início do arquivo.

**Exceções:** IOException – se pos for menor que zero ou se um erro de IO ocorrer.

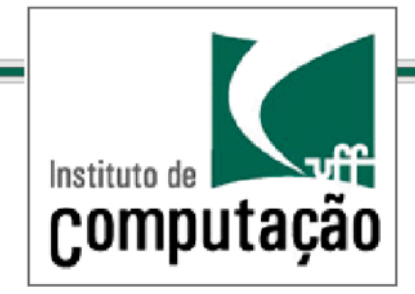

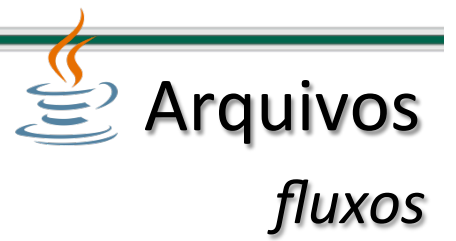

#### Arquivos de acesso direto:

#### no exemplo abaixo uma imagem em formato Raw de 64x64 pixels em tons de cinza é lida e corrompida com ruído

public class ImageRandomAccessFile {

```
public static void main(String[] args) throws IOException {
    ImageRawGrayScale image = new ImageRawGrayScale(64,64);image.load('pic');image.print();
    image.save("picnoise");
    RandomAccessFileIO randomAccessFile = new RandomAccessFileIO();
    randomAccessFile.open("picnoise", "rw");
    try frandomAccessFile.addNoise(0.1);
    \} finally {
        randomAccessFile.close();\rightarrowImageRawGrayScale image2 = new ImageRawGrayScale(64,64);image2.load("picnoise");
    image2.print();
++++}+
```
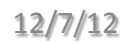

}+

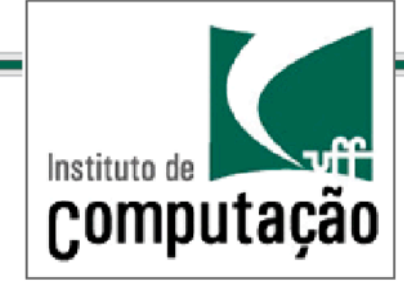

# **Arquivos** *fluxos/*

```
public class ImageRawGrayScale {
 private int width, height;
  private int[] data;
  public ImageRawGrayScale(int width,int height){
      thiswidth = width;this. height = height;this.data = new int[width*height];\rightarrowpublic int getWidth() {
      return width;
  \uparrowpublic int getHeight() {
      return height;
  \uparrowpublic int getGrayLevel(int i,int j){
      return data[i*width+j];\uparrowpublic void load(String fileName) throws IOException{
      FileInputStream file = new FileInputStream
(fileName);+
      try {
          for (int i = 0; i < data.length; i++)data[i] = file.read();\} finally \{file.close();
      \rightarrow\}
```

```
public void save(String fileName) throws IOException {
      FileOutputStream file = new FileOutputStream(fileName);try \{for (int i = 0; i < data.length; i++)file.write(data[i]);\} finally {
            file.close();
        \rightarrow\rightarrowpublic void print(){
      for (int i=0;i<height;i++){
          for (int j=0;j\leq width;j++){
               int grayLevel = getGrayLevel(i,j);
              if (gravLevel==255)System.out.print(" ");
               else if (grayLevel>0)
                   System.out.print("++");eSystem.out.print("oo");
++++++++++}+
          System.out.println():\rightarrow\}}+
```
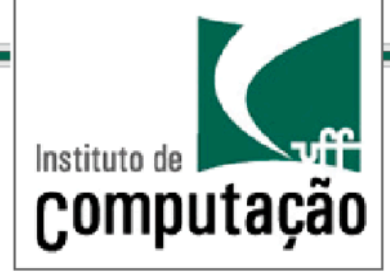

 $\uparrow$ 

 $\uparrow$ 

 $\rightarrow$ 

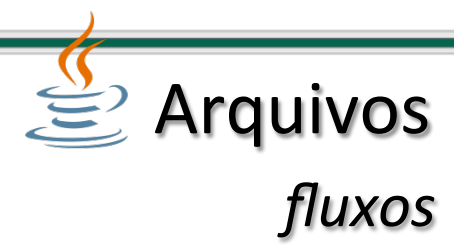

## Acesso Direto (Registro = 1 Byte):  $\mathcal{L}$ Byte):  $\blacksquare$ Ш egistro  $\tilde{\mathbf{R}}$ **Direto**  $\bullet$  $\overline{S}$ Č ◀

```
import java.io.*;
public class RandomAccessFileIO {
  private RandomAccessFile raf=null;
  public RandomAccessFileIO(){
  public void open(String fileName, String ioArgs)
    throws FileNotFoundExceptiono {
      if (raf == null)raf = new RandomAccessFile(fileName, ioArgs);public void close() throws IOException {
      if (raf != null) {
          raf.close();raf = null;\rightarrowpublic void write(int pos, int value) throws IOException {
                                                                     raf.setek(pos);raf.write(value);
                                                                 \rightarrowpublic int read(int pos, int value) throws IOException {
                                                                     raf.seek(pos);
                                                                     return raf.read();
                                                                 \rightarrowpublic void addNoise(double percentage) throws IOException{
                                                                     for (int i = 0; i < raf.length() * percentage; i++) {
                                                                         int pos = (int) (Math.random() * (raf.length()–1));
                                                                         raf.seek(pos);
                                                                         raf.writeByte(128);
                                                                     \rightarrow}+
```
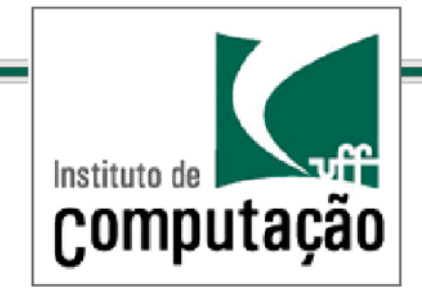

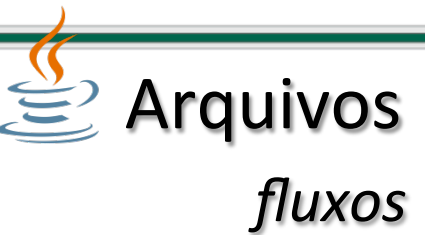

#### Serialização:

mecanismo da linguagem Java que permite persistir objetos, isto é, eles passam a existir mesmo quando o programa não está sendo executado

Para que um objeto possa ser persistido, ele precisa ser serializado, isto é, decomposto em cada um de seus elementos que são enviados para memória secundária em série, como numa linha de montagem

Para que um objeto possa ser serializado ele deve implementar a interface Serializable.

Não é necessário implementar nenhum método já que Serializable não especifica nenhum deles.

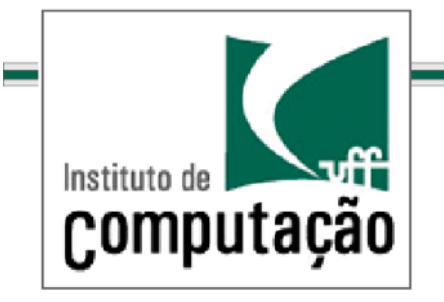

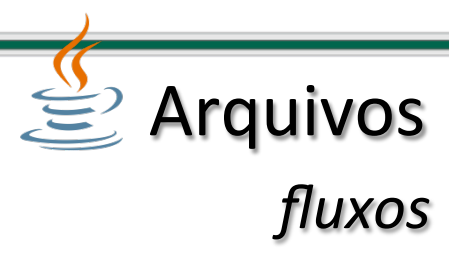

#### Serialização:

Quando um objeto é persistido, todos os objetos que o compõem também são desde que implementem Serializable.

Algumas variáveis de instância podem não ser persistidas: para isto devem ser declaradas como transient.

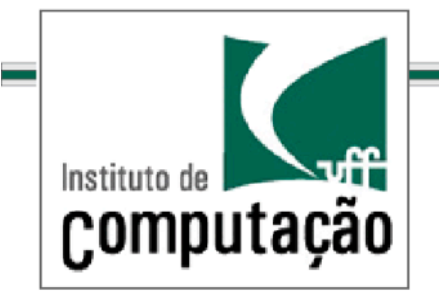

**Arquivos** 

*Exercício – Mineração de dados* 

Considere um conjunto documentos na forma de arquivos textos.

Escreva um programa que receba um conjunto de documentos e determine o grau de similaridade entre cada um deles.

Cada documento deve disponibilizar um modo de medir sua similaridade quando confrontado a outro de mesma natureza

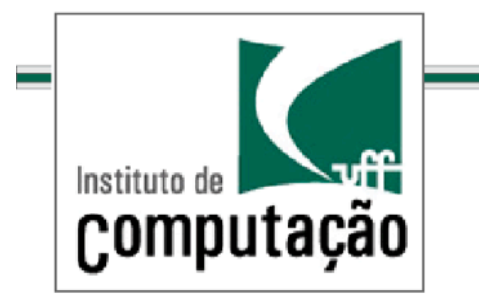

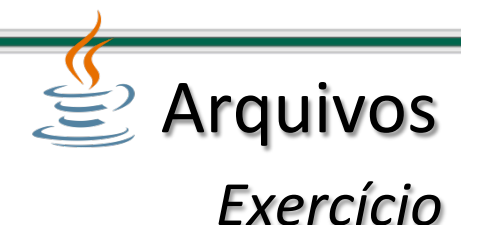

Cada documento é caracterizado por um perfil (*profile*).

Os perfis devem ser capazes de distinguir documentos diferentes.

Existem inúmeras formas de se definir perfis.

Uma possibilidade é usar a frequência de elementos no documento

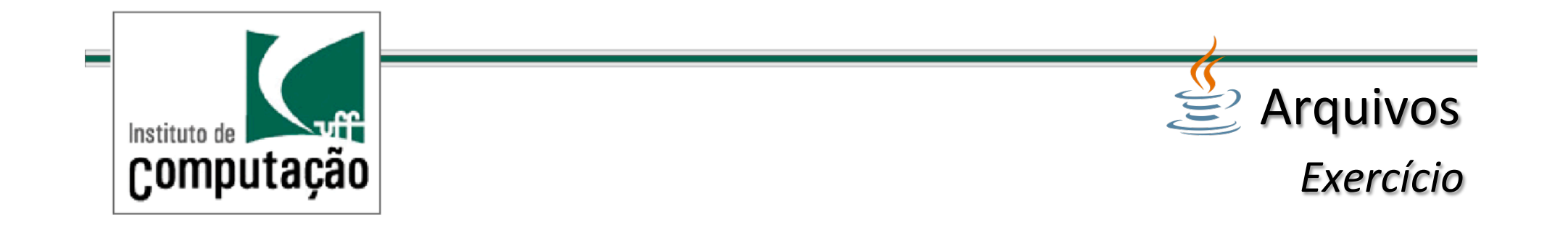

Um exemplo de perfil é construído com base no conceito de frequência de *k*-grams

Um k-gram é uma substring de tamanho k na string que compõe o documento

Para construir um histograma de *k-grams* é necessário associar um número a uma string (*hashing*)

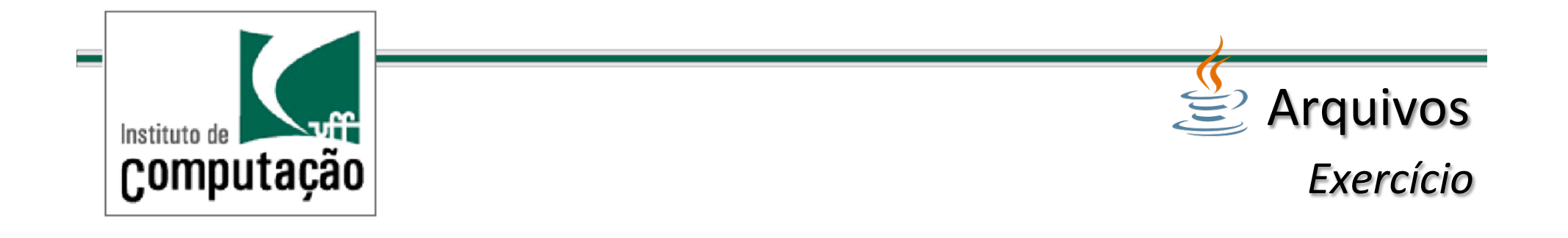

Como comparar os perfis?

Através de um métrica que meça a distância entre os vetores unitários associados ao histograma

Duas possibilidades: métrica euclidiana e produto escalar

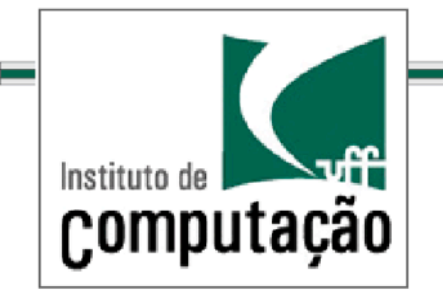

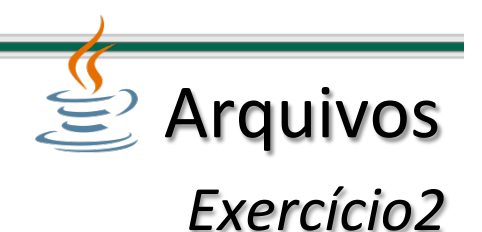

Que mudanças podem ser necessárias caso:

a) for preciso trabalhar com outros Documentos;

b) for permitido usar diferentes formas de descrever os documentos;

c) for preciso usar métricas diferentes para comparar as similaridades entre os perfis;

d) for permitida diferentes visualizações dos resultados na interface gráfica

e) as configurações puderem ser feitas dinamicamente em tempo de execução